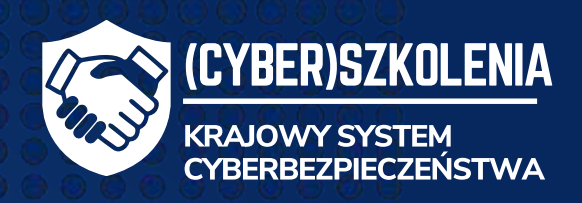

## **Phishing, oszustwa w sieci i ransomware.**

Najpowszechniejsze cyberzagrożenia – jak rozpoznać, jak zapobiegać

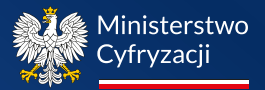

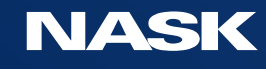

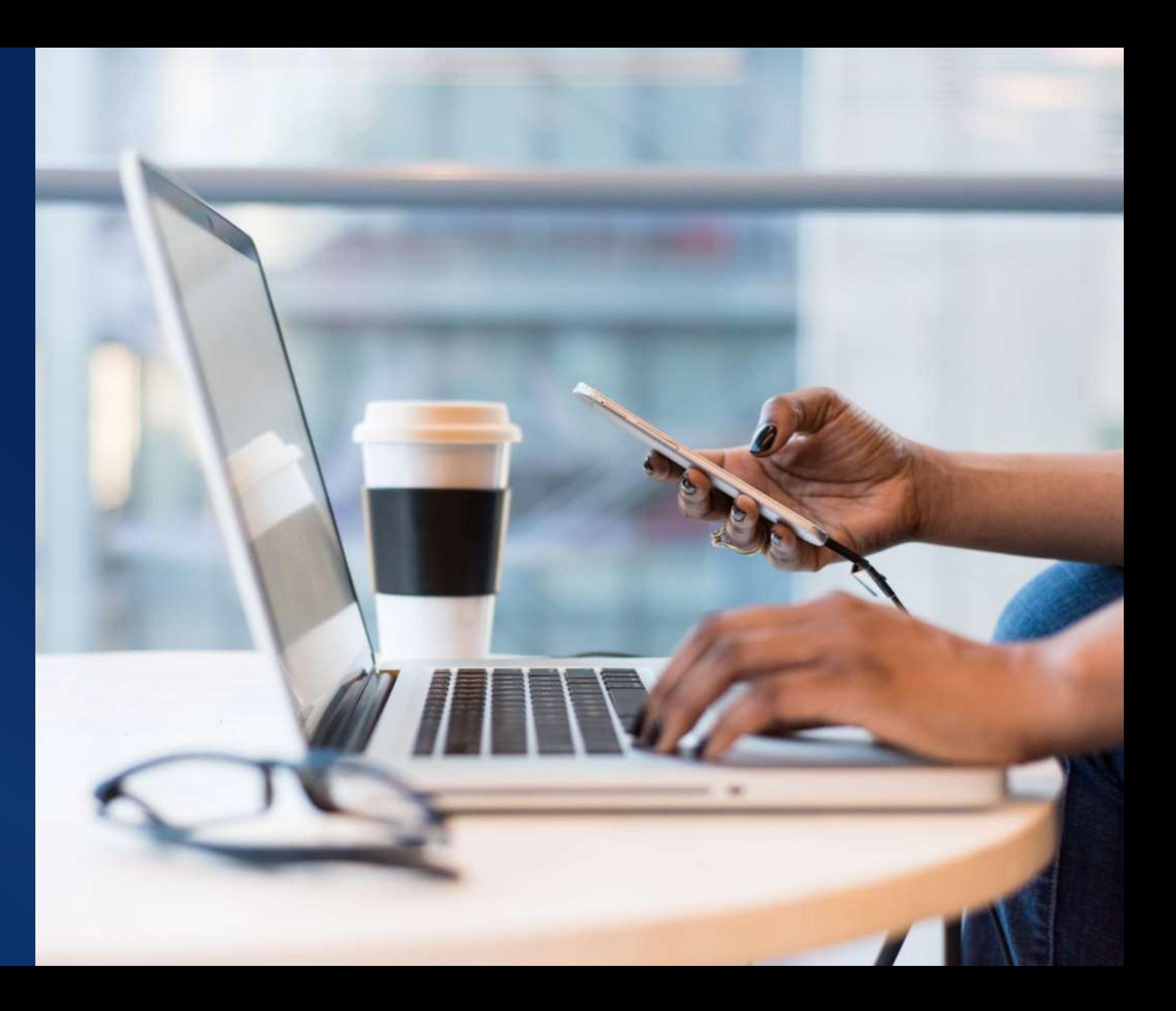

- − Rozpoznawanie
- − Reagowanie i zapobieganie
- $\mathbf{G}$
- − Zgłaszanie incydentów

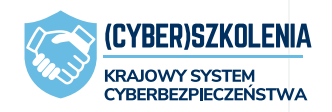

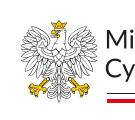

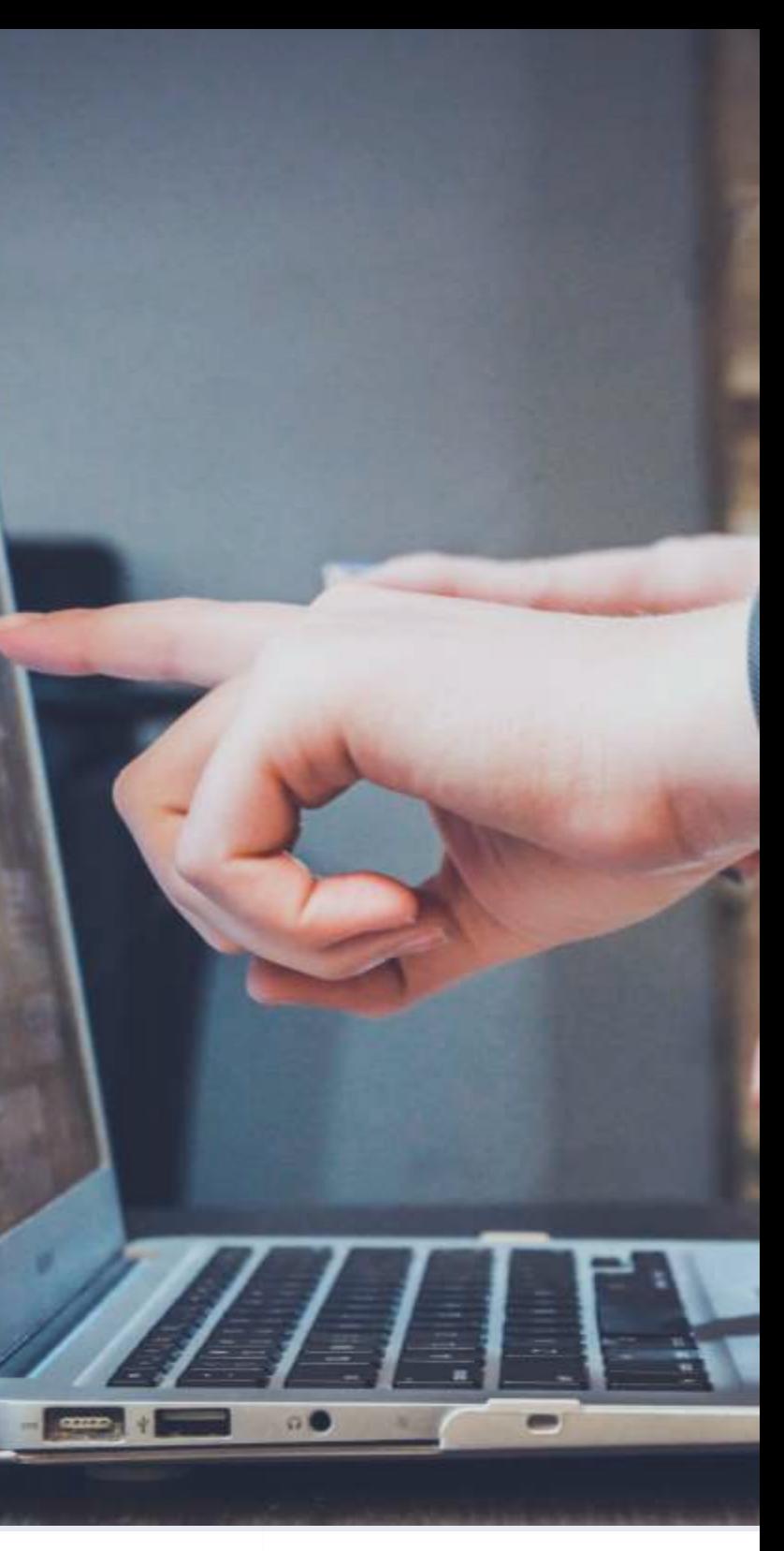

Ministerstwo Cyfryzacii

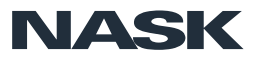

− Rodzaje i charakterystyka cyberzagrożeń

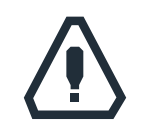

3

## Plan części pierwszej

## Incydenty zarejestrowane przez CERT Polska w 2022 roku

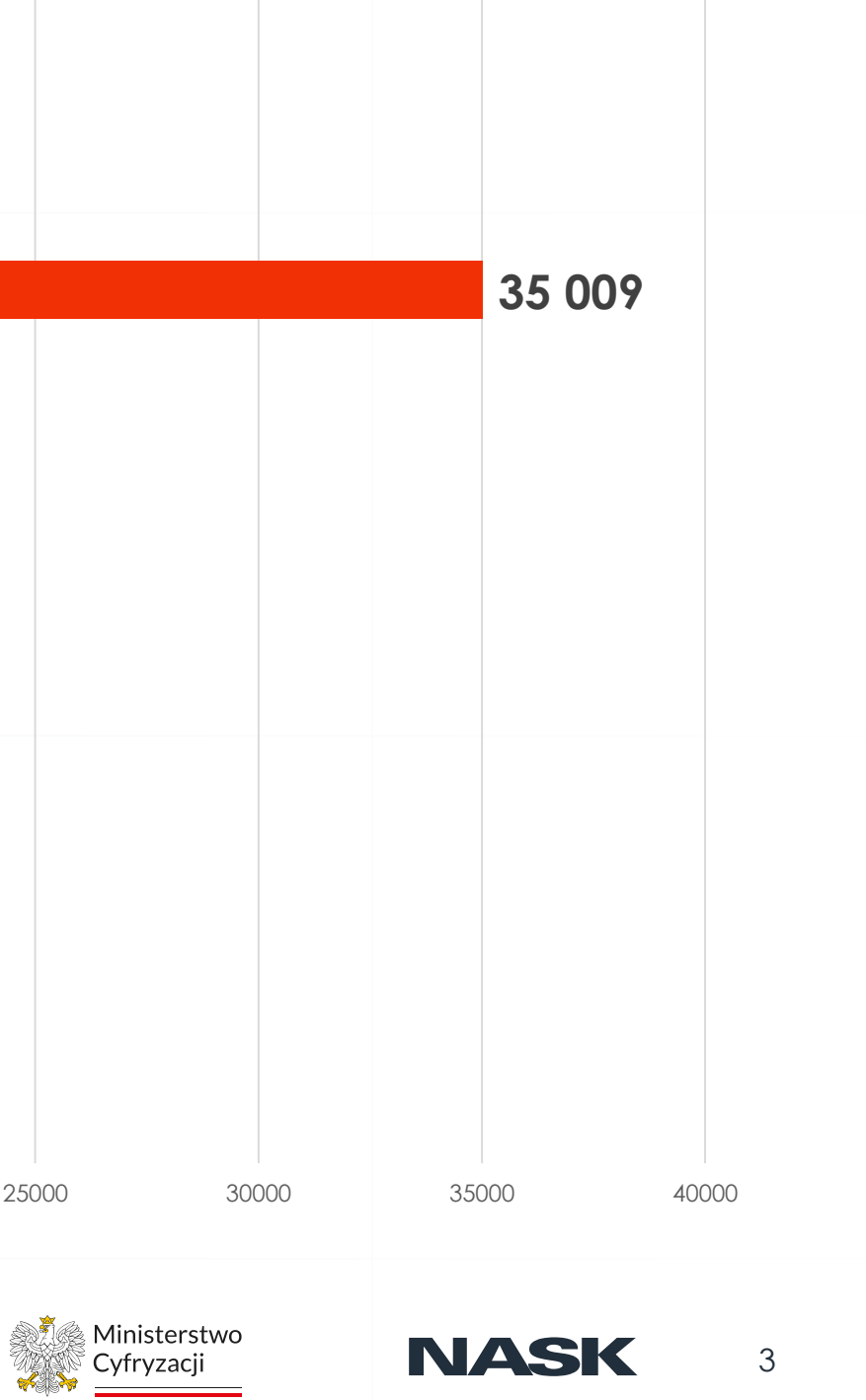

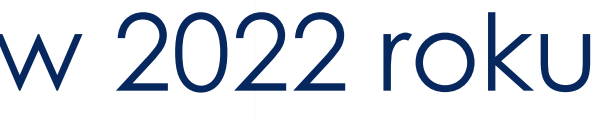

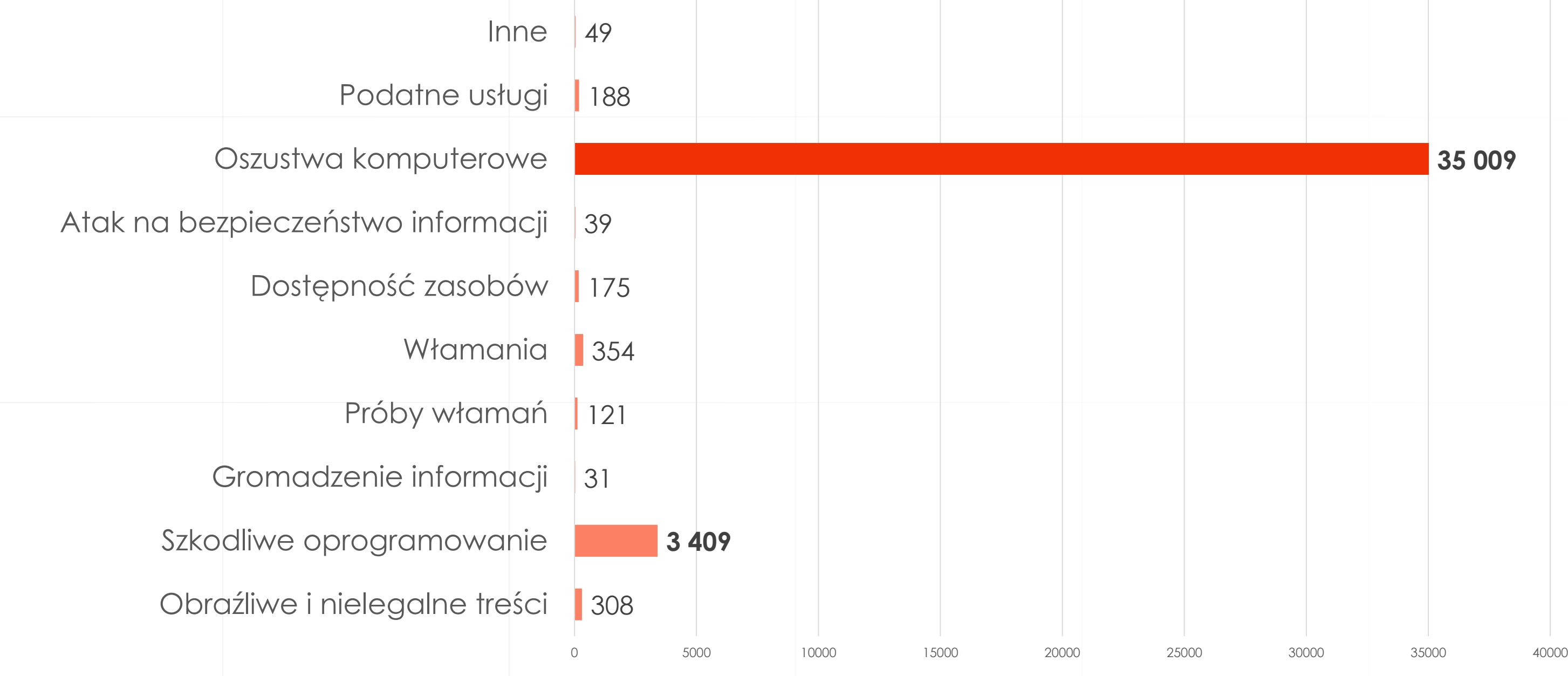

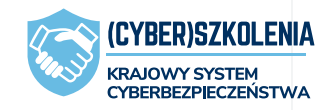

− **Przeważnie podszywanie się pod inne osoby bądź instytucje.**

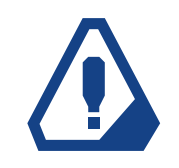

## Oszustwa komputerowe

− Cel: **osiągnięcie korzyści majątkowej lub wyrządzenie innej osobie szkody.**

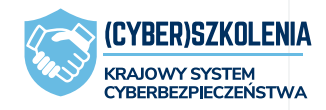

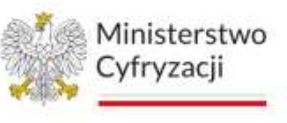

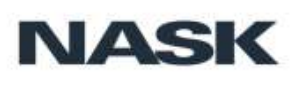

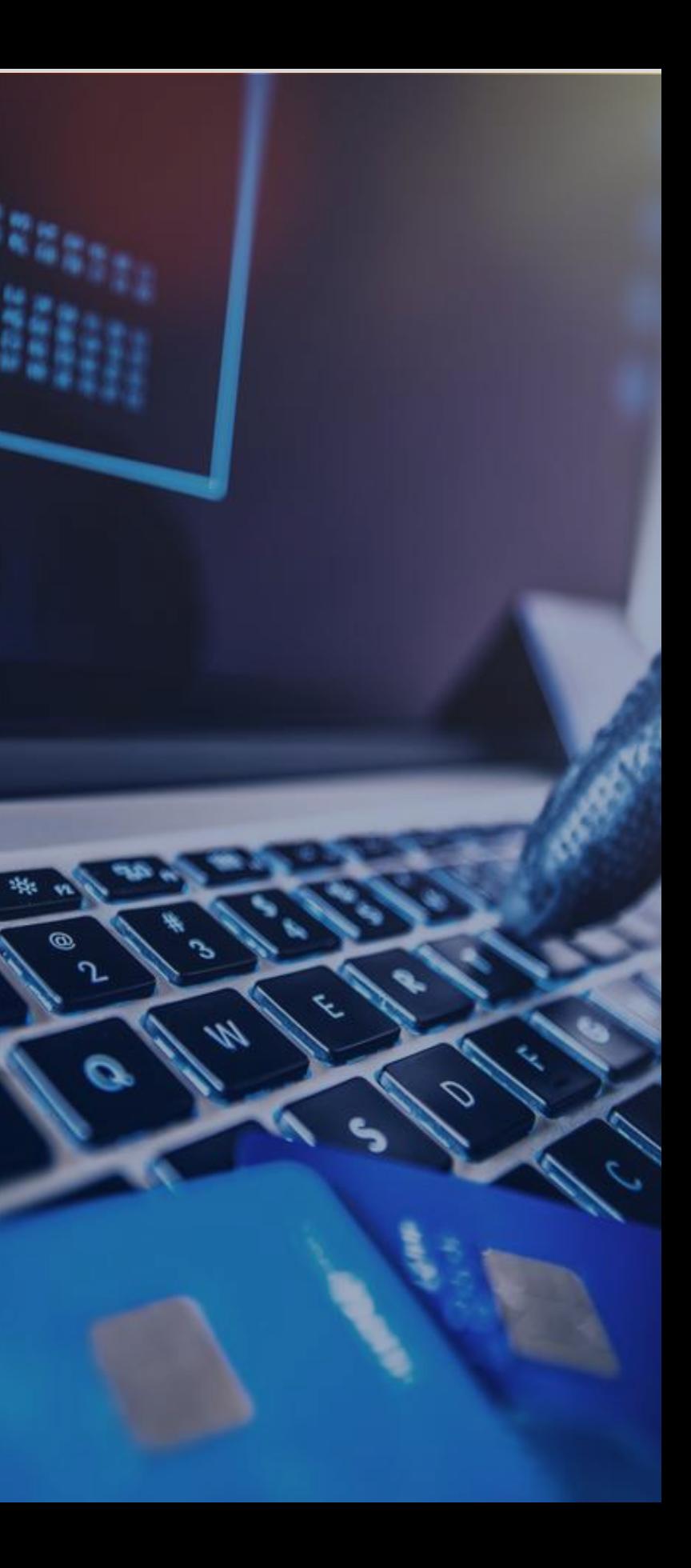

− Ataki wykorzystujące **socjotechnikę.**

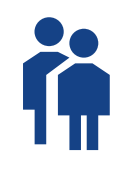

ن⁄ گ

## Oszustwa zarejestrowane przez CERT Polska w latach 2018-2022

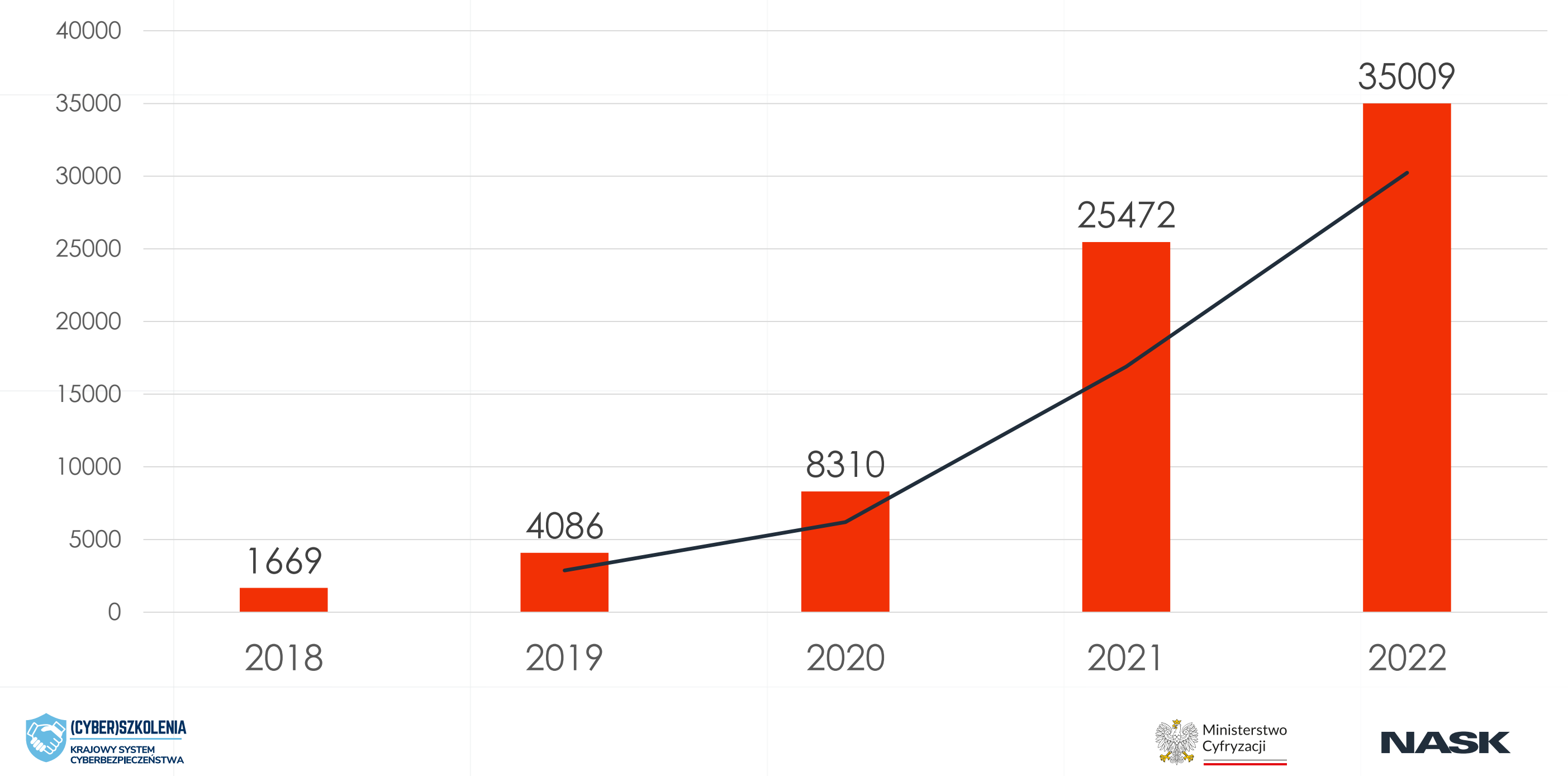

# **Phishing**

. . . . . . . . . . . . .  $0\oplus 0\oplus 0\oplus 0$  . On  $0\oplus 0$ 

...............

(2) 等者保持条款的条件 . . . . . . . . . .

. . . . . . . . . . . . . . . . . . . . . . . . . . . . ..................

czyli o metodach ataku i socjotechnice

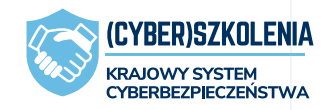

 $\triangle$  $0<sub>0</sub>$ 

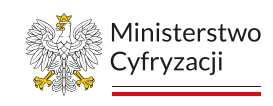

**NASK** 

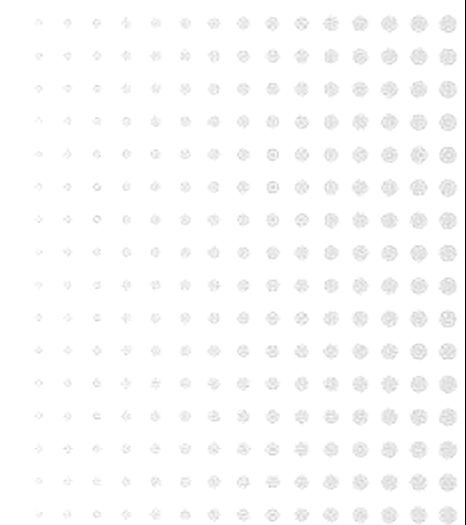

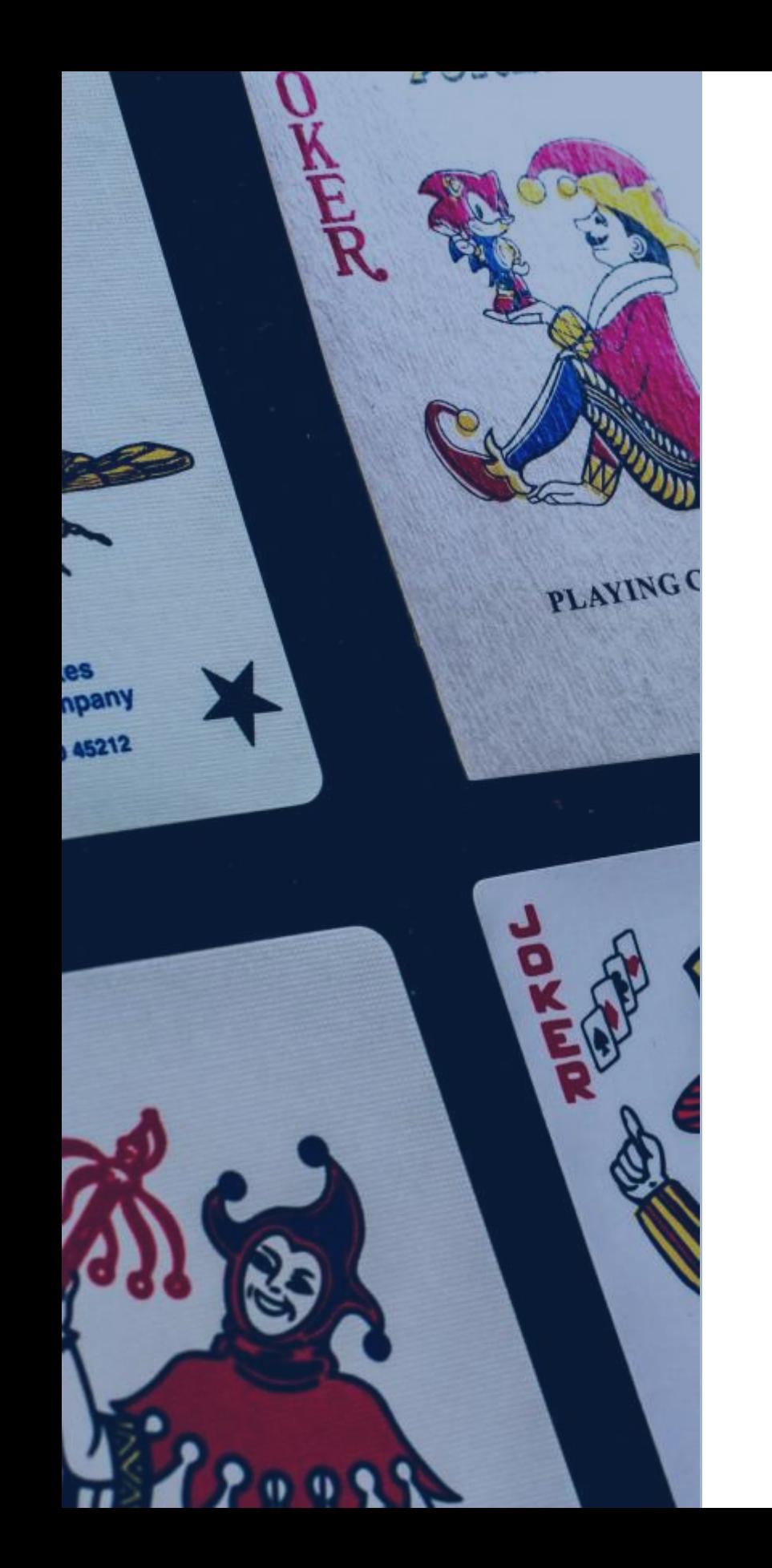

## Phishing

**Manipulacja, podstęp, perswazja** + proste rozwiązania techniczne.

**Podszywanie się pod zaufany podmiot lub osobę** + wiadomości i fałszywe strony czy programy.

### **Nakłanianie** do:

- o ujawnienia poufnych danych,
- o przekazania pieniędzy,
- o instalacji złośliwego oprogramowania.

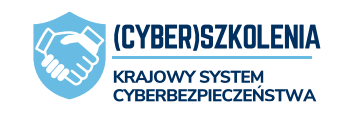

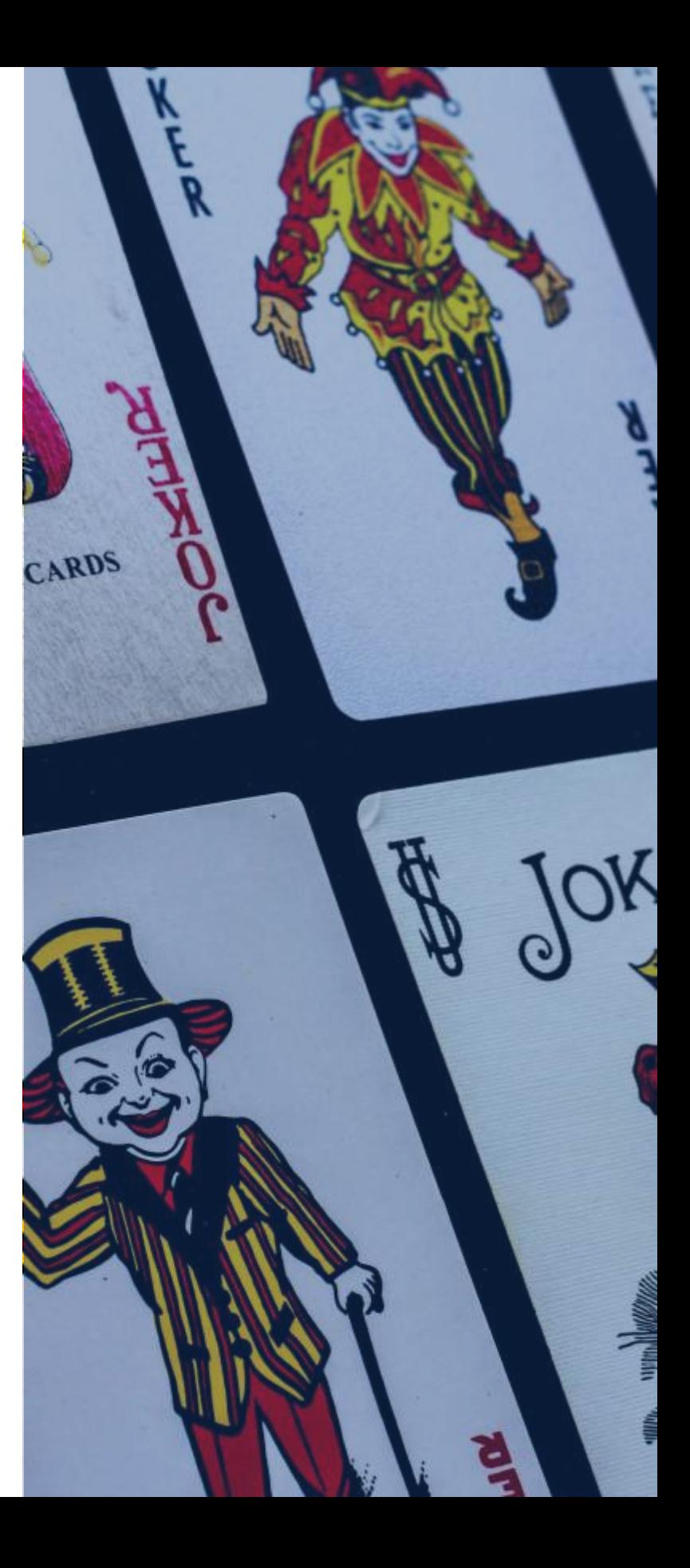

masowy spersonalizowany

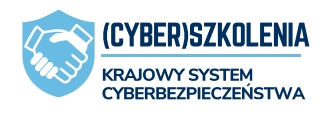

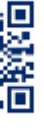

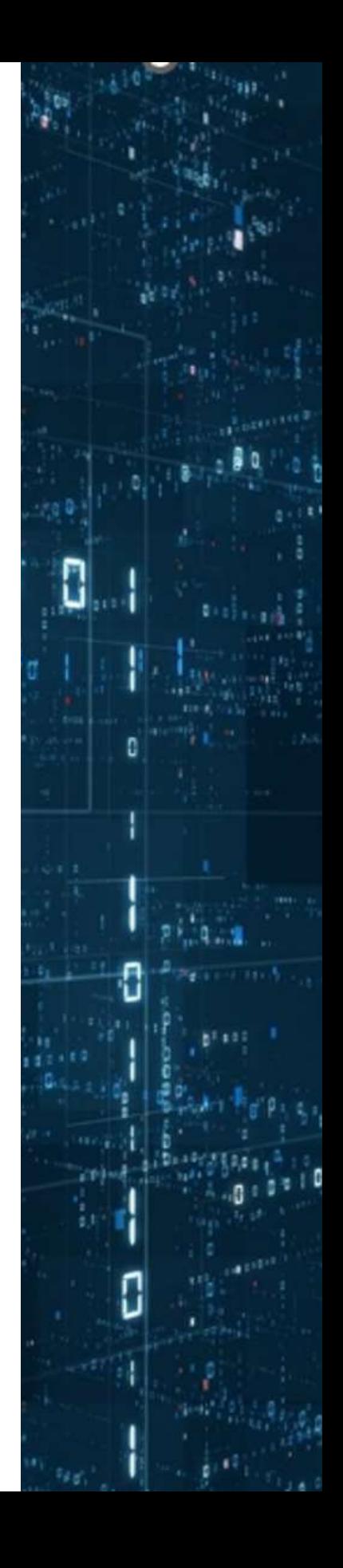

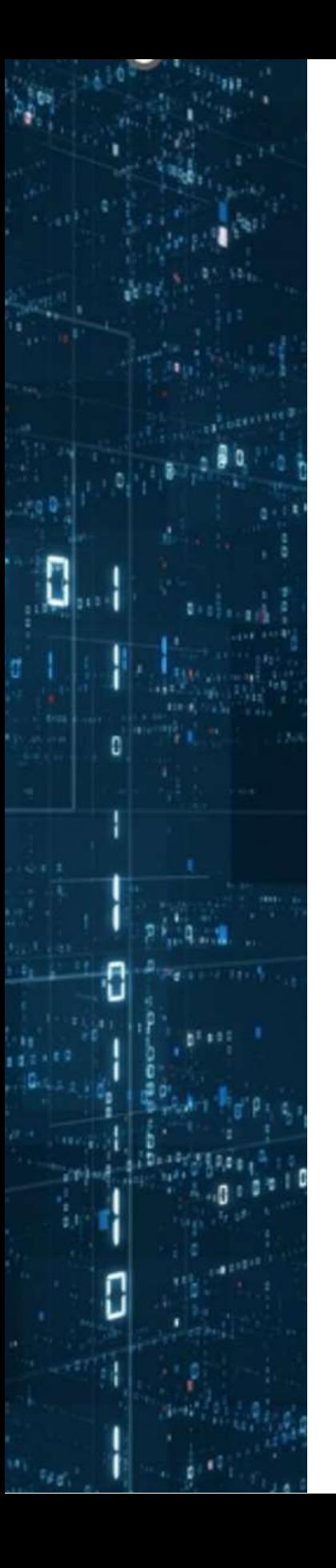

## Rodzaje phishingu

X

 $\mathbf{r}$ 

■淡想<br>淡淡画  $\bullet\bullet\bullet$ 

mailowy SMShing Vishing w reklamach, ogłoszeniach, w mediach itp.

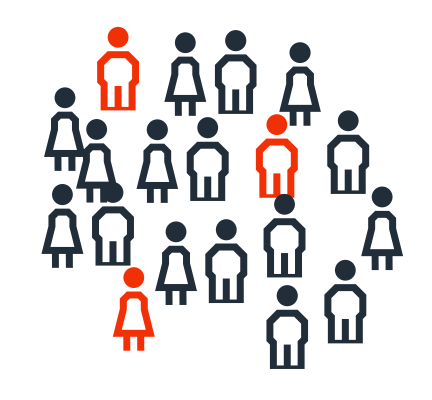

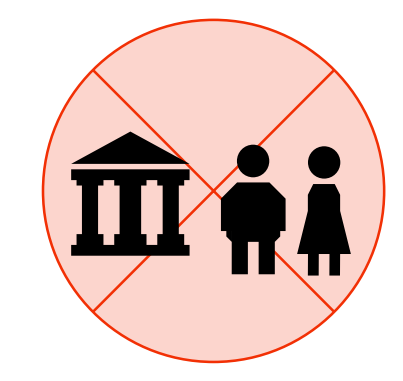

## Phishing masowy

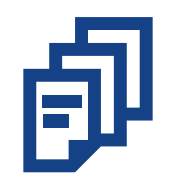

Wysyłka masowa, malspam.

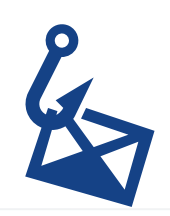

Uniwersalny pretekst i historia – może dotyczyć każdego.

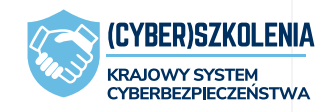

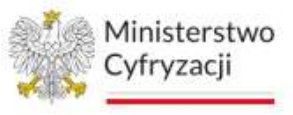

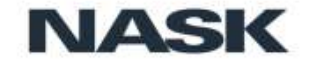

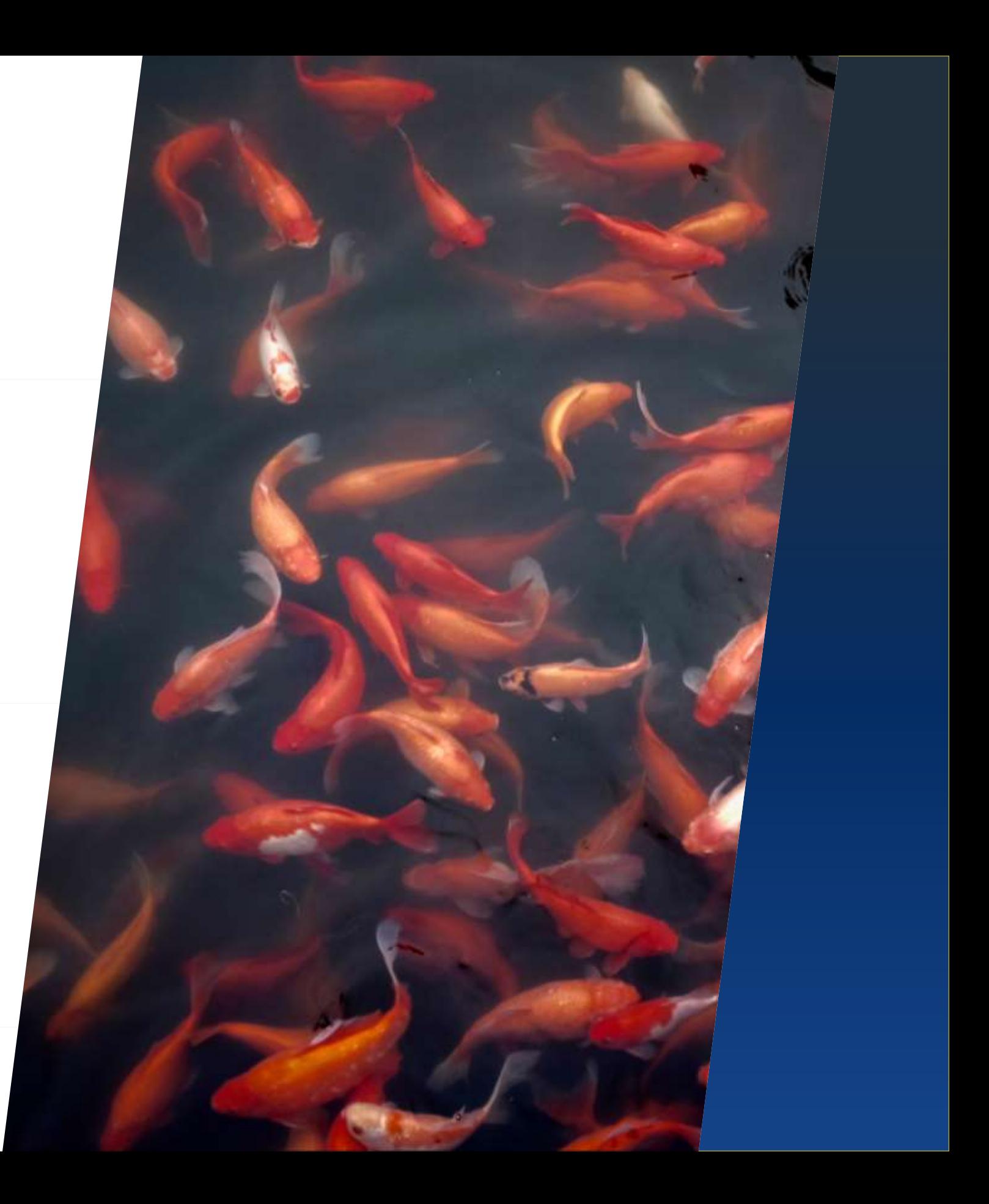

Nastawiony na odsetek użytkowników, który statystycznie *kliknie;* mniejsza zdobycz, ale na masową skalę.

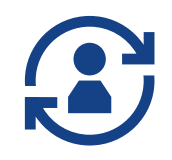

## Phishing spersonalizowany, celowany

Precyzyjnie wybrany cel – osoba lub grupa; duży jednorazowy zysk.

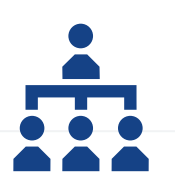

Pretekst i historia ataku specjalnie przygotowane pod cel.

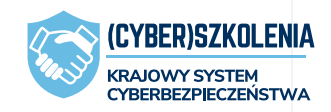

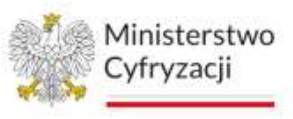

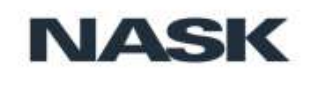

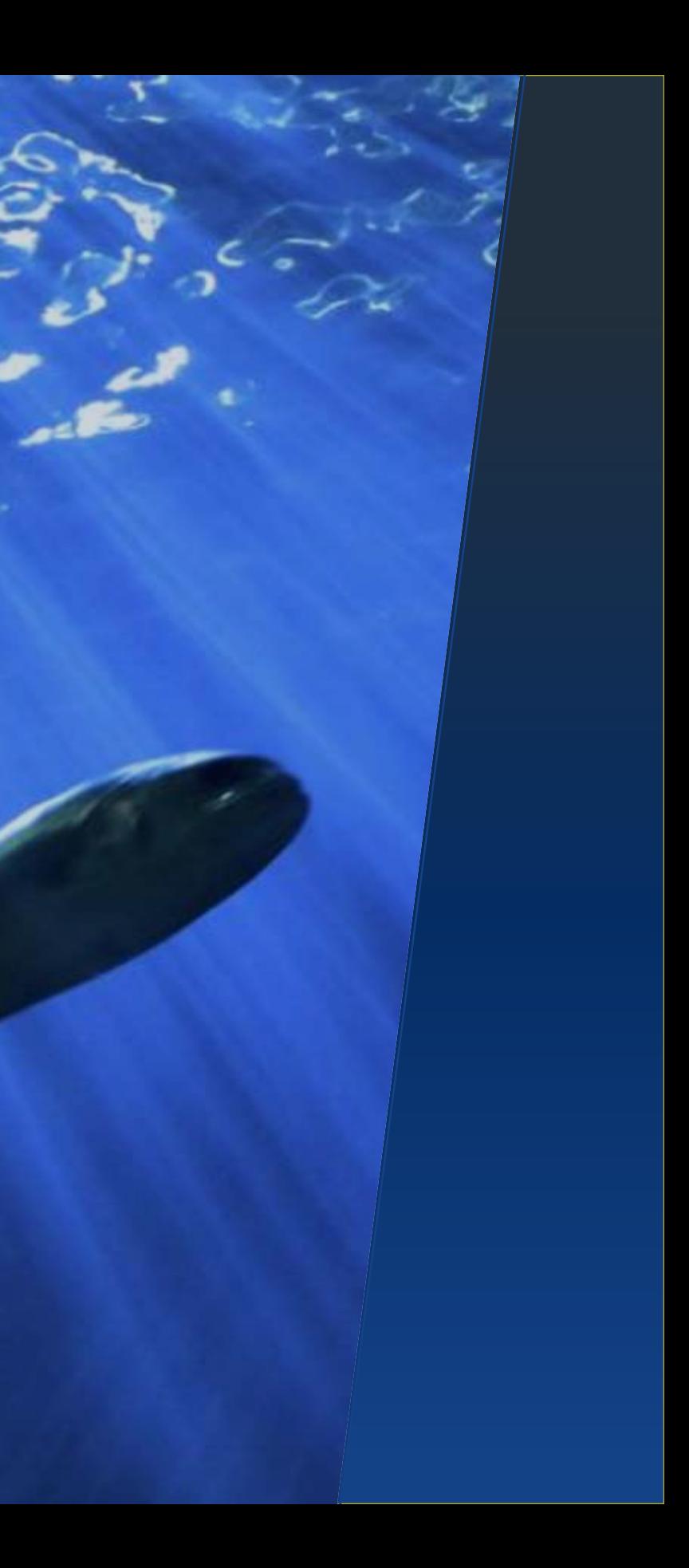

Rozpoznanie celu i jego otoczenia; często atak na cele pośrednie.

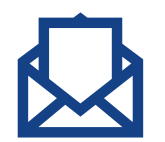

*(ang. Spear phishing, whaling)*

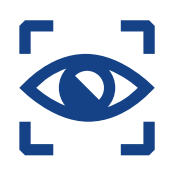

## Manipulacja – wywoływanie silnych emocji

- − Twoje konto zostało
- − Musisz natychmiast dokonać opłaty!
- − Potrzebna jest twoja pomoc!

### zablokowane! − Wygrałaś na loterii!

- − Twoim bliskim grozi niebezpieczeństwo!
- − Kompromitujące cię materiały zostaną opublikowane!

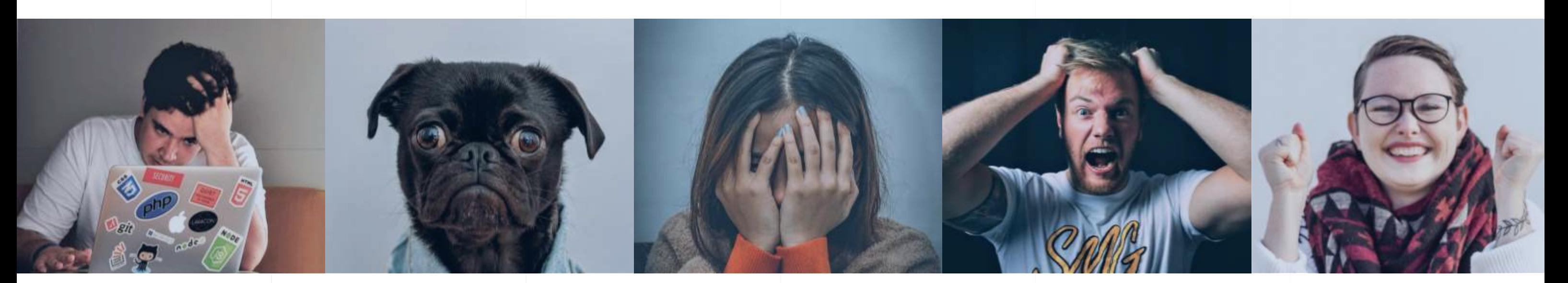

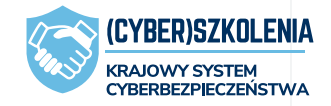

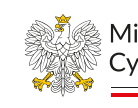

### − Okazja! Zyskasz dużo pieniędzy nie wychodząc z domu!

Ministerstwo

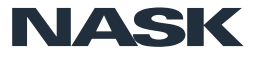

## Co zrobić po otrzymaniu **każdej** wiadomości?

## **Zatrzymaj się.**

## Daj sobie czas na reakcję…

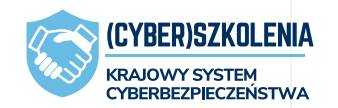

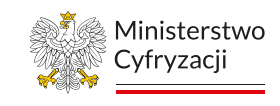

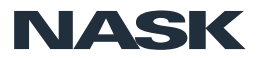

### **2. Język wiadomości**

Błędy gramatyczne, nietypowe sformułowania, literówki, akcent

### **3. Szata graficzna i "profesjonalne" zwroty**

Nie daj się zwieść – logo, stopkę, format i kolorystykę łatwo podrobić!

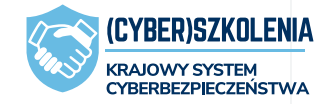

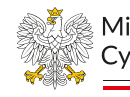

### **1. Kontekst wiadomości**

Czy nakłania do podjęcia szybkich działań i wzbudza emocje?

### **4. Adres/numer nadawcy**

Zwracaj szczególną uwagę na nazwę domenową. Uważaj na **spoofing !**

Ministerstwo Cyfryzacii

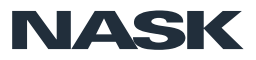

## Oceń sytuację.

Jeżeli masz wątpliwości, coś budzi Twoje podejrzenia:

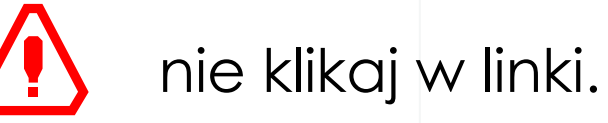

nie pobieraj (i nie otwieraj!) załączników.

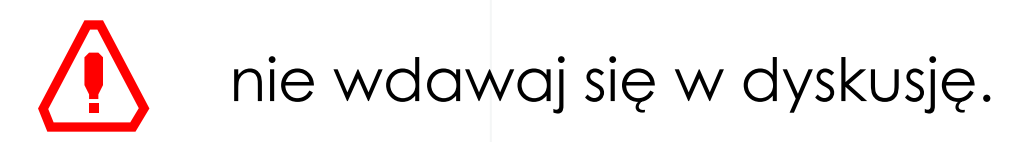

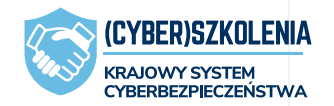

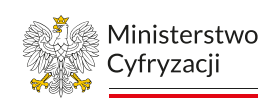

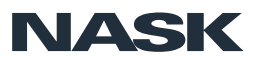

## Podejmij decyzję, co zrobić.

# **Phishing masowy**

15

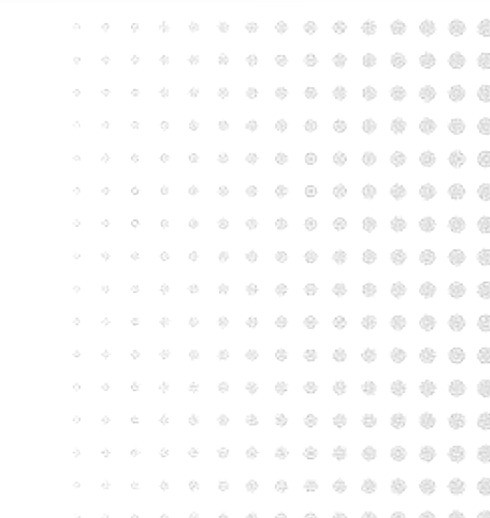

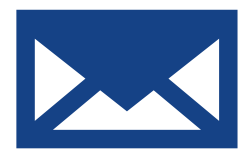

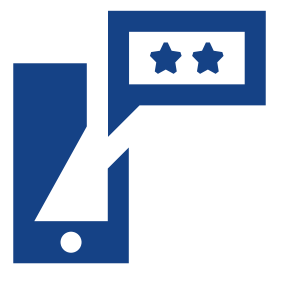

przykłady maili i SMSów phishingowych

....................

. . . . . . . . . . . . .

. . . . . . . . . . . . .

かわのためのわめのあるもののです。 .........................

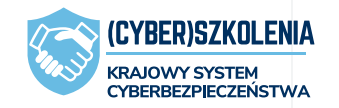

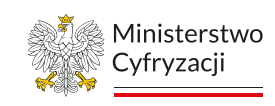

**NASK** 

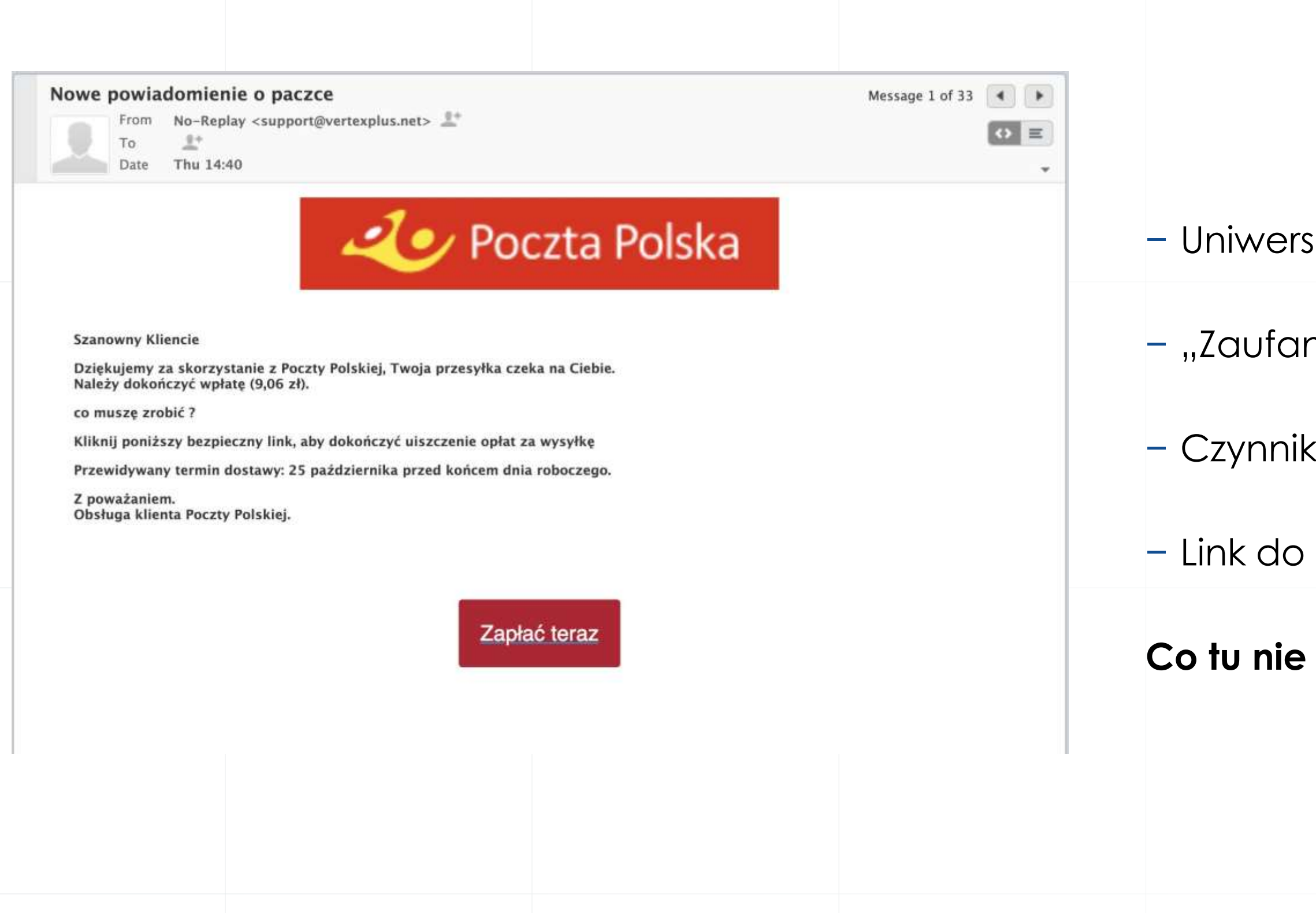

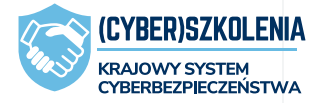

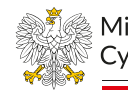

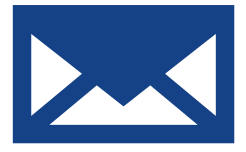

### salny pretekst

### ny nadawca"

### **vzbudzający emocje**

### strony

### gra?

Ministerstwo Cyfryzacji

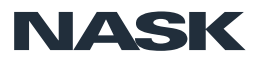

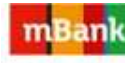

Dzień dobry,

z uwagi na brak spłaty kredytu nr 843843841 otrzymujesz odsetki karne.

Aby rozwiązać problem z odestkami zaloguj sie do banku.

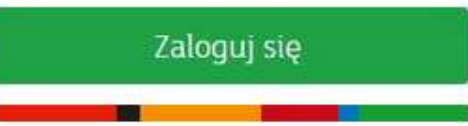

W czasie braku spłaty nadal pobieramy odsetki karne za usługi dodatkowe z nim związane (zgodnie z taryfą prowizji i opłat).

Jeśli na rachunku masz Dopuszczalne Saldo Debetowe, które odnawia się w czasie wypowiedzenia, aby uniknąć opłaty za odnowienie, złóż dyspozycję rezygnacji. Możesz to zrobić w dowolnej placówce.

Tę wiadomość wysłaliśmy automatycznie, prosimy nie odpowiadaj na nią. Jeśli masz pytania, skontaktuj się z doradcą w placówce, Ekspertem online lub konsultantem mLinii. Z pozdrowieniami,

zespół mBanku

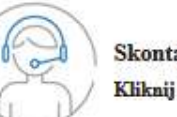

Skontaktuj się z nami Kliknij i zobacz, jak możesz to zrobić

Dbamy o Twoje bezpieczeństwo, dlatego część wysyłanych załączników zabezpieczamy hasłem.

Jeśli nie jesteś adresatem tej wiadomości:

- powiadom nas o tym w mailu zwrotnym (dziękujemy!),

- usuń trwałe tę wiadomość (i wszystkie kopie, które wydrukowateś lub zapisałeś na dysku).

Wadomość ta może zawienić chronione prawem informacje, które może wykorzystać tylko adresat. Przypominamy, że każdy, kto rozpowszechnia (kopinje, rozprowadza) tę wiadomość lub podejmuje podobne działania, nansza prawo i mo mBank S.A. z siedzibą w Warszawie, ul. Prosta 18, 00-850 Warszawa, Sąd Rejonowy dla m. st. Warszawy XIII Wydział Gospodarczy Krajowego Rejestra Sądowego, KRS 0000025237, NIP: 526-021-50-88. Kapital zakładowy (opłacony w ca stanu na 01.01.2022 r. wynosi 169.539.536 złotych.

If you are not the addressee of this message:

- let us know by replying to this e-mail (thank you!),

- delete this message permanently (including all the copies which you have printed out or saved).

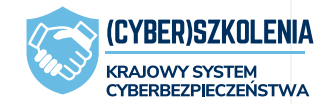

This message may contain legally protected information, which may be used exclusively by the addresse. Please be reminded that anyone who disseminates (copies, distributes) this message or takes any similar action, violate

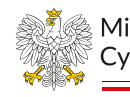

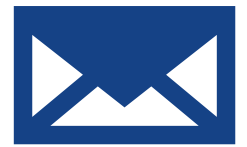

Ministerstwo Cyfryzacji

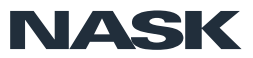

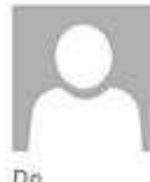

czw. 08.12.2022 23:28

### InPost <inpost605000716521@pl-e.jp>

Konieczne działanie ze względu na nieprawidłowy adres

### Do

### InPost .pl

### Drogi Odbiorco,

Niniejszym chcielibyśmy poinformować, że nie udało nam się dzisiaj dostarczyć paczki nr 873234989001340872938732. Ponieważ była to ostatnia próba, paczka została zwrócona do głównego magazynu.

### Przyczyną nieudanej próby dostarczenia jest: Nieudane dostarczenie: brak danych adresowych

Korzystając z linku poniżej, możesz zgłosić kolejną próbę dostarczenia:

### Zmiana adresu dostawy

Pamietaj, że pierwsza i druga próba dostarczenia były bezpłatne. Za ponowne dostarczenie będą obowiązywać dodatkowe opłaty. Możesz też wybrać odbiór osobisty z naszego magazynu do 09.12.2022.

Jeśli potrzebujesz dalszej pomocy, skontaktuj się z nami za pomocą formularza kontaktowego na naszej stronie internetowej. Jeśli nie powiadomisz nas o swojej decyzji, Twoja paczka zostanie zwrócona do nadawcy za dwa dni.

Jest to wiadomość automatyczna. Prosimy na nią nie odpowiadać.

Pozdrawiamy, InPost

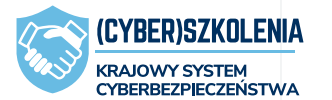

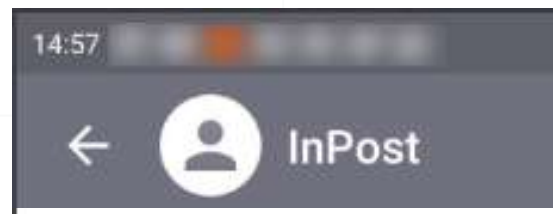

**DZISIAJ** 

Przesylka 24280685460 wymaga doplaty na kwote 0,76 PLN. Zaplac w ciagu 60 minut. Inaczej paczka zostanie zwrocona do nadawcy. https://start.inpost24.me/ SR., 13:08

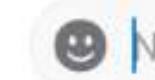

Nieszyfrowany SMS

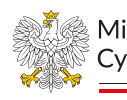

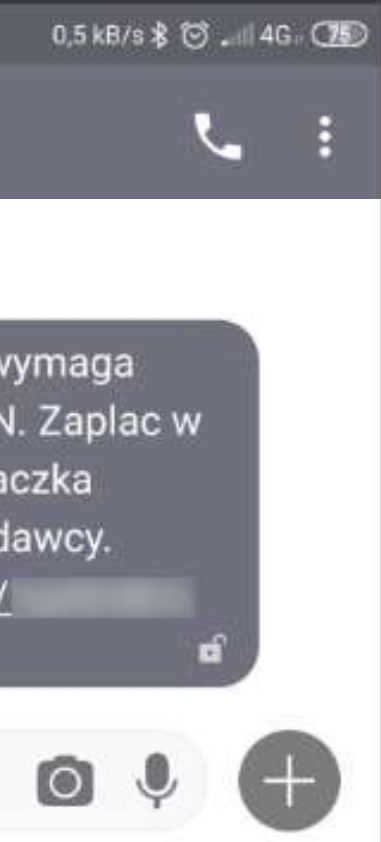

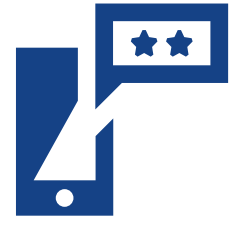

Ministerstwo Cyfryzacii

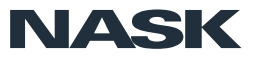

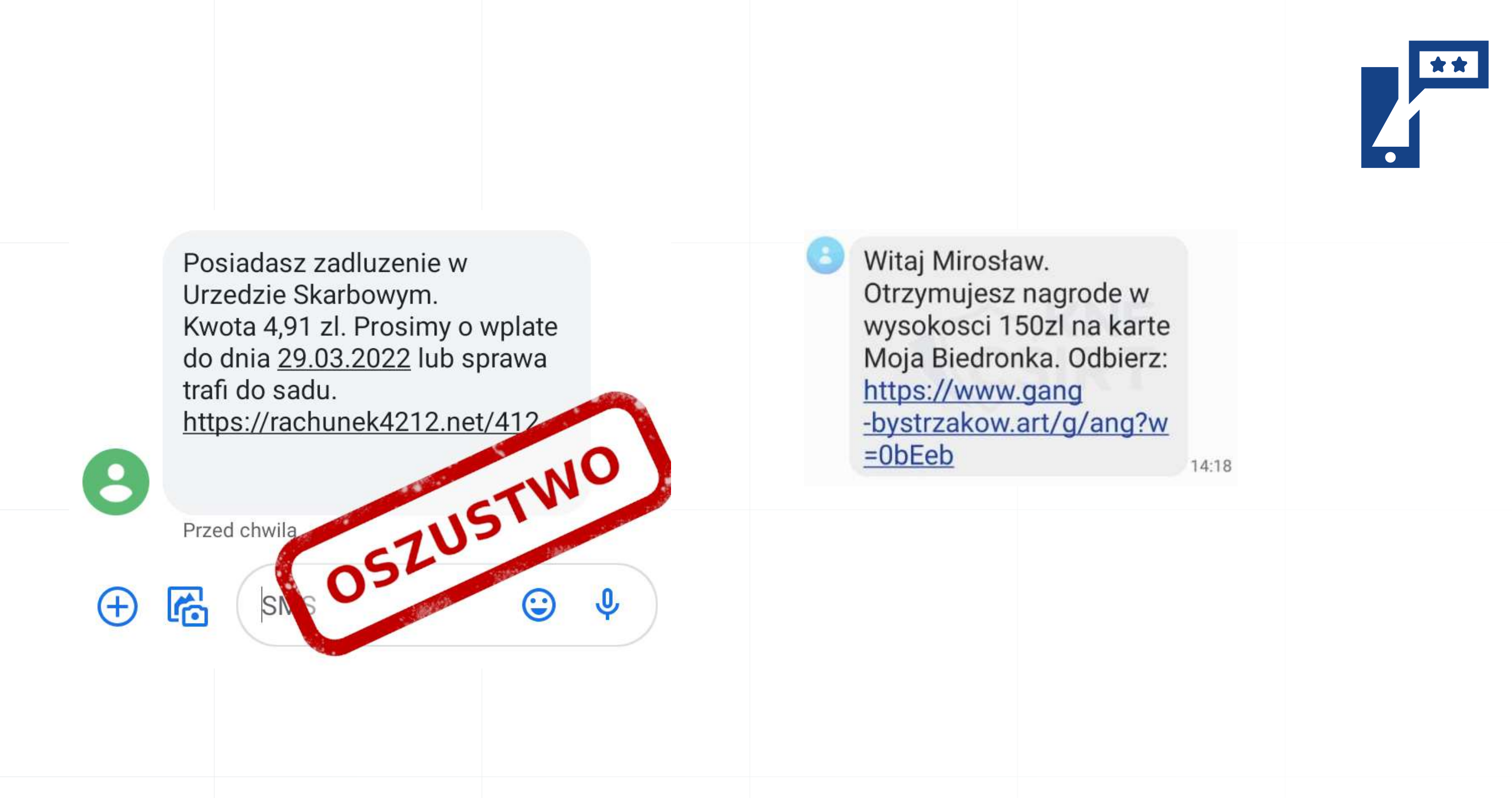

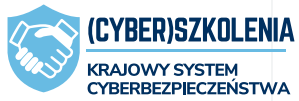

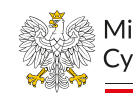

Ministerstwo Cyfryzacii

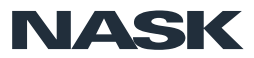

## Skracarki linków

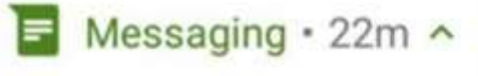

### Yourkaya

Twoja przesylka pod wskazany adres jest drozsza, prosimy o doplate (1.00 PLN). Brak wplaty oznacza anulowanie zamowienia http://bit.ly/2RcN9hq

**REPLY VIA SMS** 

Zostales skierowany do odbycia 10-dniowej kwarantanny z powodu zakazenia w Twoim najblizszym otoczeniu. Wiecej informacji na stronie https://cutt.ly/8Ezv3uy

C

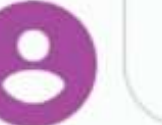

Kliknij, aby wczytać podgląd

14 min

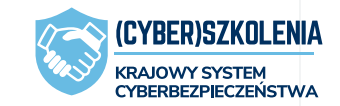

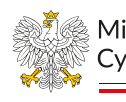

Ministerstwo Cyfryzacii

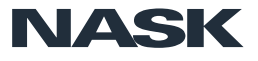

Sprawdzenie miejsca docelowego linku jest możliwe, ale "uciążliwe", szczególnie na telefonie.

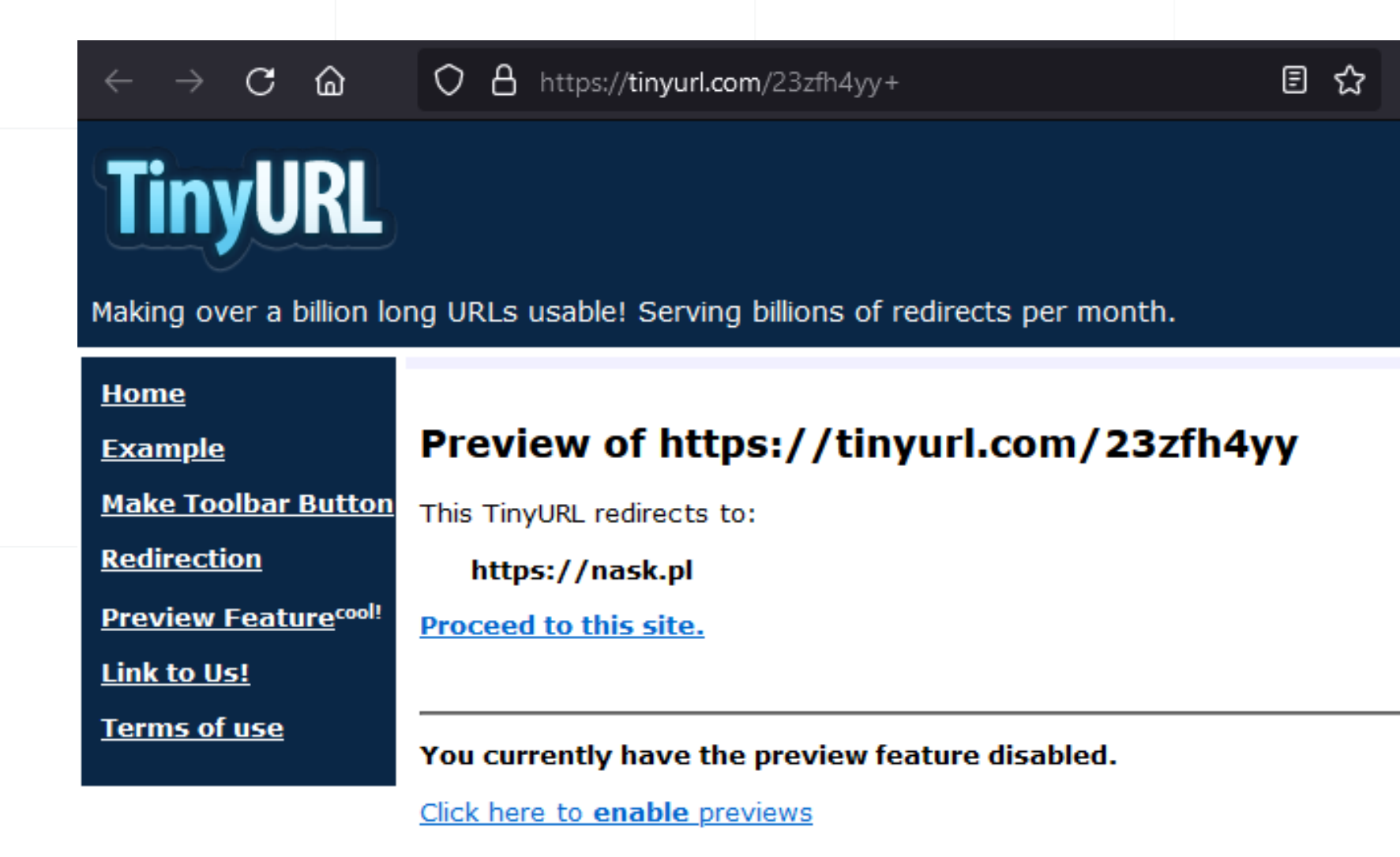

The preview feature requires cookies to be enabled in your web browser.

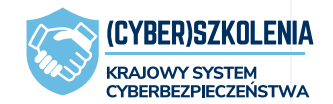

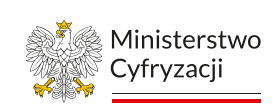

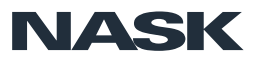

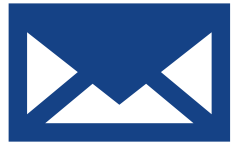

# **Phishing spersonalizowany**

22

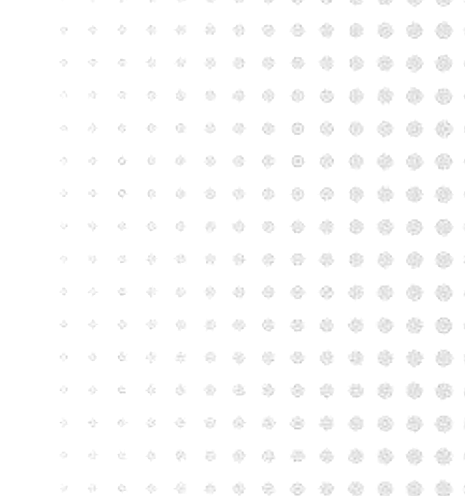

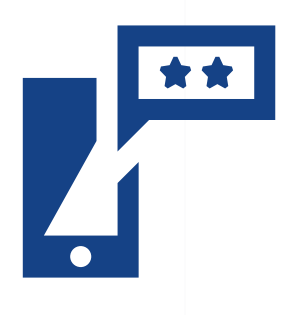

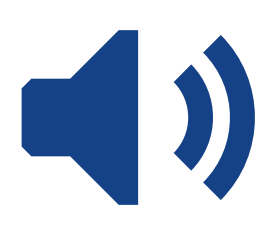

spear phishing, czyli oszustwo szyte na miarę

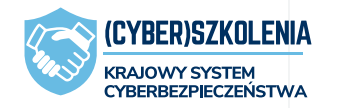

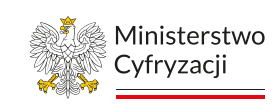

**NASK** 

23

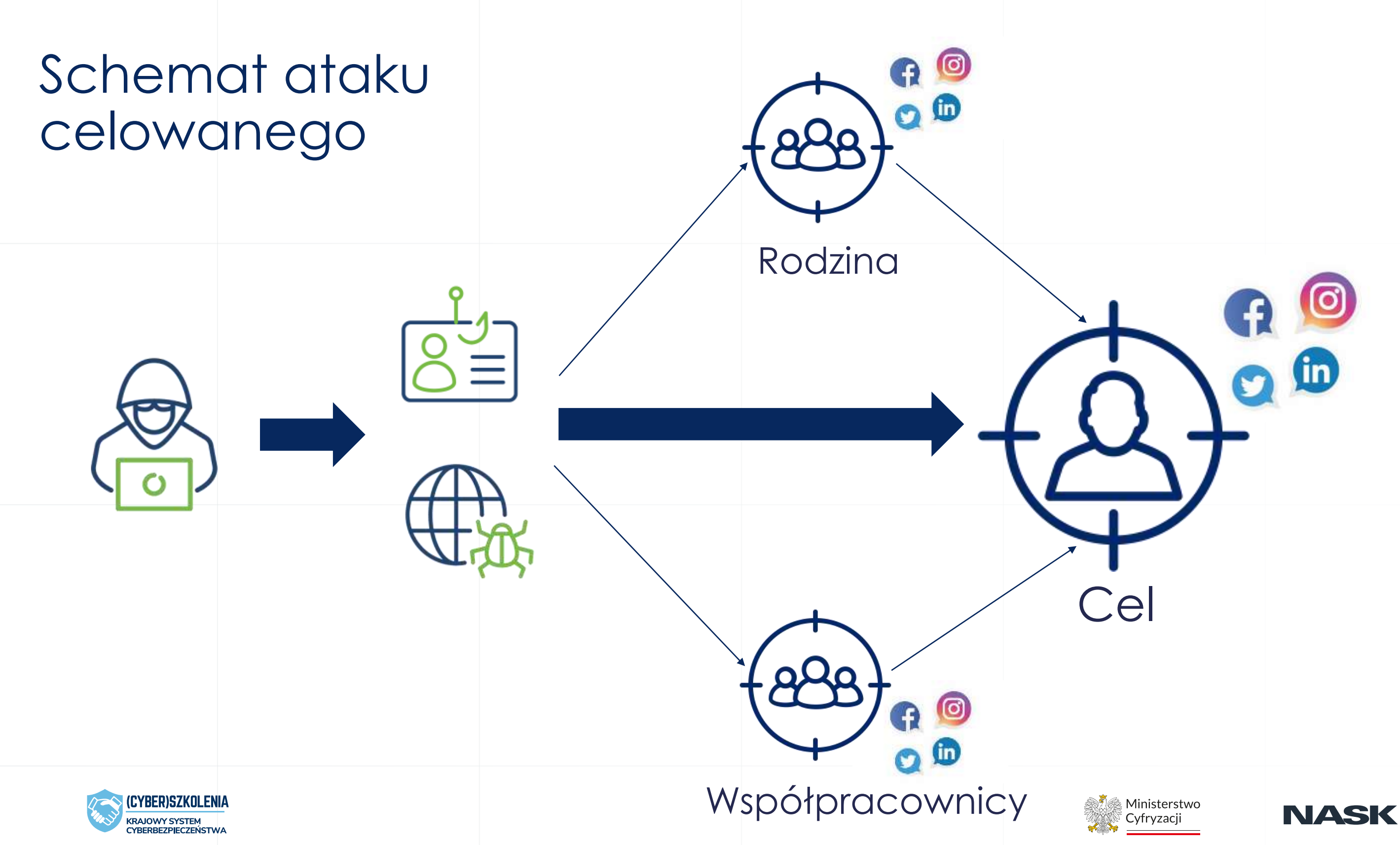

## Ataki na przedsiębiorstwa i korporacje

Wchodząca w skład Polskiej Grupy Zbrojeniowej, handlująca bronią spółka Cenzin, ofiarą międzynarodowego oszustwa. Jak dowiedzieli się reporterzy śledczy RMF FM, straty wynoszą około 4 milionów złotych.

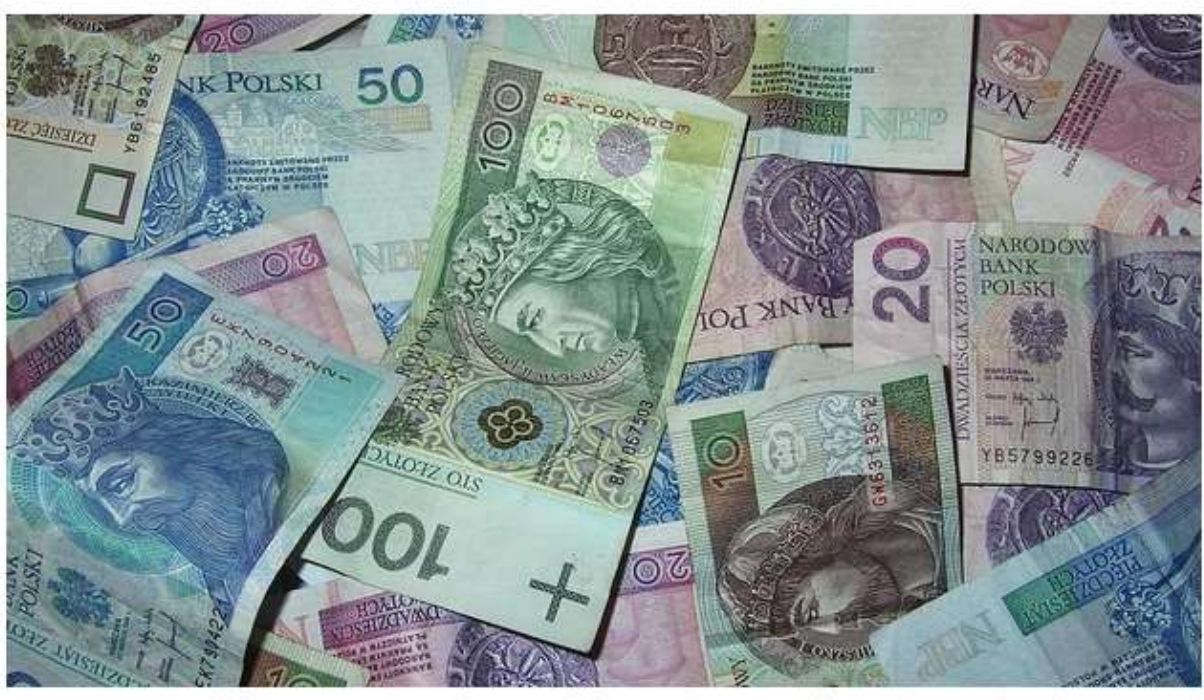

W kilku transzach przelano na fałszywe konto 4 miliony złotych (zdj. ilustracyjne) /Pixabay

Spółka Cenzin - jak ustalili dziennikarze RMF FM - padła ofiarą tzw. phishingu. Do firmy przyszło kilka e-maili od osoby lub osób podszywających się pod czeskiego dostawcę broni.

polsatnews.pl > Polska

### "Wydarzenia": oszuści okradli LOT. Przewoźnik przelał na ich konto 2,6 mln zł raty za samoloty

14.06.2019, 19:14 Polska

### Intermarche oszukane na 15 mln euro. Pieniądze trafiły na polskie konto

Sieć supermarketów Intermarche utraciła 15 mln euro na rzecz grupy oszustów, która przekonała jednego z pracowników firmy do przelania gigantycznej kwoty na konto, które miało rzekomo należeć do dyrektora generalnego Intermarche. Co ciekawe, pieniądze trafiły na konto w polskim banku - donosi "Retail Detail".

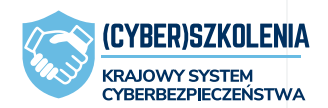

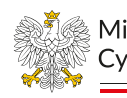

Ministerstwo

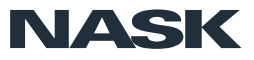

## Ataki socjotechniczne na samorządy

### Gmina padła ofiarą oszustwa, sprawę bada prokuratura

15-07-2021

Gmina Konstancin-Jeziorna w procesie lokowania wolnych środków finansowych na bankowej lokacie terminowej padła ofiarą oszustwa na kwotę 5 mln zł.

### Gmina oszukana na 5 milionów złotych

Przez Redakcja 7 maja 2021

Skarbnik Urzędu Gminy Rząśnia padła ofiarą oszustwa. Z gminnej kasy wyparowało 5 milionów złotych.

Prokuratura Rejonowa w Wieluniu prowadzi śledztwo w sprawie zuchwałego oszustwa, do jakiego doszło w Urzędzie Gminy w Rząśni. Z nieoficjalnych ustaleń wynika, że ze skarbnik Urzędu Gminy w Rząśni mieli kontaktować się oszuści, którzy skutecznie nakłonili ją do przelania na ich konto zawrotnej kwoty 5 milionów złotych.

https://www.konstancinjeziorna.pl/news/gmina-padla-ofiaraoszustwa-sprawe-bada-prokuratura

https://twojepajeczno.pl/wiadomosci/powiat/gmina-oszukana-na-5-milionow-zlotych/

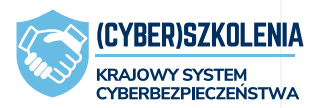

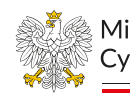

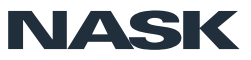

### **Cecha wspólna:**

Działania niezgodne z wewnętrznymi procedurami

### **Konsekwencje:**

Narażenie organizacji na utratę pieniędzy

Pociągnięcie do odpowiedzialności, w tym zwolnienia dyscyplinarne.

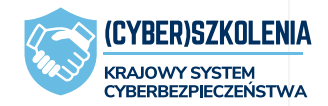

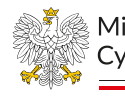

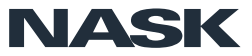

## Ataki na organizacje

9 29.03.2021 Aktualizacja: 29.03.2021, 23:00

Księgowa z radomskiej spółki miejskiej "Rewitalizacja" przelała na konta oszustów ponad 1,5 mln zł.

Śledztwo w tej sprawie prowadzi Prokuratura Okręgowa w Radomiu. W ub. tygodniu organy ścigania zostały Radomiu. W ub. tygodniu organy selgentia, którego<br>powiadomione o oszustwie metodą na policjanta, którego powiadomione o oszustwie inetotą na pozykazania ofiarą padła miejska spółka "Rewitalizacja". Z zawiadomienia wynikało, że z pracownikiem spółki skontaktowała się wynikało, że z pracowinkiem spoz<br>telefonicznie osoba podająca się za funkcjonariusza Lelefonicznie osoba podająca się za zachowy policjant<br>Centralnego Biura Śledczego Policji. Rzekomy policjant Centralnego Biura Siedczego i oneja za kontach spółki są<br>poinformował, że środki zdeponowane na kontach spółki są poinformował, że srodki zgeponowane na zagrożone atakiem hakerskim i należy niezwłocznie podjąć działania udaremniające kradzież pieniędzy.

https://samorzad.pap.pl/kategoria/aktualnosci/prezes-oszukanej-<br>https://samorzad.pap.pl/kategoria/aktualnosci/prezes-oszukanejhttps://samorzad.pap.pl/kategoria/aktualilose.pro<br>spolki-miejskiej-twierdzi-ze-ksiegowa-robila-przelewy-bez

## Oszustwo "na dyrektora" / atak *BEC ang. Business E-mail Compromise*

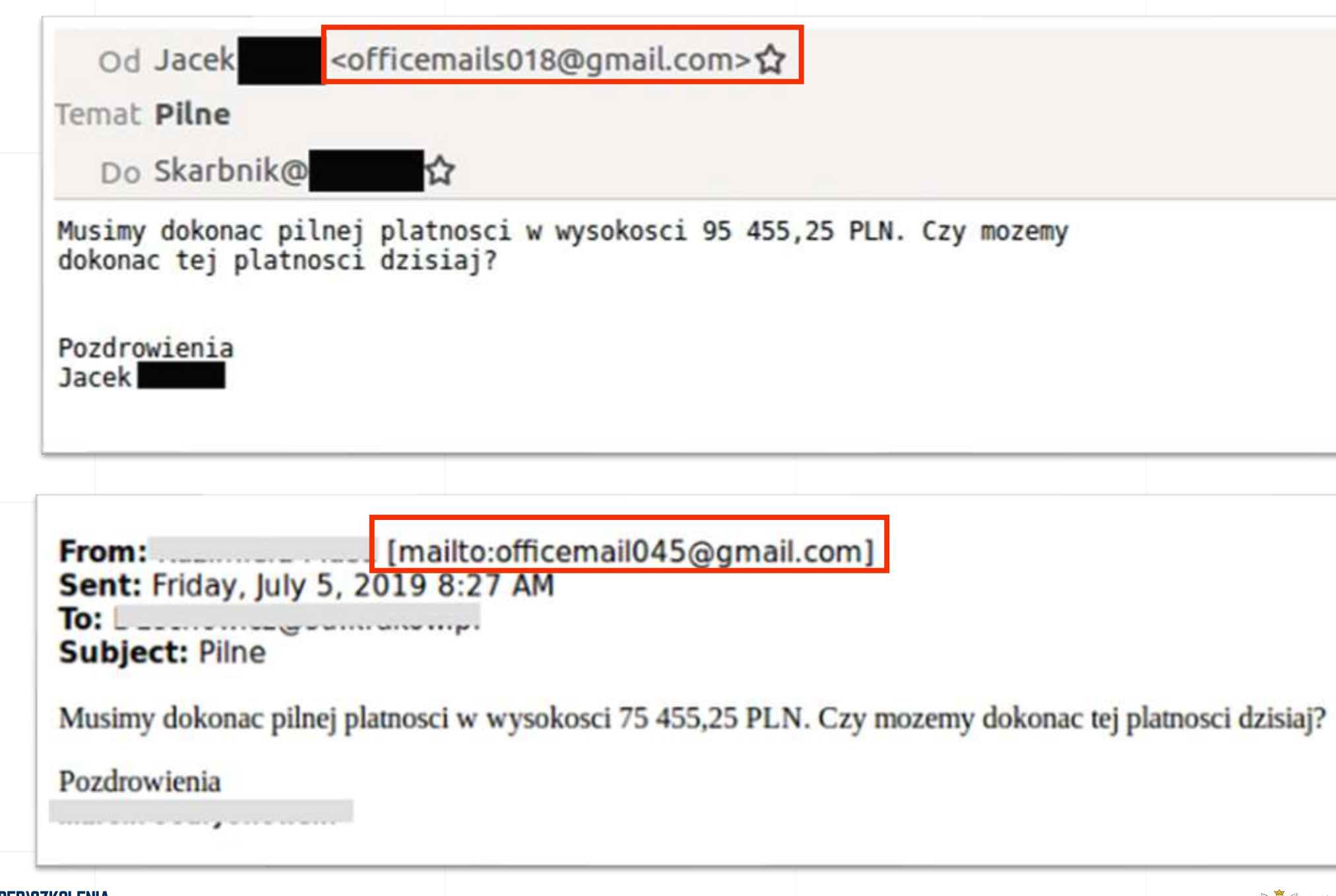

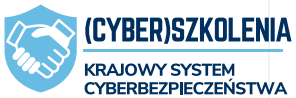

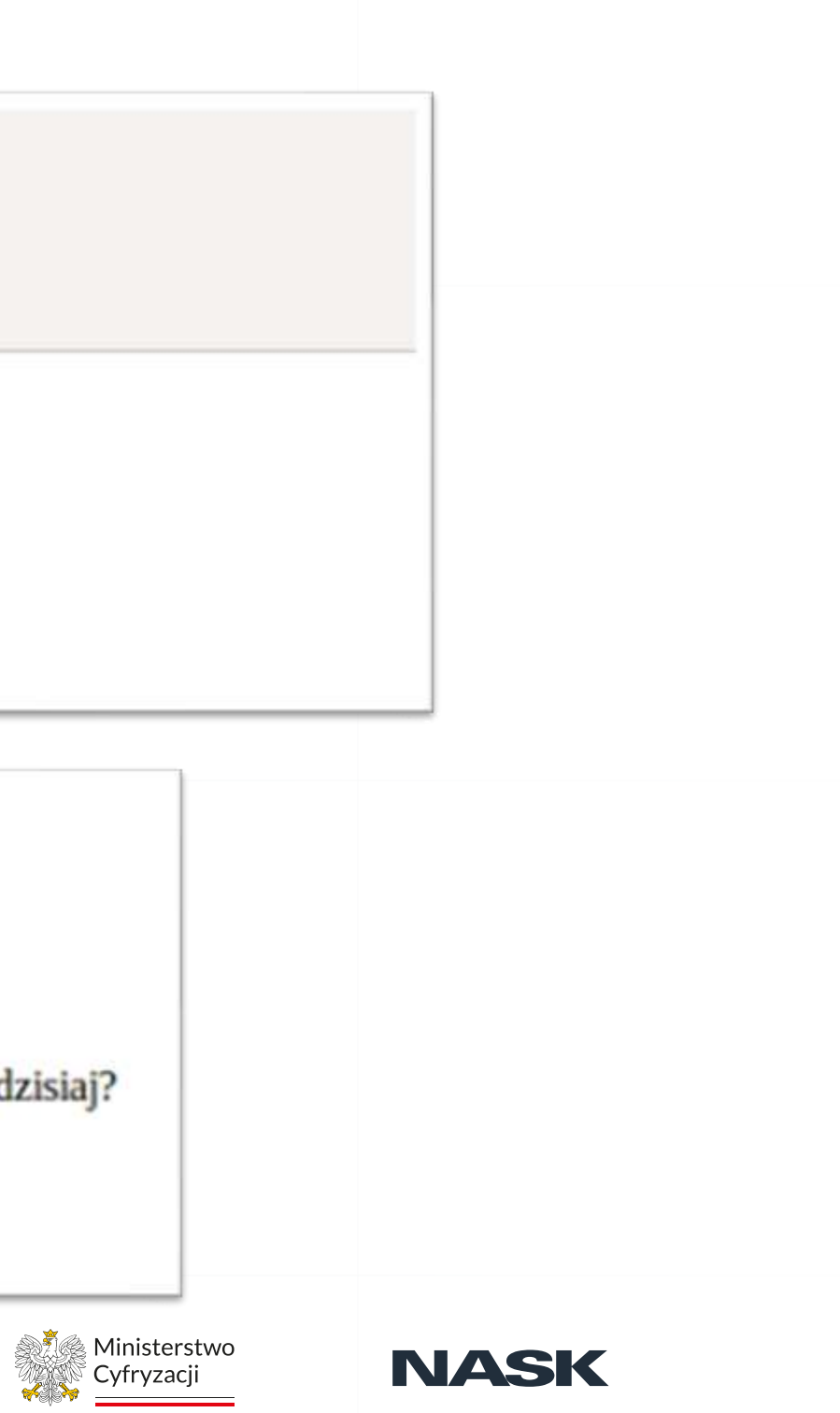

## **Spoofing** – podstawiony numer lub nazwa nadawcy

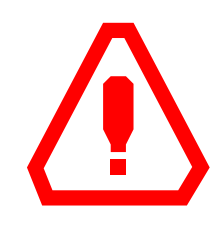

**Znajomo wyglądający, poprawny** numer telefonu, nazwa (nadpis) czy adres nadawcy – **może być sfałszowany**.

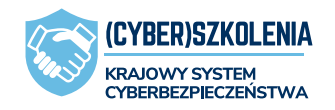

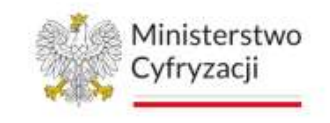

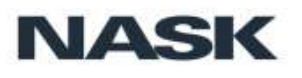

### **Zaufany** nadawca

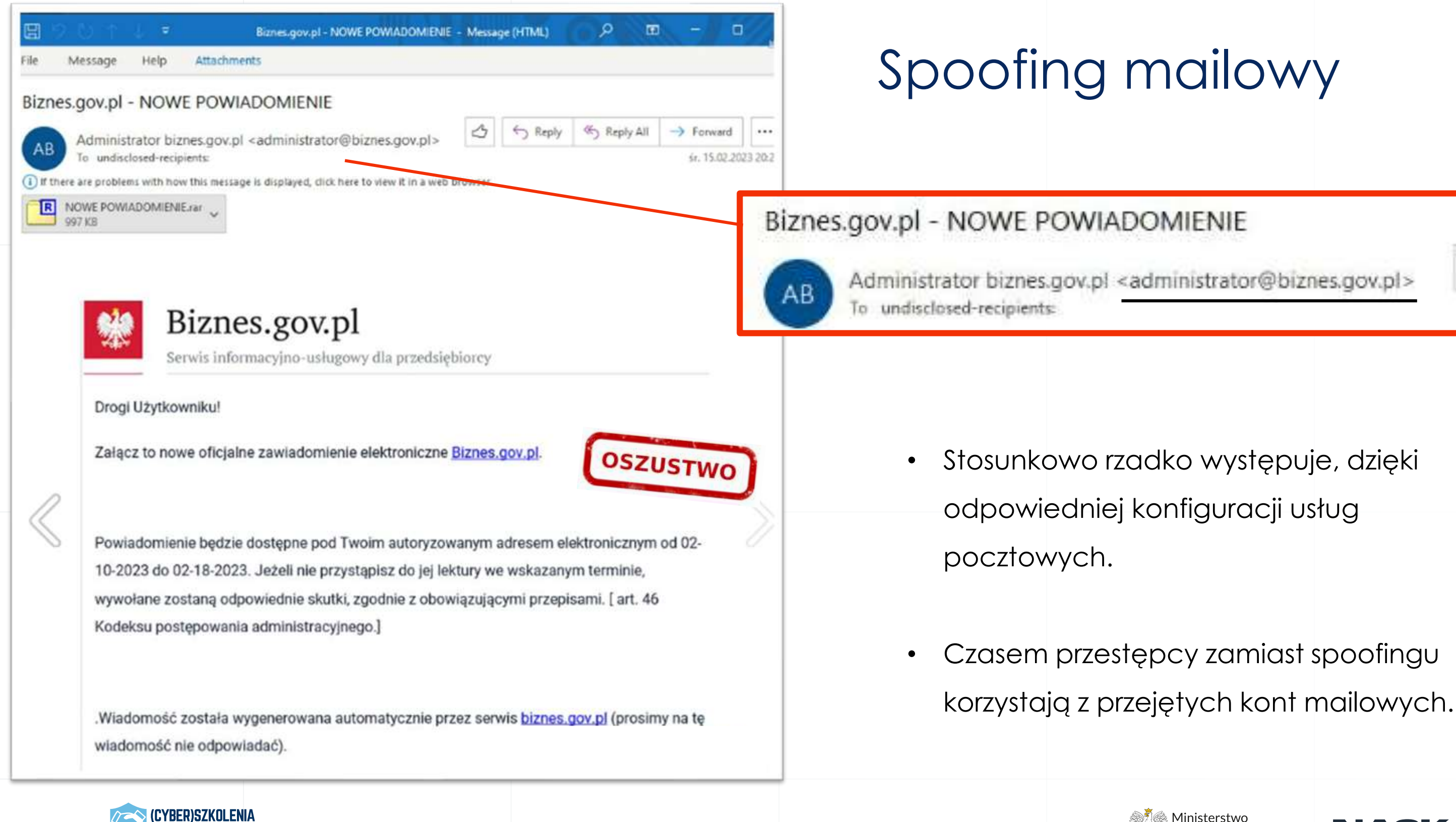

**KRAJOWY SYSTEM CYBERBEZPIECZEŃSTWA** 

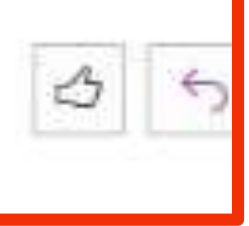

Ministerstwo

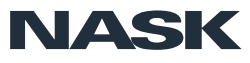

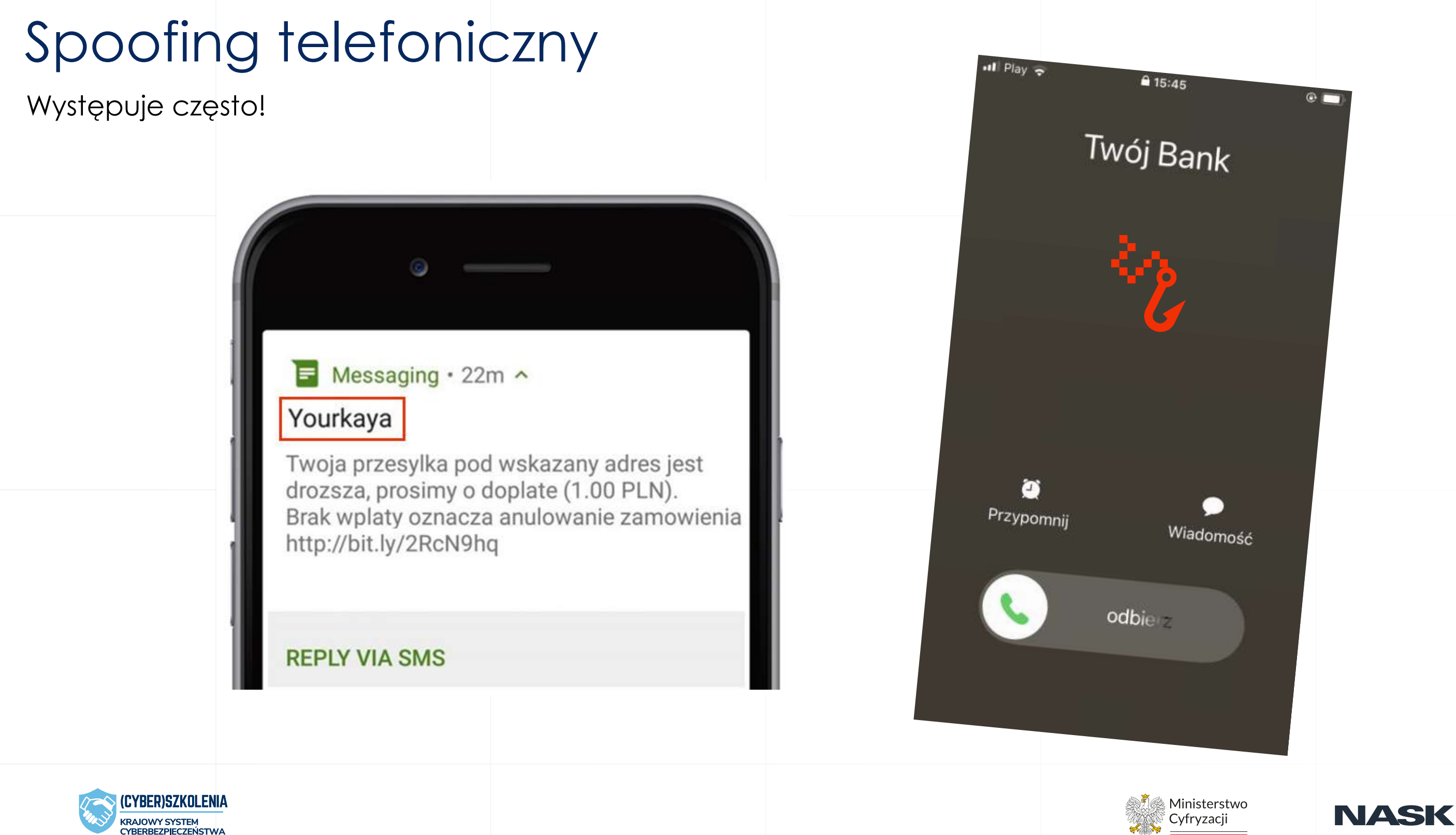

# **Co jeśli dasz się złapać?**

.....................

. . . . . . . . . . . . . . .

.................................

Phishing masowy – o co tak naprawdę chodzi…

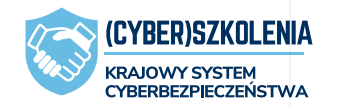

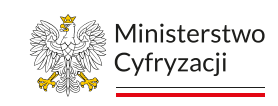

NASK

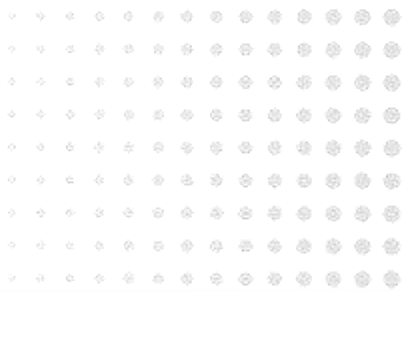

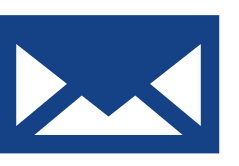

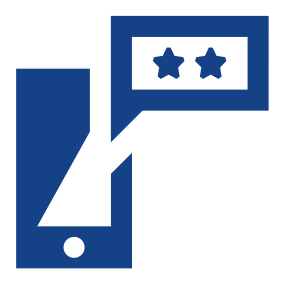

From e-drowzie <ereceptaz@gmail.com> @  $\leftarrow$   $\rightarrow$ https://poczta-o2-pl.c1.biz/login/login.html C Subject e-recepta 02:57 **POCZTA** Dnia 27-01-2023 o godzinie 17:21 wystawiono e-receptę. Jej szczegóły znajdziesz w załączonym pliku. Możesz ją zrealizować w dowolnej aptece, pokazując farmaceucie otrzymany od nas dokument lub jego wydruk. Pozdrawiamy, O POCZTA Ministerstwo Zdrowia www.pacjent.gov.pl Adres e-mail Ta wiadomość została wygenerowana automatycznie prosimy na nią nie Hasło odpowiadać. OSZUSTWO ZALOGUJ SIĘ Nie pamiętasz hasła? 1 załącznik Sprawdź jak odzyskać dostęp ZAŁÓŻ KONTO >  $PDF$ Czaloguj z 1login od WP Więcej o 1login Więcej o Poczcie o2 54ddfaf9-dc15-424b-ba 00-41083acec155.pdf http://poczta-o2-pl.c1.biz/login/login.html

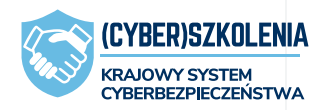

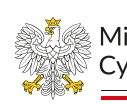

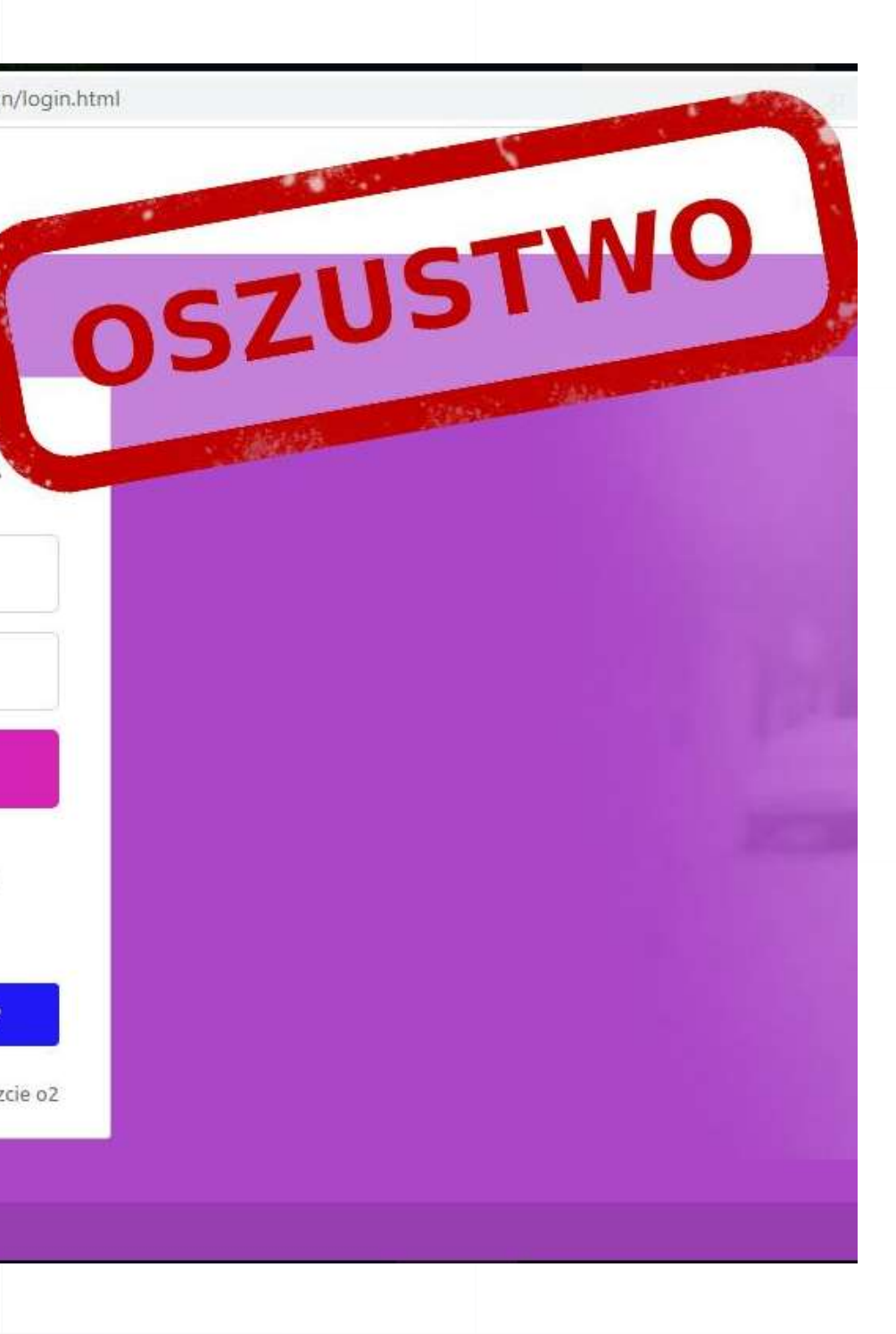

Ministerstwo Cvfrvzacii

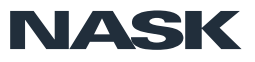

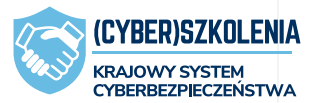

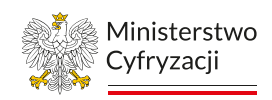

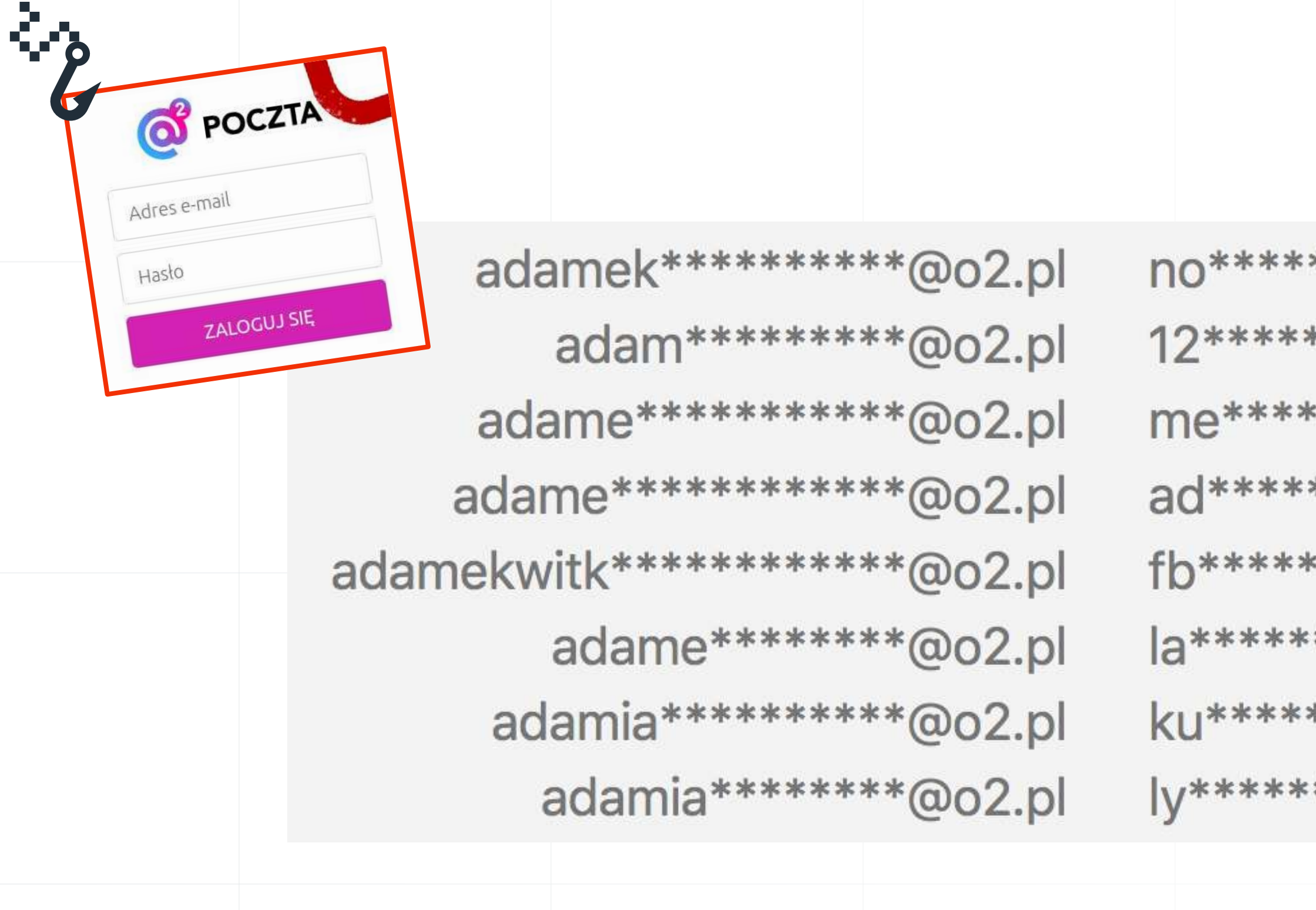

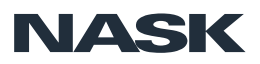

33

\*\*\*

\*\*\*\*\*\*\*

\*\*\*\*\*\*

\*\*\*\*\*\*

\*\*\*\*

\*\*\*\*\*\*\*\*

\*\*\*\*

\*\*\*\*\*\*\*

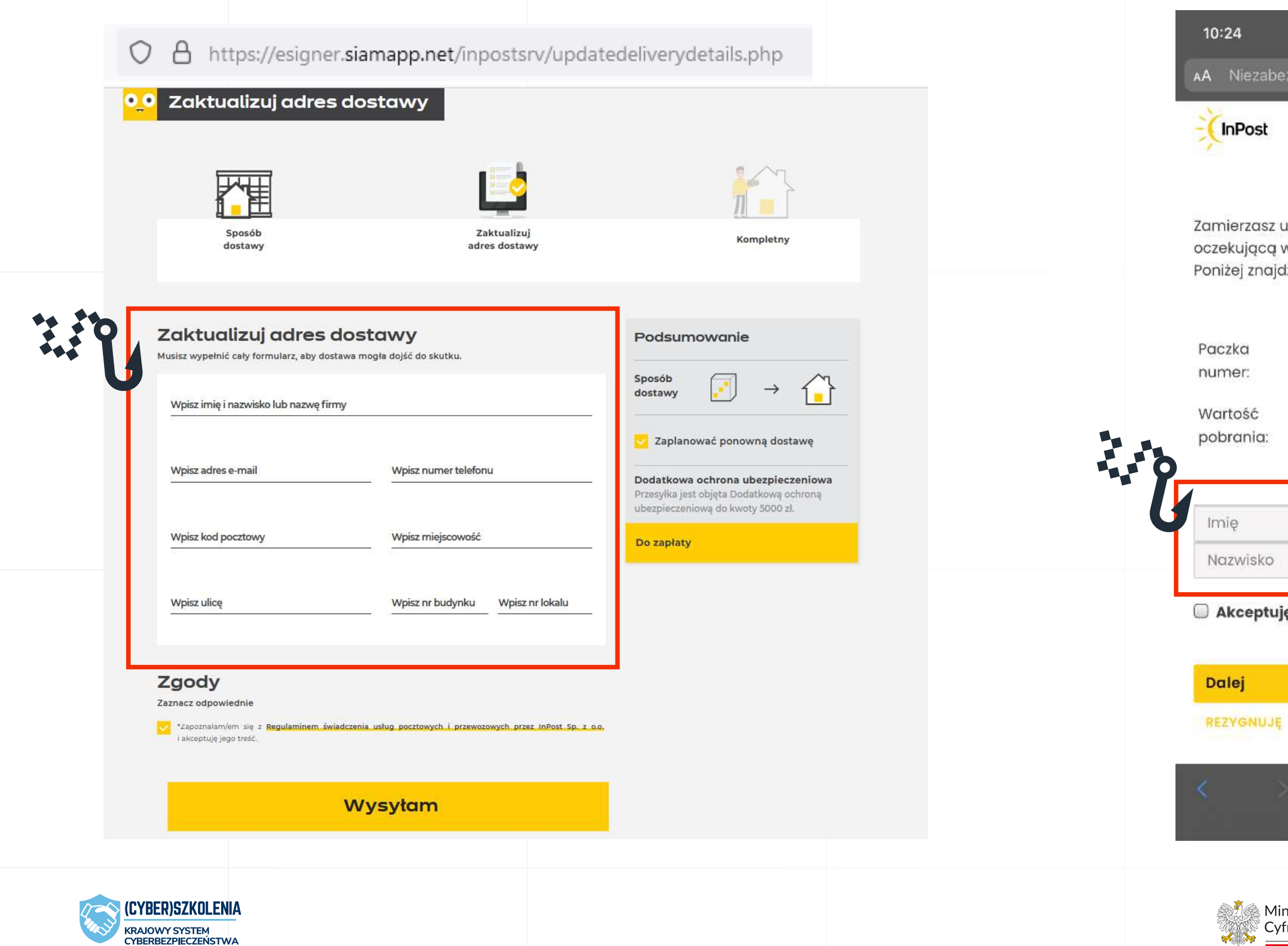

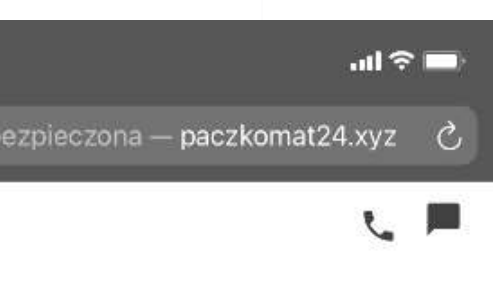

### Płatności online

uregulować należność za paczkę w Paczkomacie.

dziesz szczegóły płatności.

### 604086896000449218079098

 $0,50 z<sub>i</sub>$ 

ję regulamin

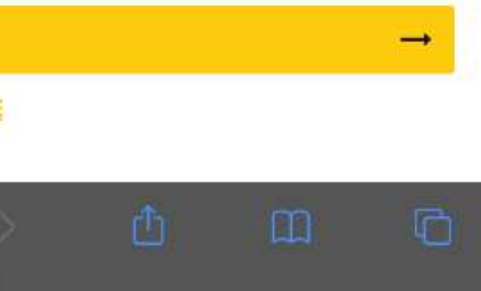

nisterstwo **Example Syfryzacji** 

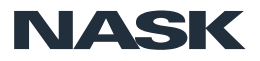

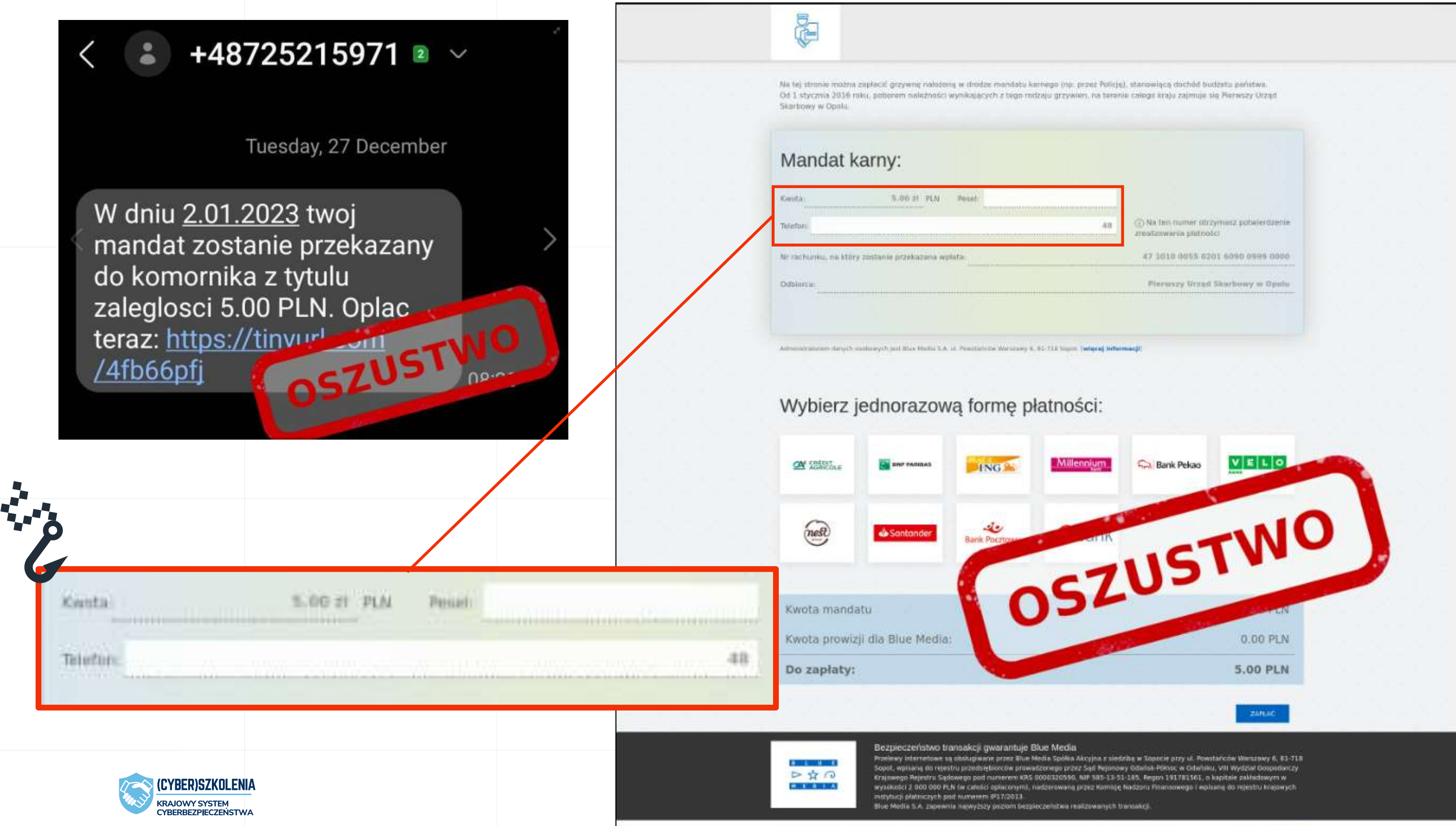

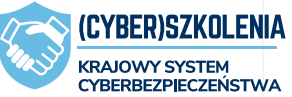

Blue Media kurzysta z plików cookie. Pozostając na tuj stronie, wyrażasz zgodę na korzystanie z plików cookie zgodnie z

 $P\cup P\cap C\subseteq C$  (munit  $\sim \alpha$  /s.

## Fałszywe bramki e-płatności

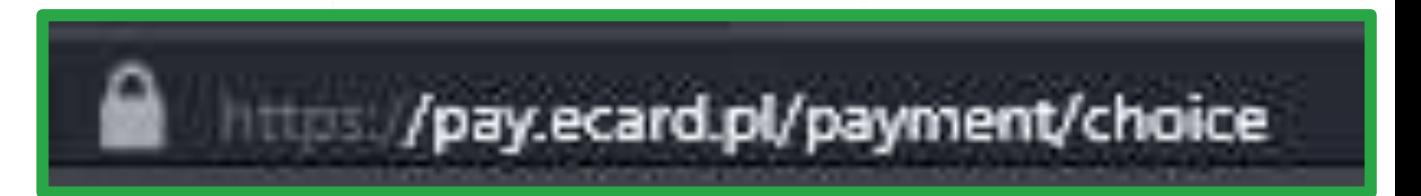

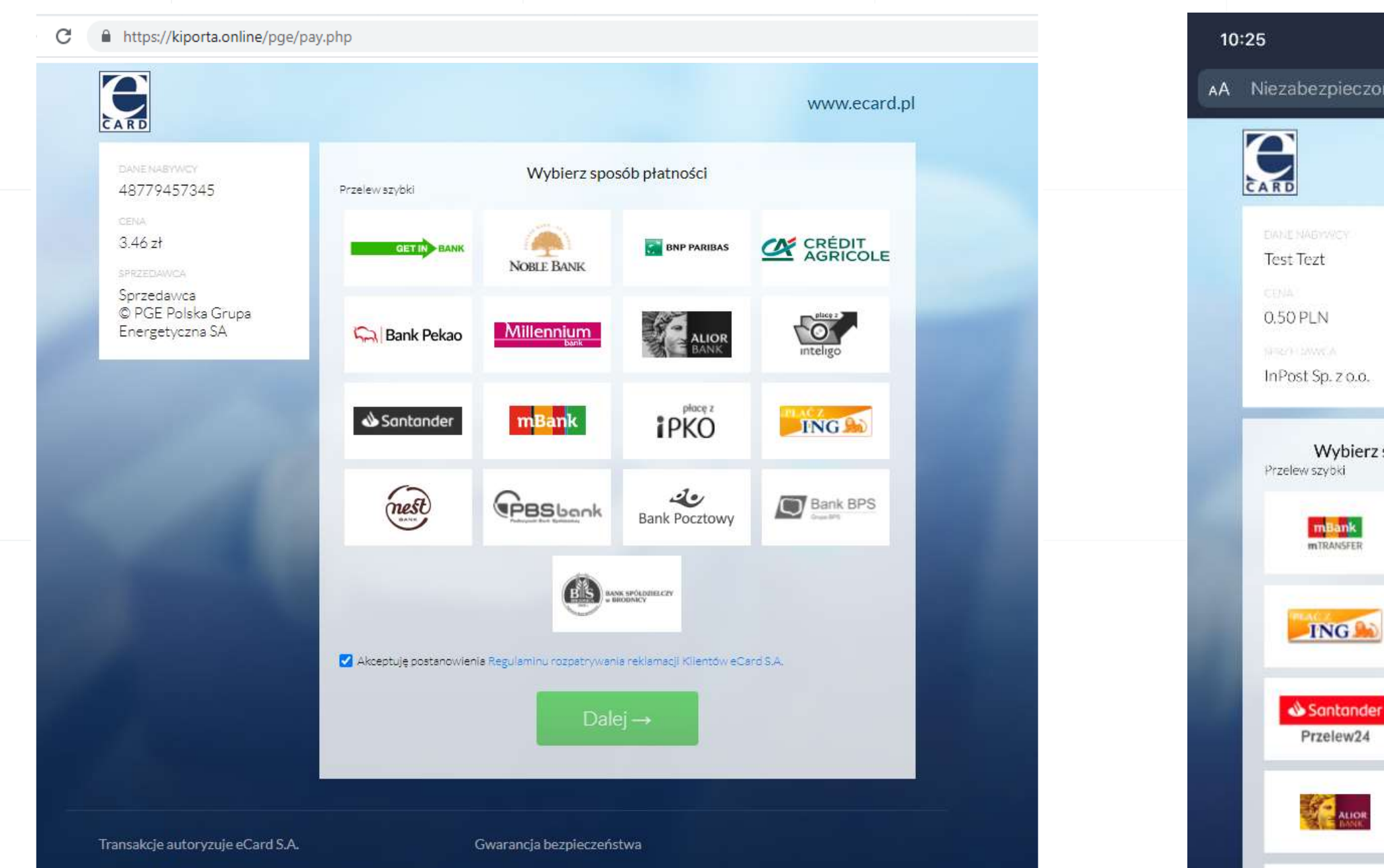

Zgodnie z art. 13 ogólnego rozporządzenia o ochronie danych osobowych z<br>dnia 27 kwietnia 2016 r. (Dz. Urz. UE L 119 z 04.05.2016) informuję, że administratorem Pani/Pana danych osobowych jest eCard S.A. z siedzibą w Warszawie, ul. Czackiego 7/9/11.

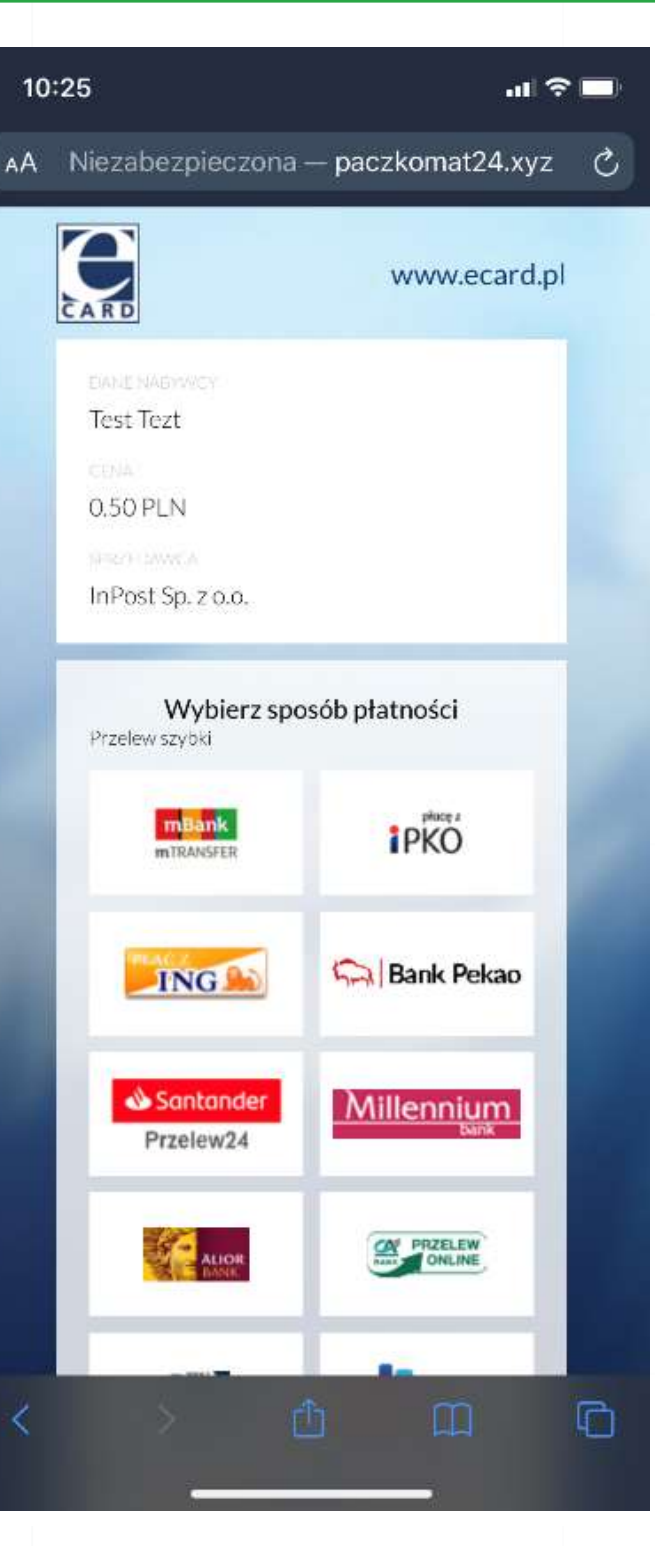

AUOR
### Fałszywe panele płatności kartą $\circ$ A https://esigner.siamapp.net/inpostsrv/gateway.php?data=payment InPost Pokaż szczegóły **U** VISA ● Transakcje są autoryzowane przez eCard S.A. PELNE IMIE I NAZWISKO Zwrot środków - dane bankowe beneficjenta Adam **OGÓLNE INFORMACJE** Karta kredytowa **NUMER KARTY**  $\|$  XXXX  $\|$  - XXXX  $-$  XXXX  $-$  XXXX Odbiorca zwrotu А XXXX XXXX XXXX XXXX Jak otrzymać Termin ważności Liczba plików TERMIN WAŻNOŚCI CVC2/CVV2  $\vee$  /  $\Box$  $\checkmark$  $\sim$ Kwota Refundacji Data MM/YY **CVC** CVV (3 Dane na odwrocie) Warunki płatności **XXX** Potwierdź płatność **Naprzód** Santander **Bank Pekao** BNP PARIBAS ALIOR Przelew24 **ING S IMBANK** Millennium NORLE BANK

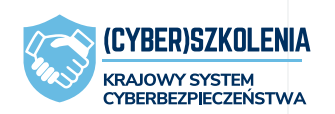

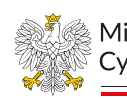

Ministerstwo Cyfryzacji

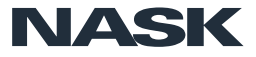

## Paczka danych z kart płatniczych do kupienia od przestępców

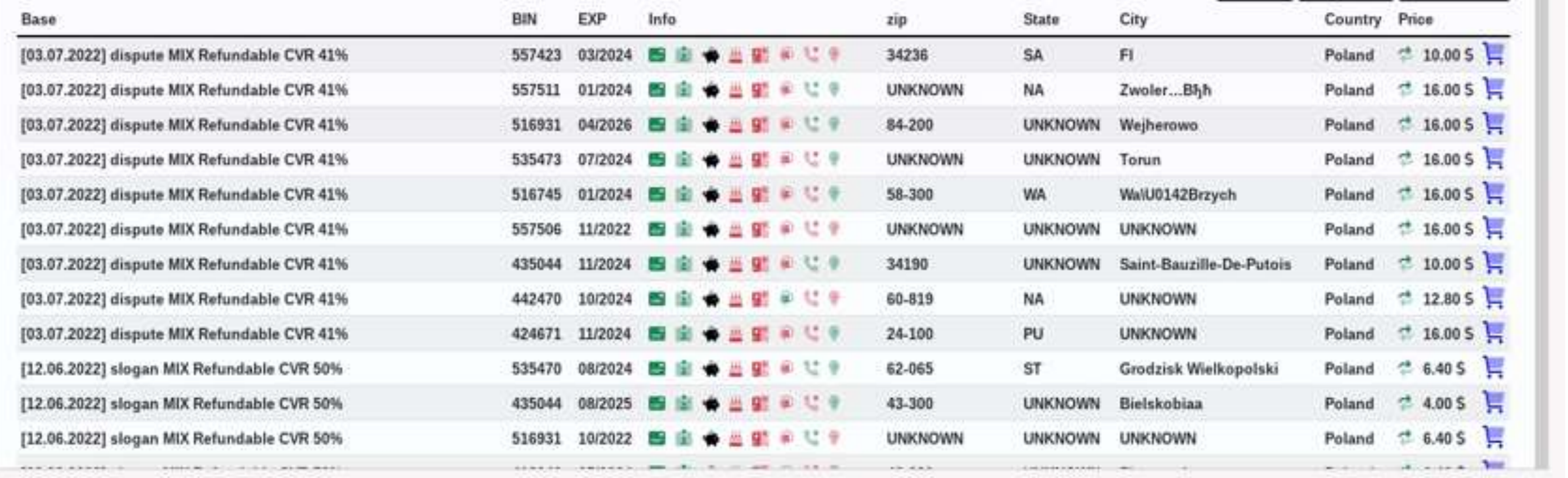

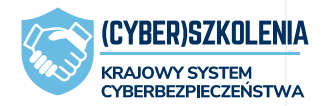

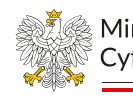

Ministerstwo Cyfryzacii

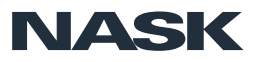

## Fałszywe panele logowania do banku

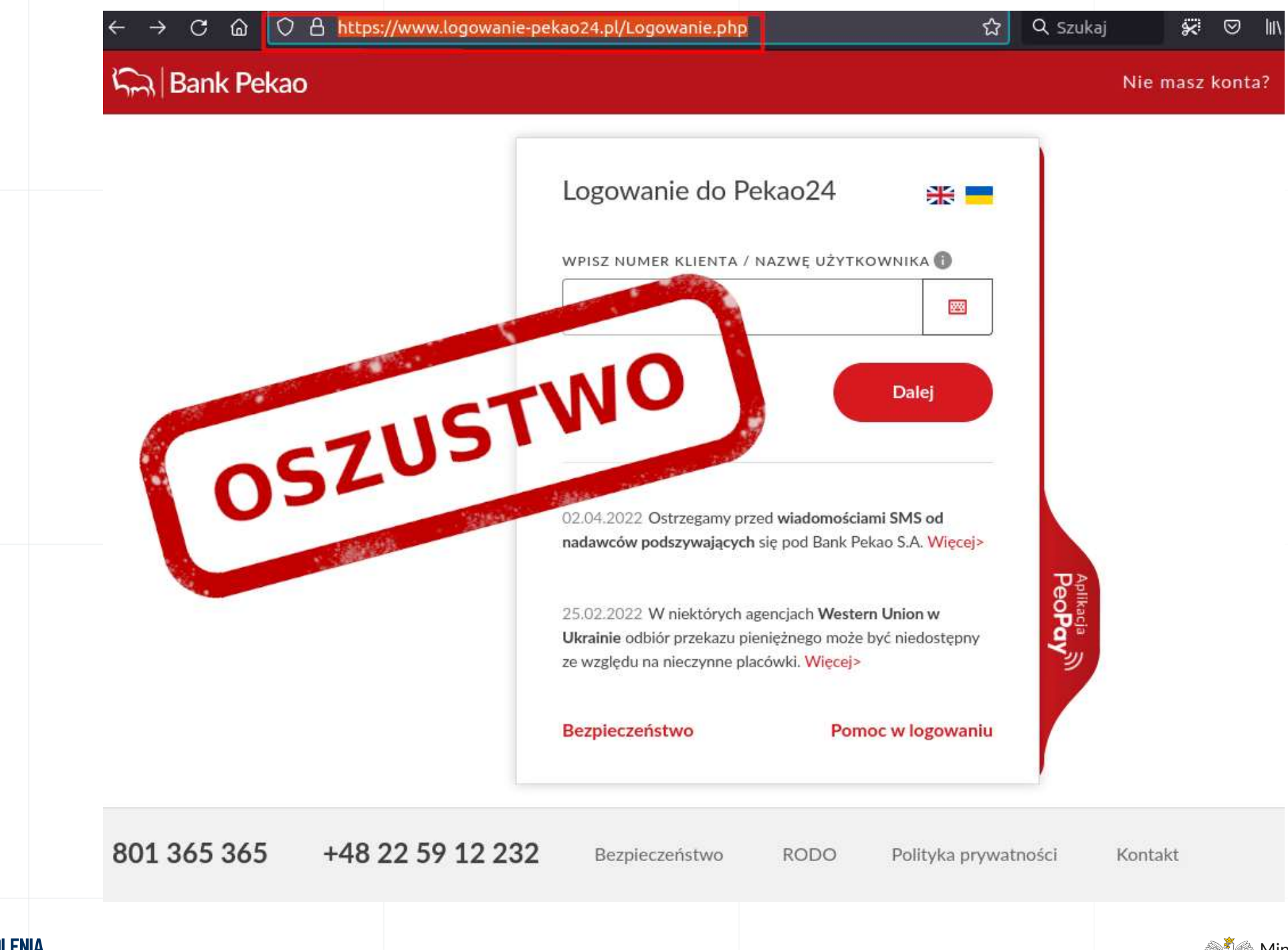

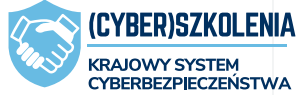

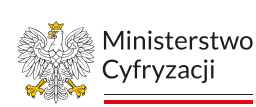

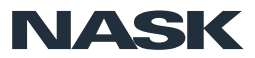

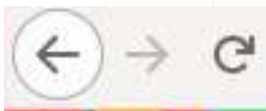

ank

1 2 cl88616.tmweb.ru/pl/signin/index.php?pay

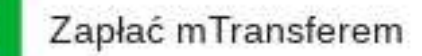

### Zapłać mTransferem

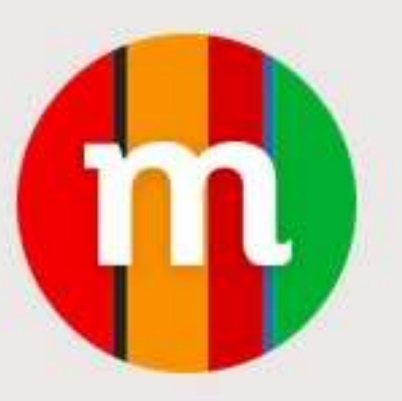

Podaj PESEL lub serię i numen Paszportu

Podaj nazwisko panieńskie  $(2)$ Twojej matki

### Zaloguj się

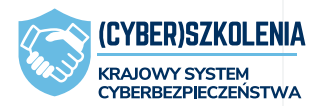

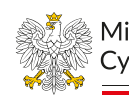

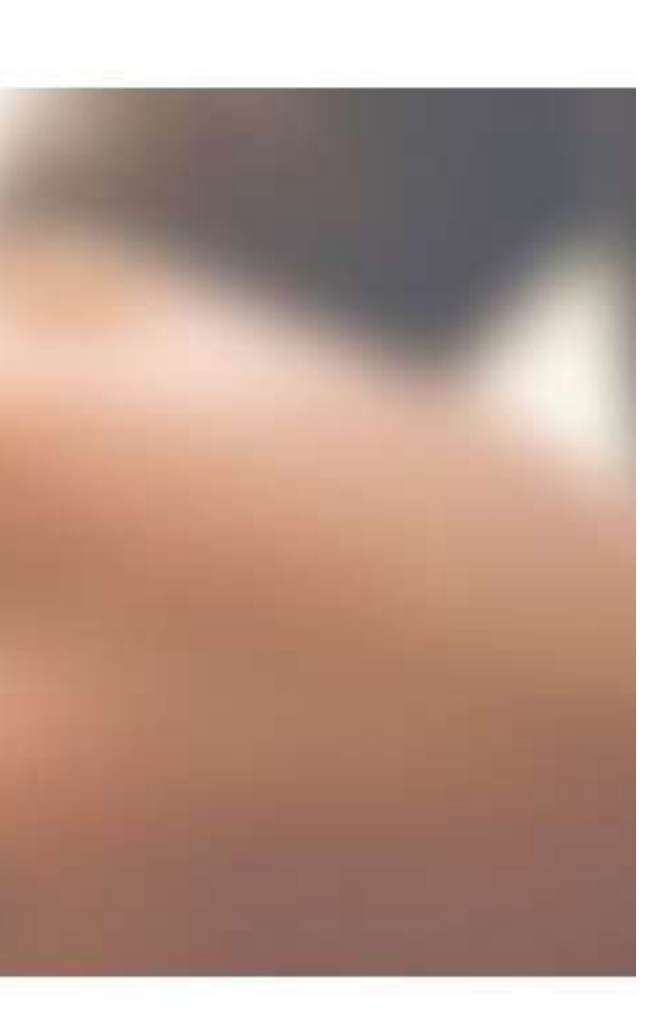

…☆ 〇 ※ 画

 $\equiv$ 

Ministerstwo Cyfryzacji

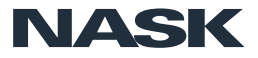

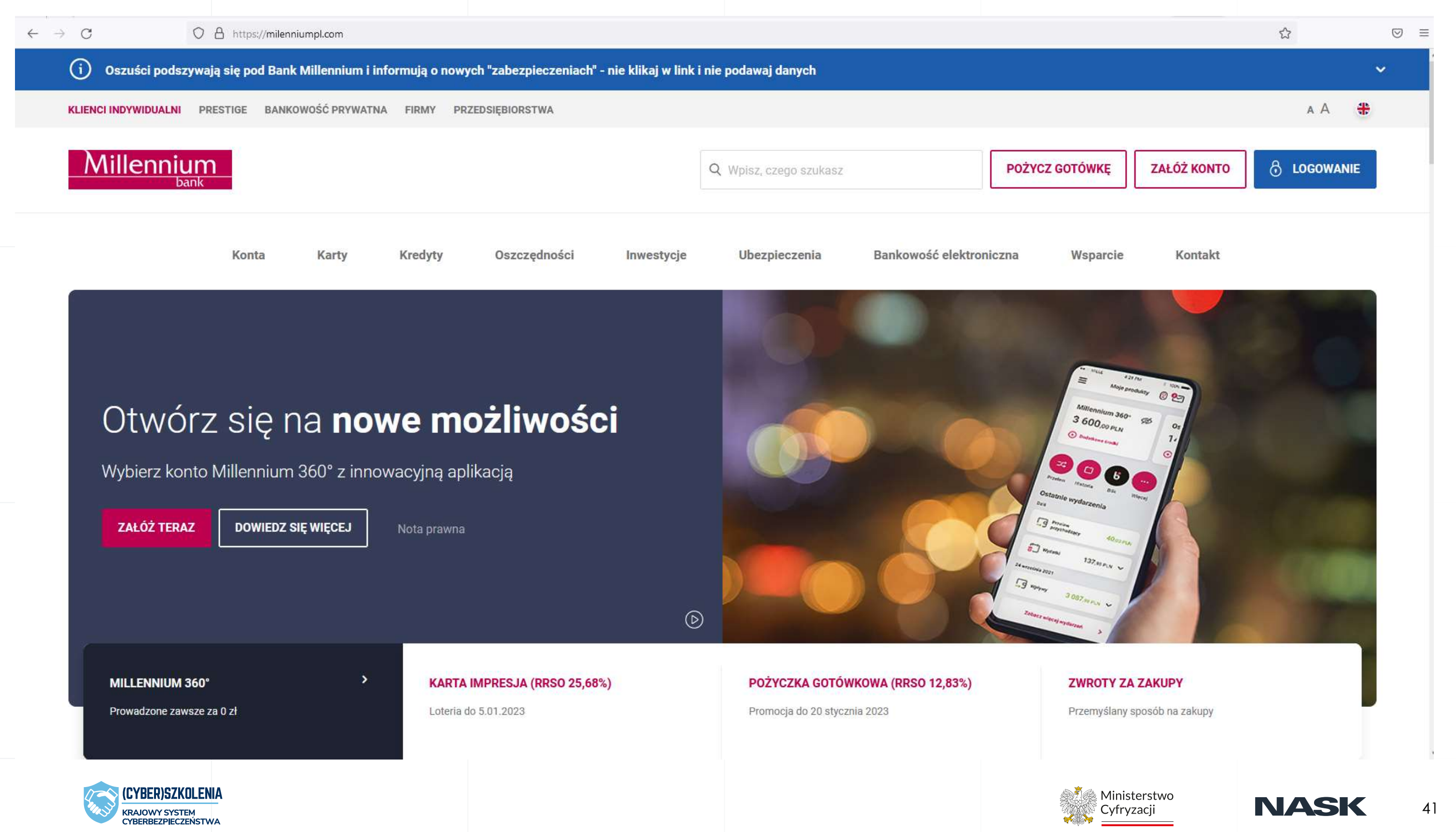

# **Phishing a popularne usługi**

czyli częsty pretekst w phishingu masowym

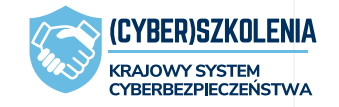

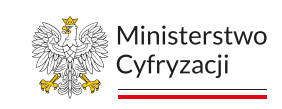

**NASK** 

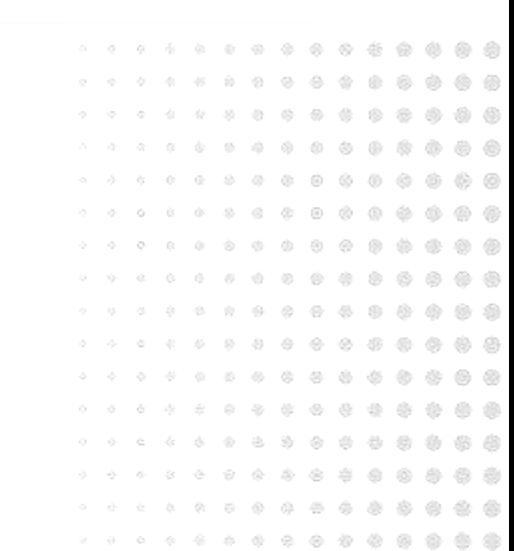

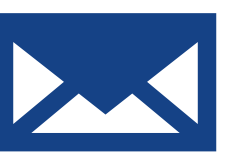

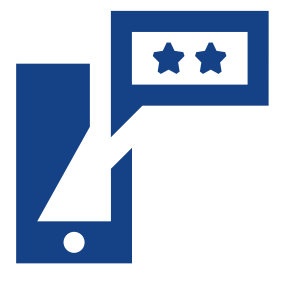

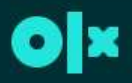

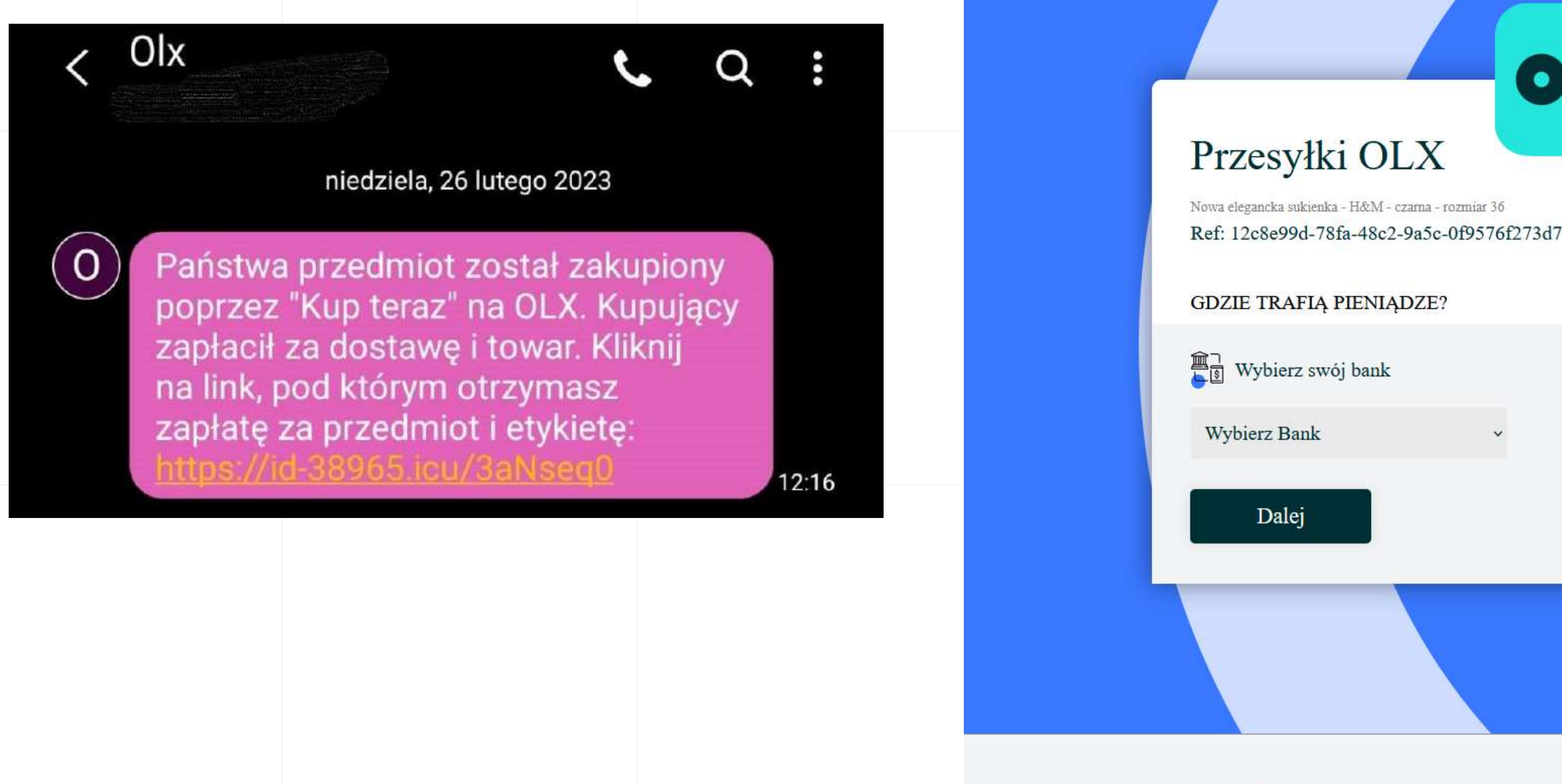

**OLX blog** 

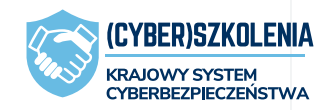

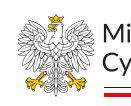

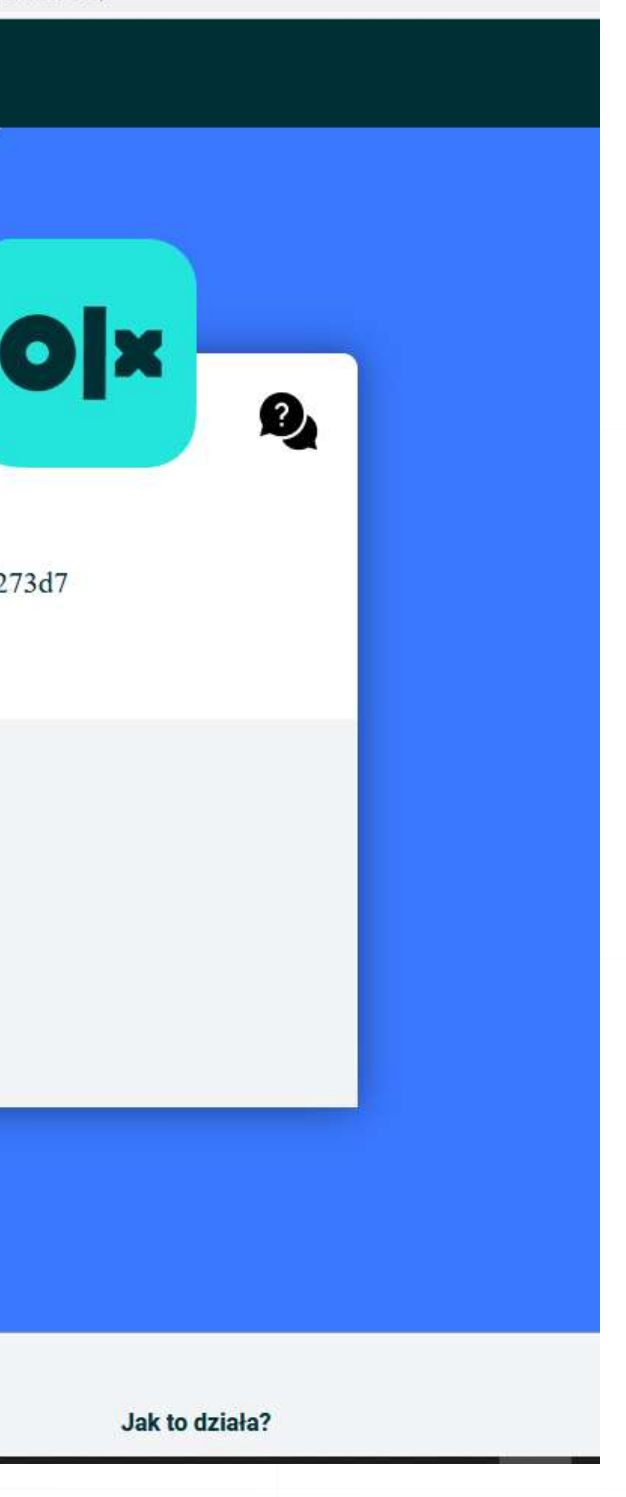

Ministerstwo Cyfryzacii

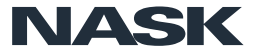

From Allegro «powiadomienia197123@ananelearning.org» @

### Subject Wystawiliamy CI e-fakture

To

2/4/2023 11:15:40 a.m.

### allegro

### Dzień dobry,

wystawiliśmy dla Ciebie nową e-fakturę. Już teraz możesz sprawdzić termin platności i dokonać wpłaty.

Numer nowej e-faktury: 00036258/PL/N/PLN/2023/01

Dokument znajdziesz w zakładce Moje konto > Rachunki > Faktury.

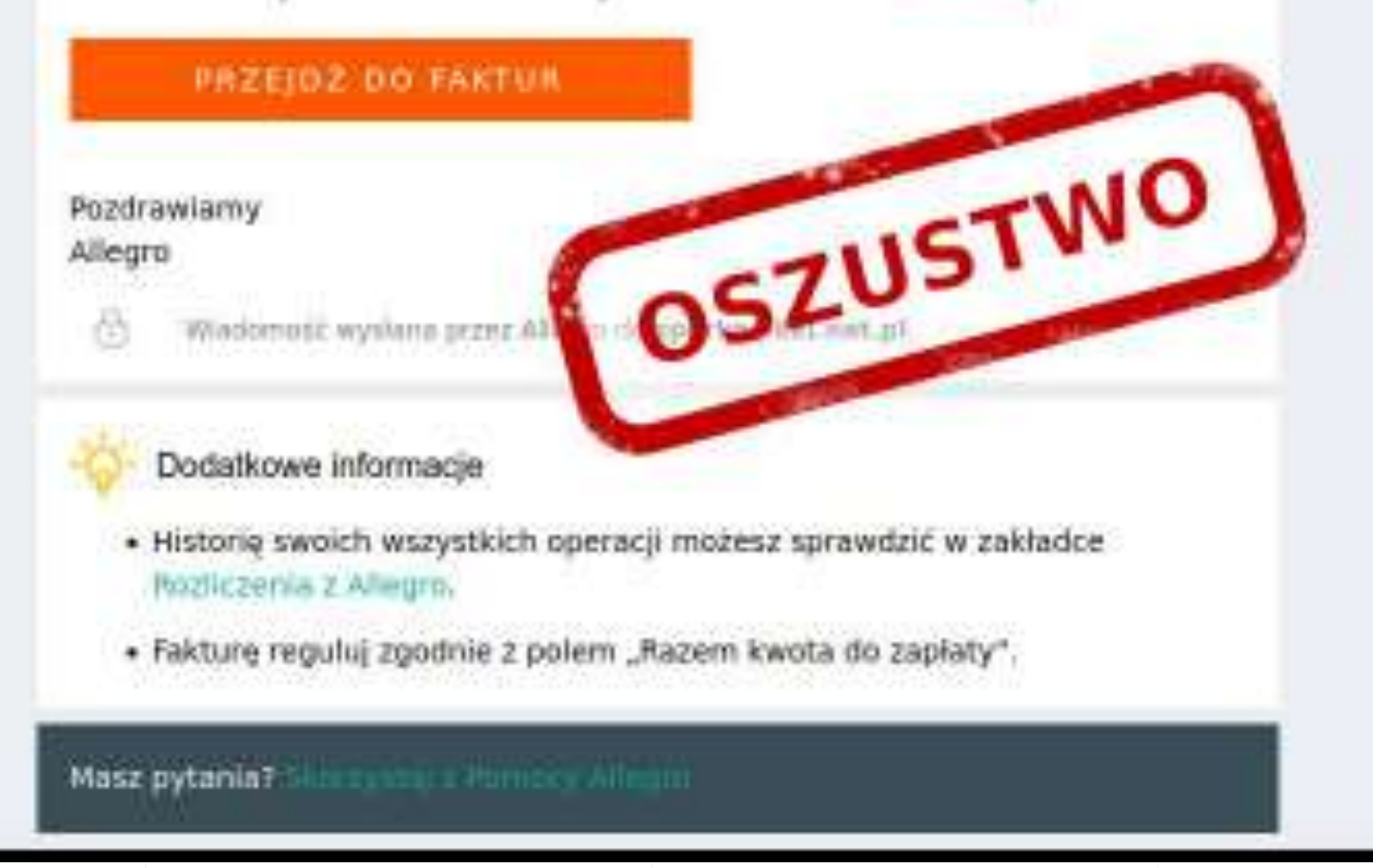

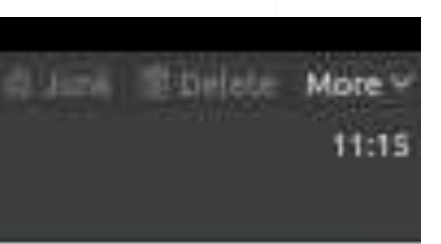

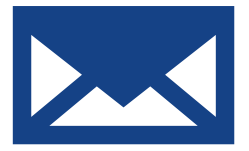

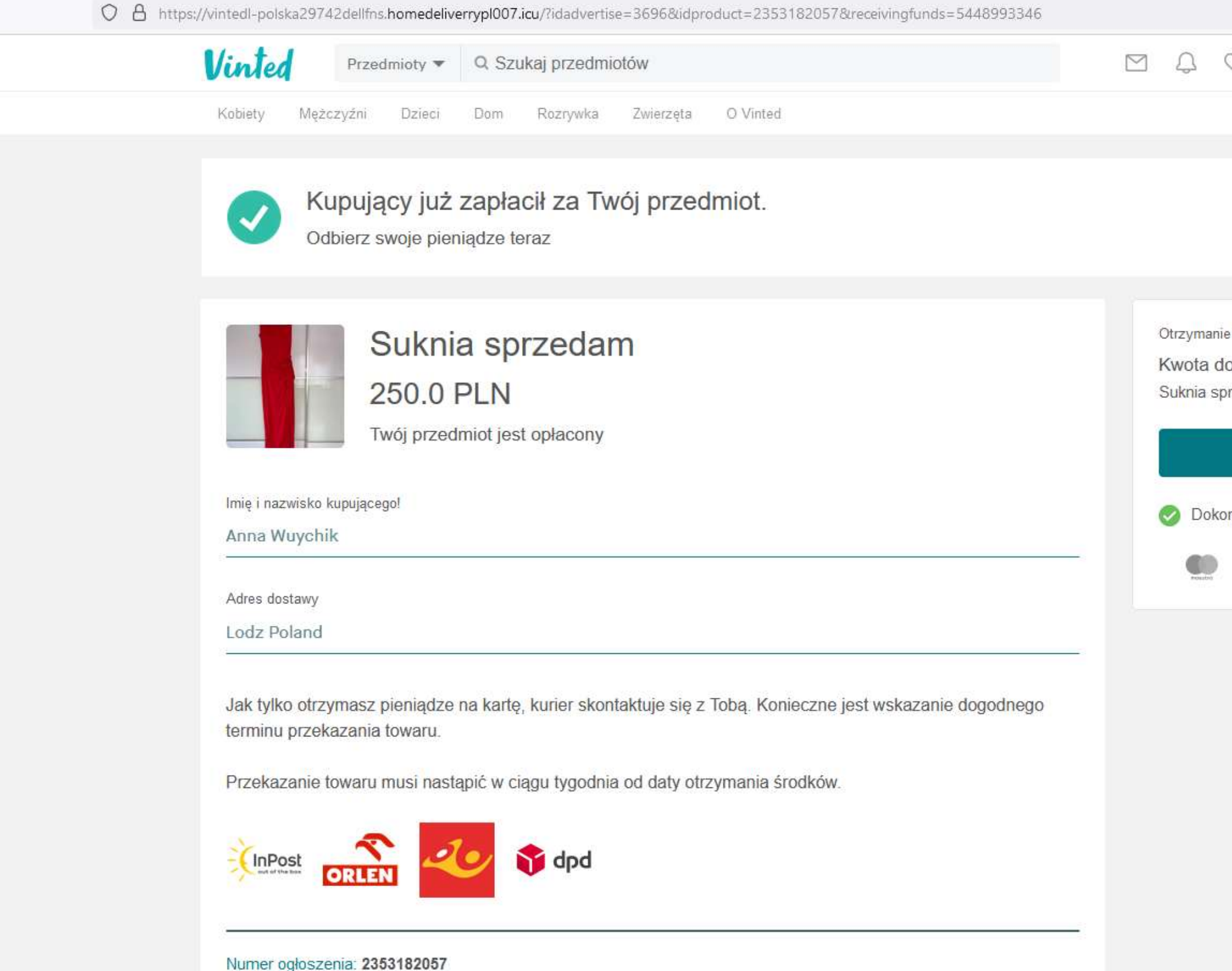

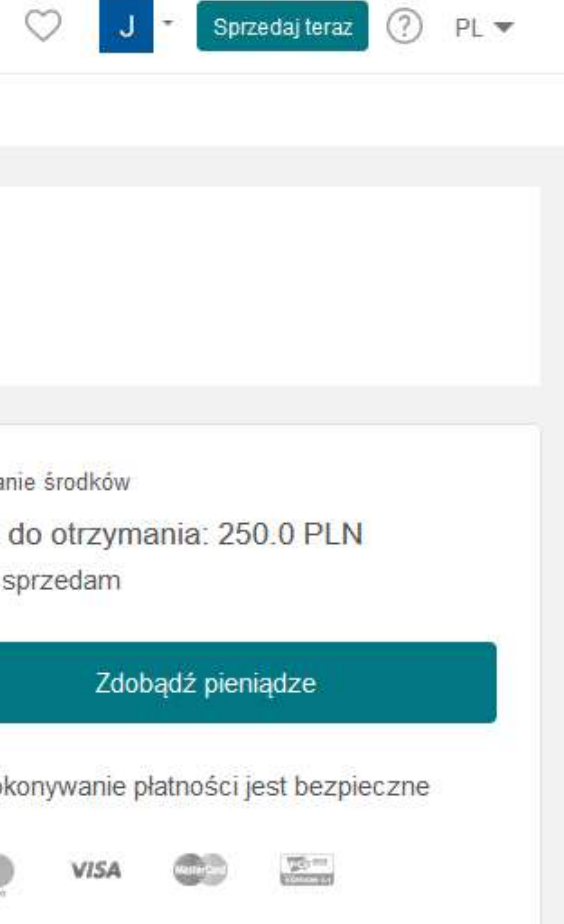

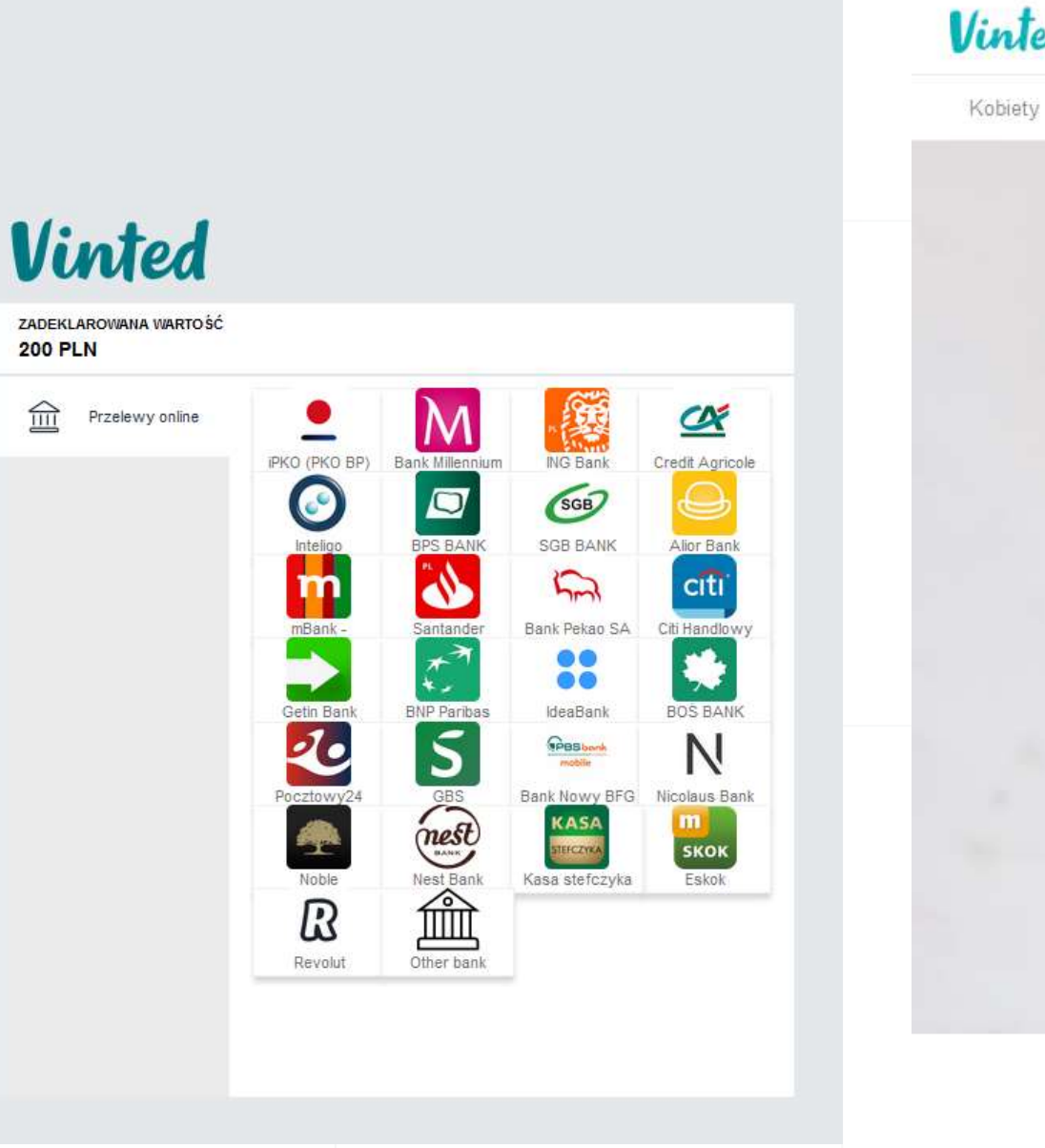

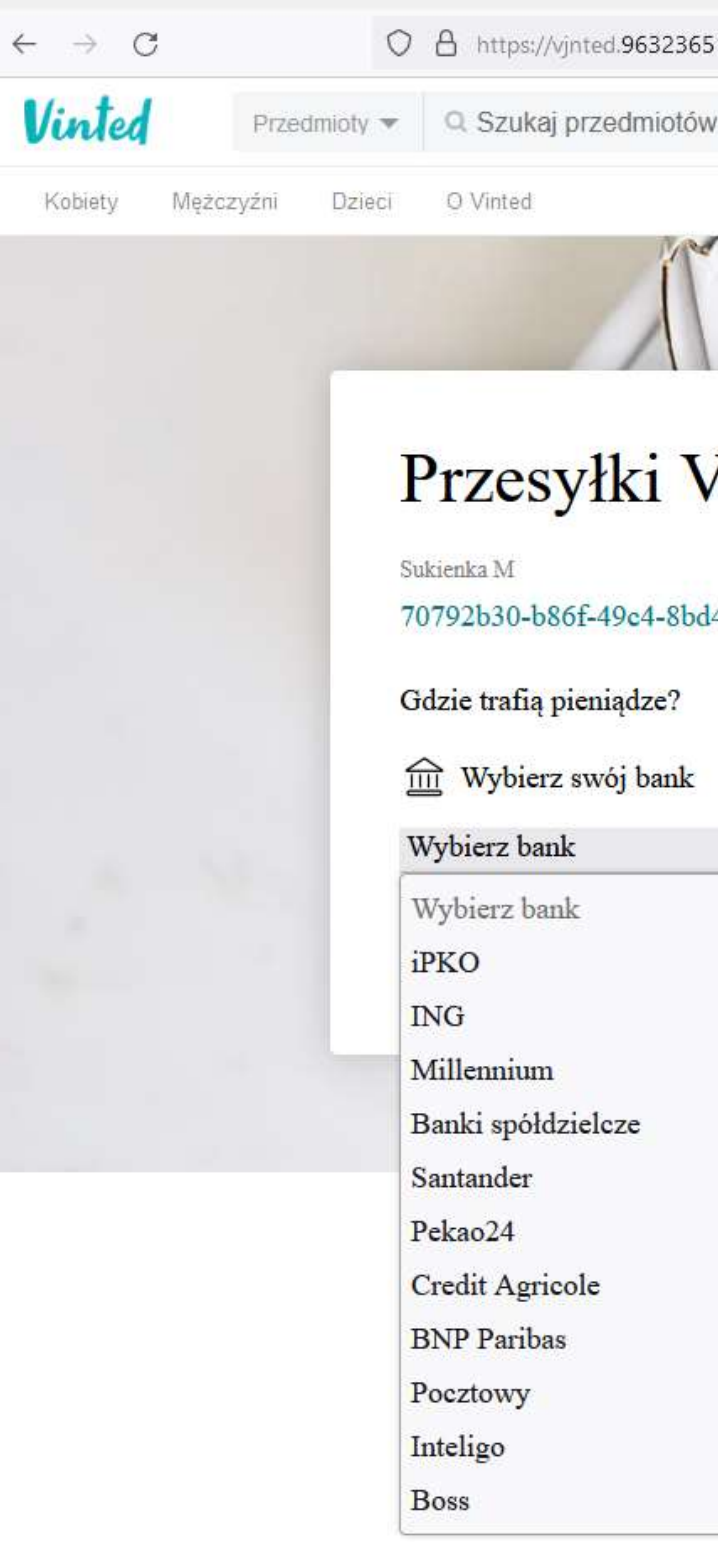

51548.xyz/cfbnh8ba/switch-step

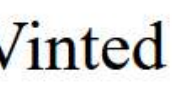

### 14-6caecec0055e

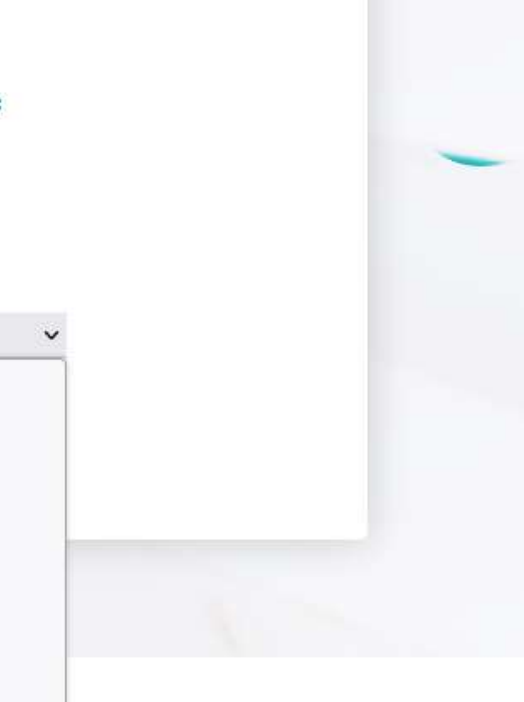

 $C$   $\hat{\omega}$ 

C 8 https://va832932dsa-l832923a.tunpolska.co.pl/FA2LOG/gl920a/8eb1a41a93c01632f3d39b30abde4d23/login/?

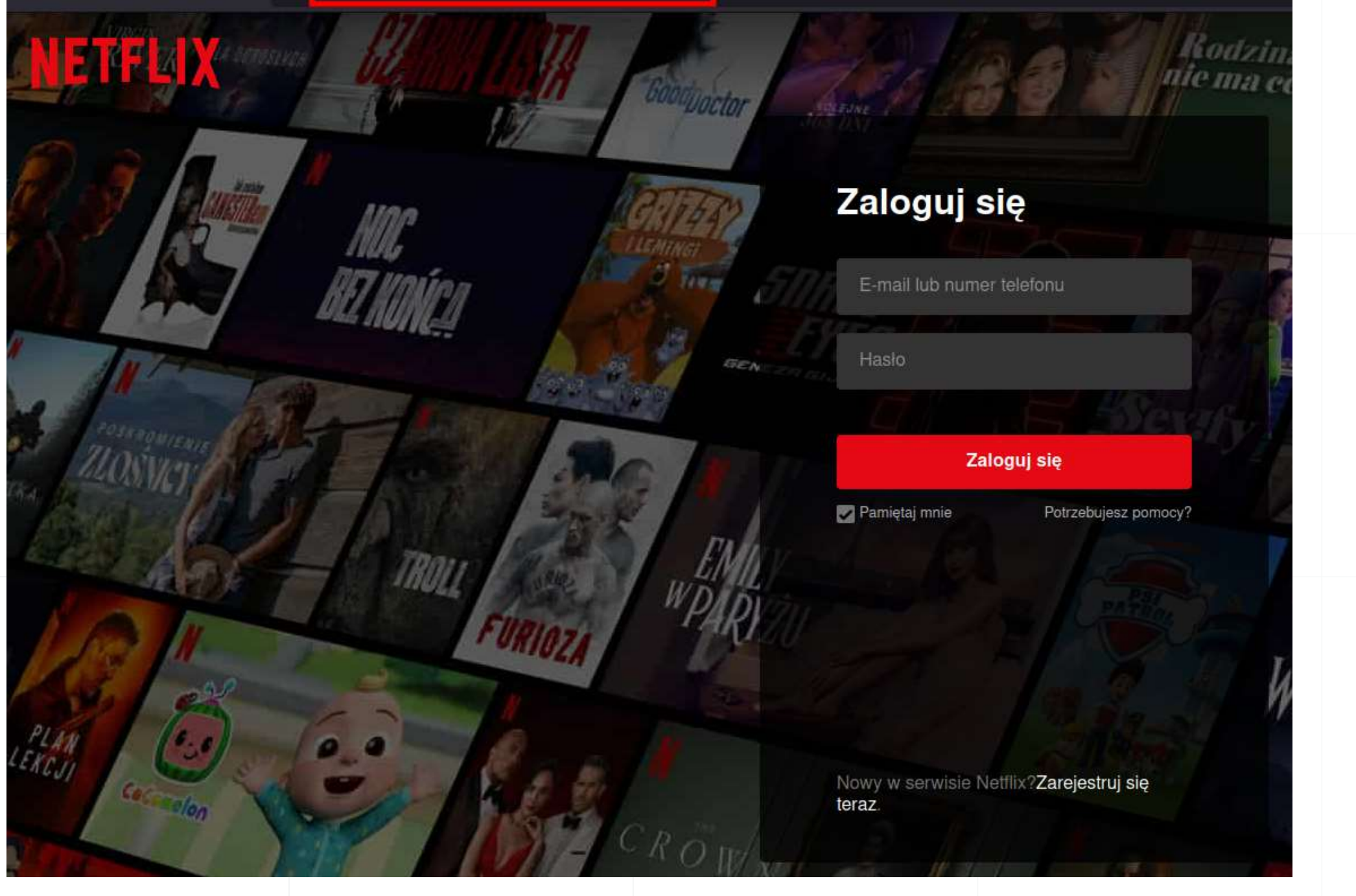

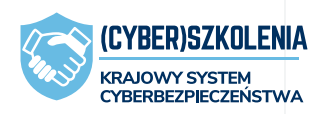

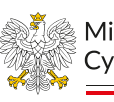

**NETFLIX** 

**VISA** 

Imie

**MM** 

YY

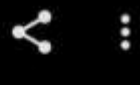

### Wyloguj się

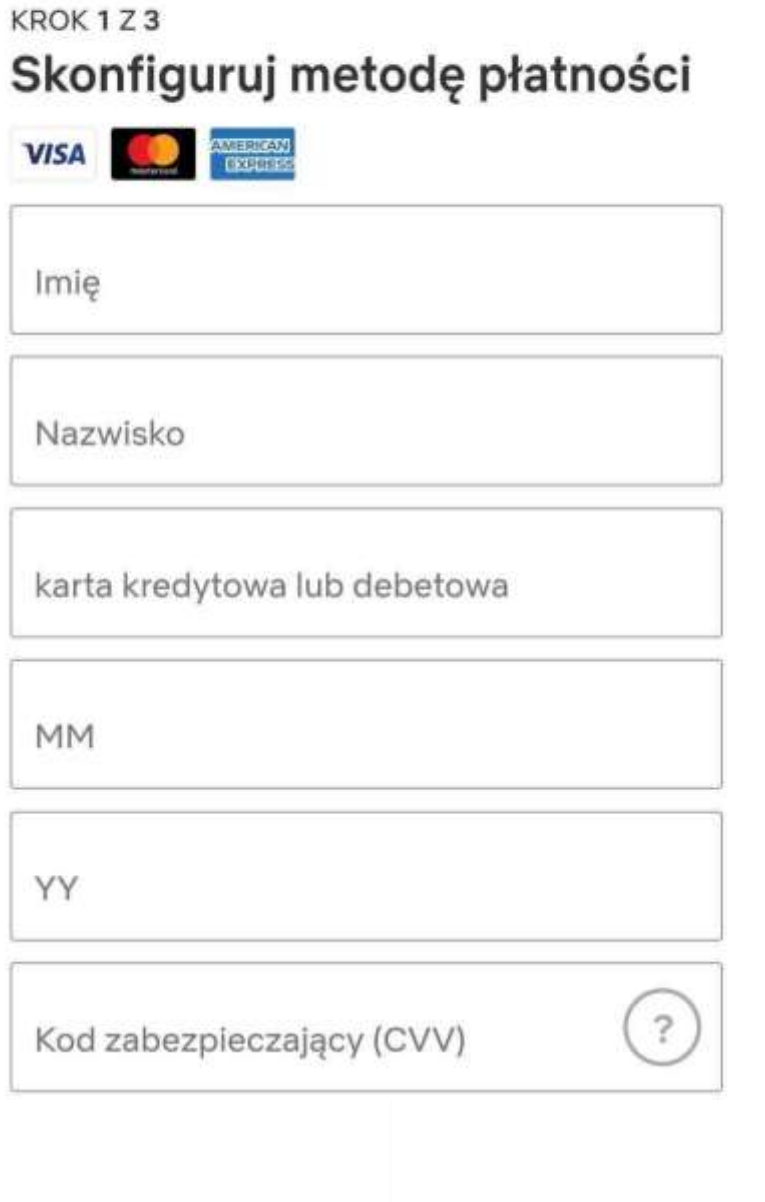

ं Ministerstwo ® Cyfryzacji

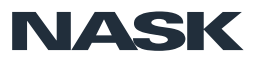

## Metoda "Browser in the Browser"

 $\leftarrow$   $\rightarrow$ 

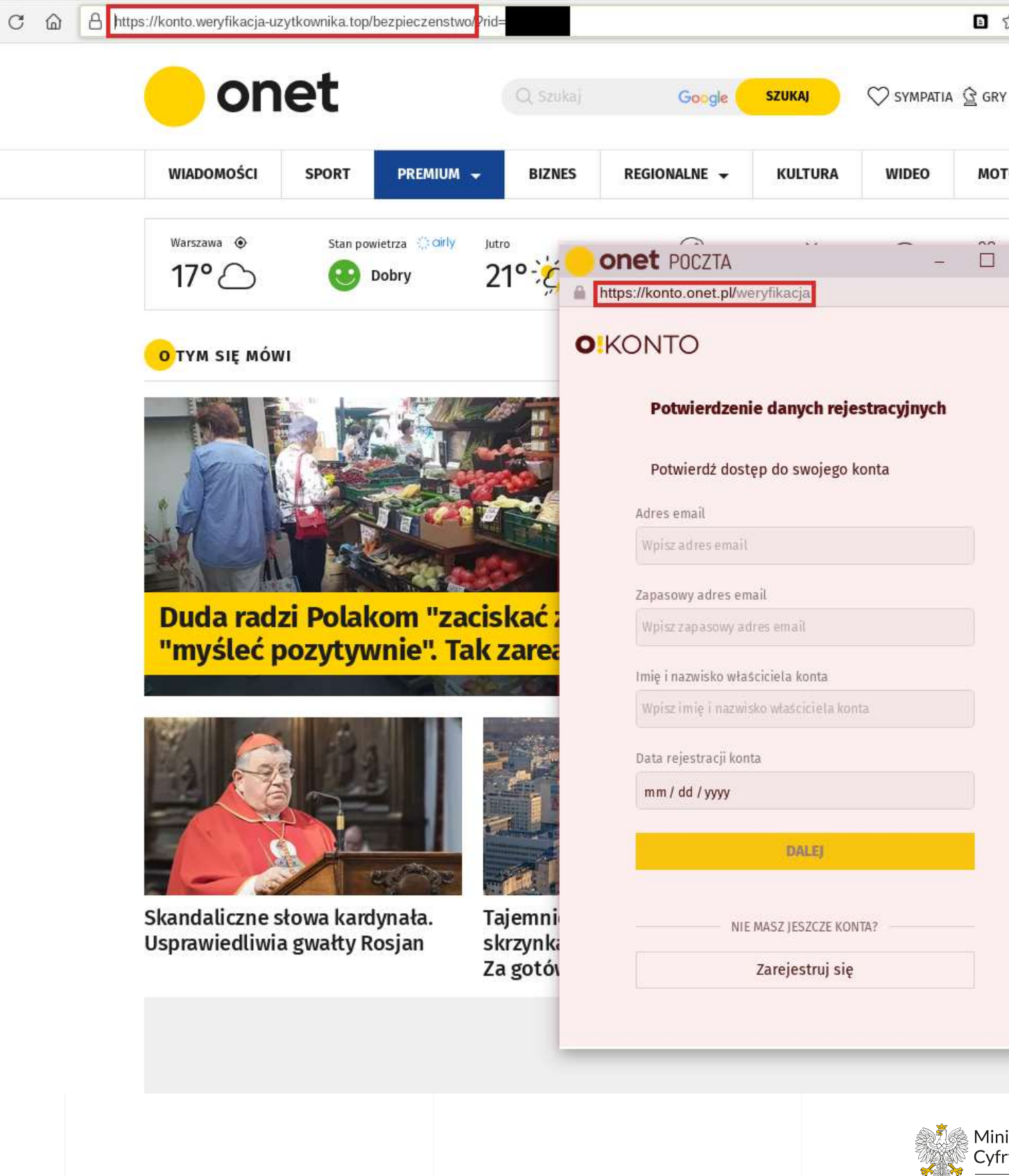

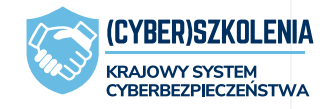

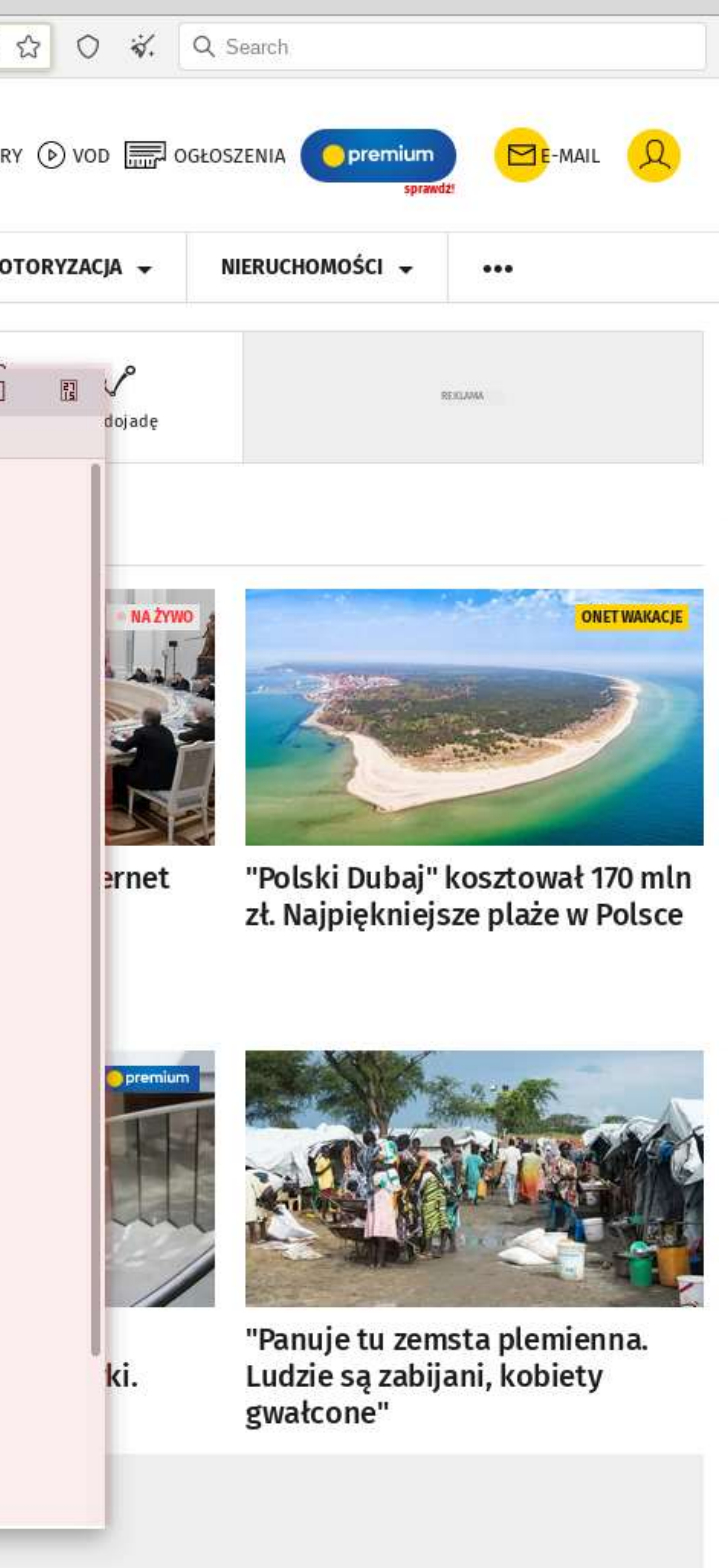

Ministerstwo Cyfryzacji

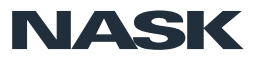

# **Ataki w mediach społecznościowych**

....................................

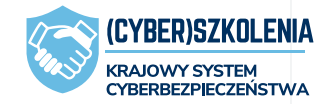

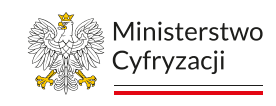

**NASK** 

49

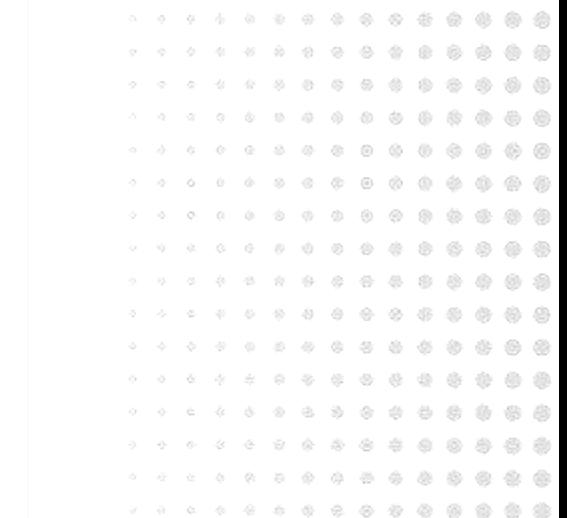

## Drastyczne i szokujące posty

**MEBLE UZYWANE I GRATY WARSZAWA** 

 $...$ 

Hania została zgwałcona... Musicie nam pomóc, szukamy sprawcy, w artykule jest nagranie z tego zdarzenia :(Jeśli możesz, udostępnij ten post gdzie się da, w innych grupach, u siębie na profilu... Razem uda się na pewno

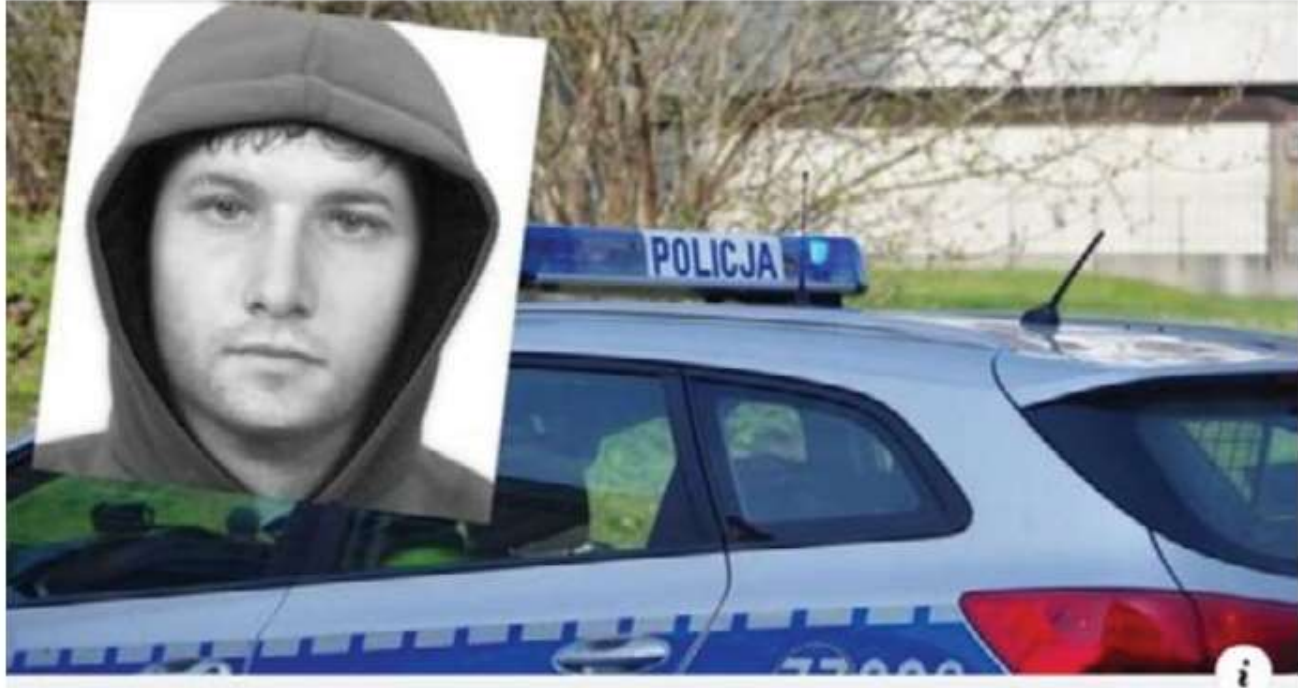

#### WIADOMOSCI.WP.PL

**KRAJOWY SYSTEM CYBERBEZPIECZEŃSTWA** 

 $\bullet$ 

 $17h - \Theta$ 

### Szukają podejrzanego o gwałt na nieletniej. Policja prosi o pomoc

Policjanci z Łodzi prowadzą poszukiwania mężczyzny podejrzanego o gwalt na nieletniej dziewczync...

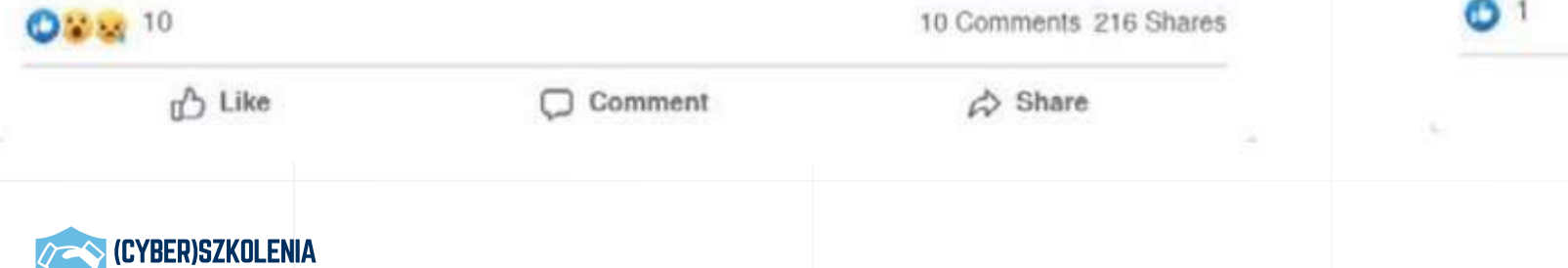

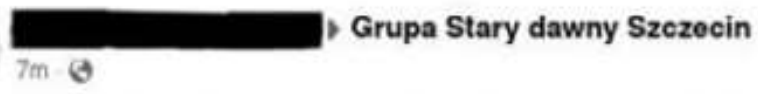

w 14 sekundzie widać, że panu komornikowi się chyba podoba, tak jęczy i sie wypina hahah, albo to ból. W sumie gościu z marszu ściągnął spodnie, i mu włożył hahahah

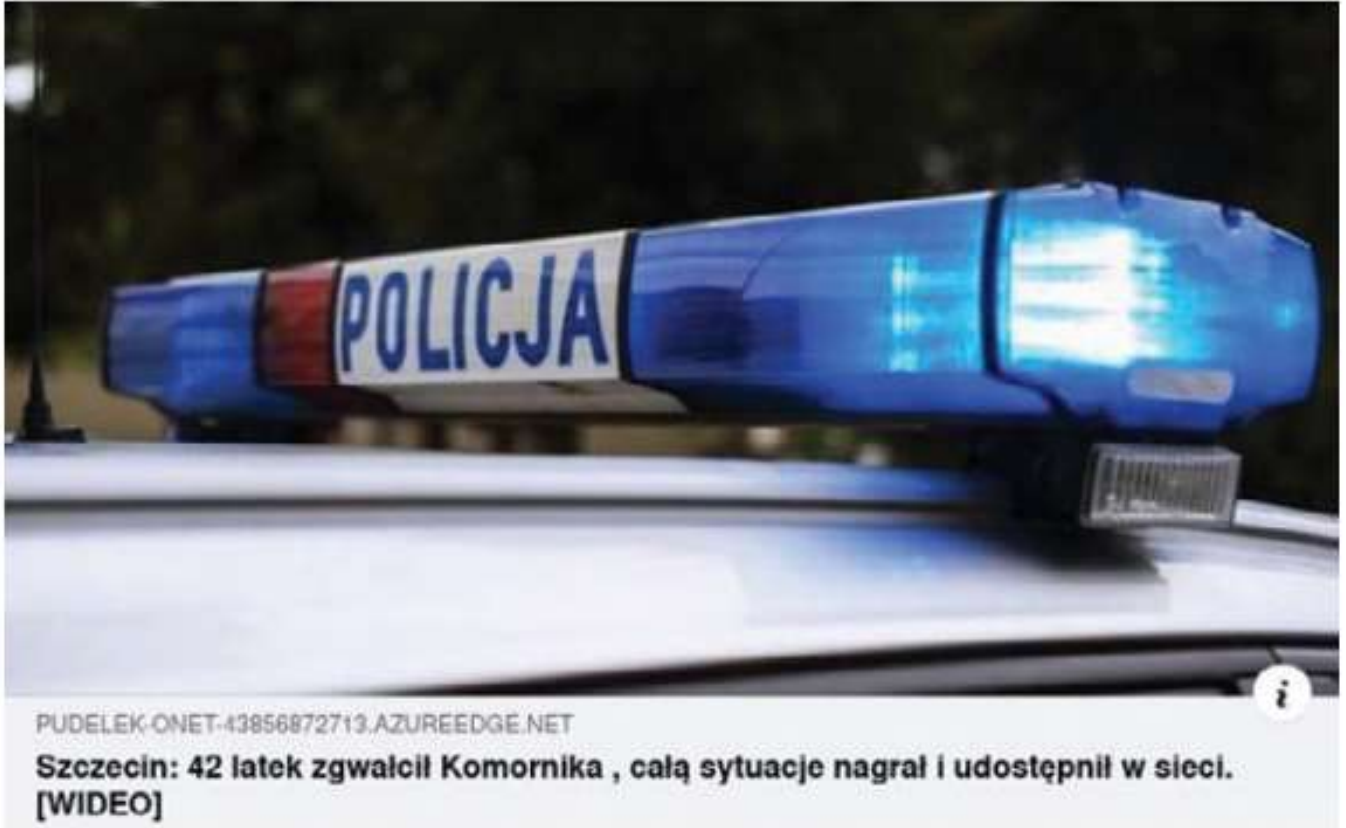

 $n^2$  Like

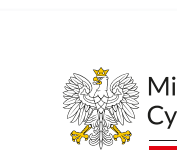

□ Comment

 $\triangle$  Share

Ministerstwo Cyfryzacii

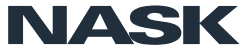

50

 $...$ 

51

acebooka It w głosowaniu itp.

ny pretekst:

## "Konieczność potwierdzenia wieku"

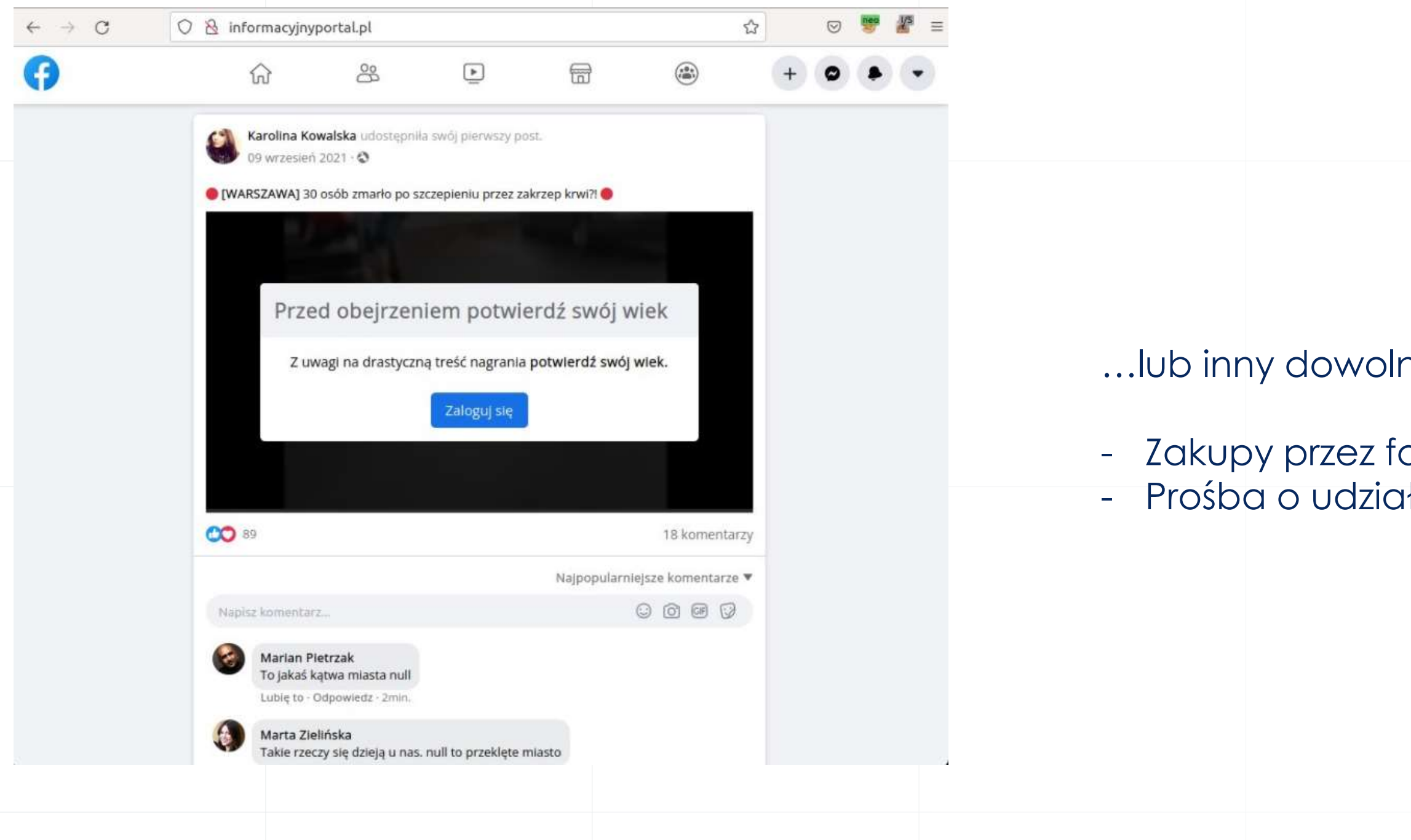

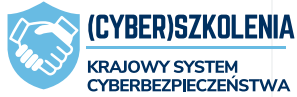

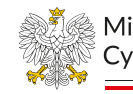

Ministerstwo Cyfryzacii

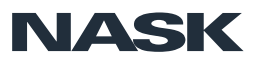

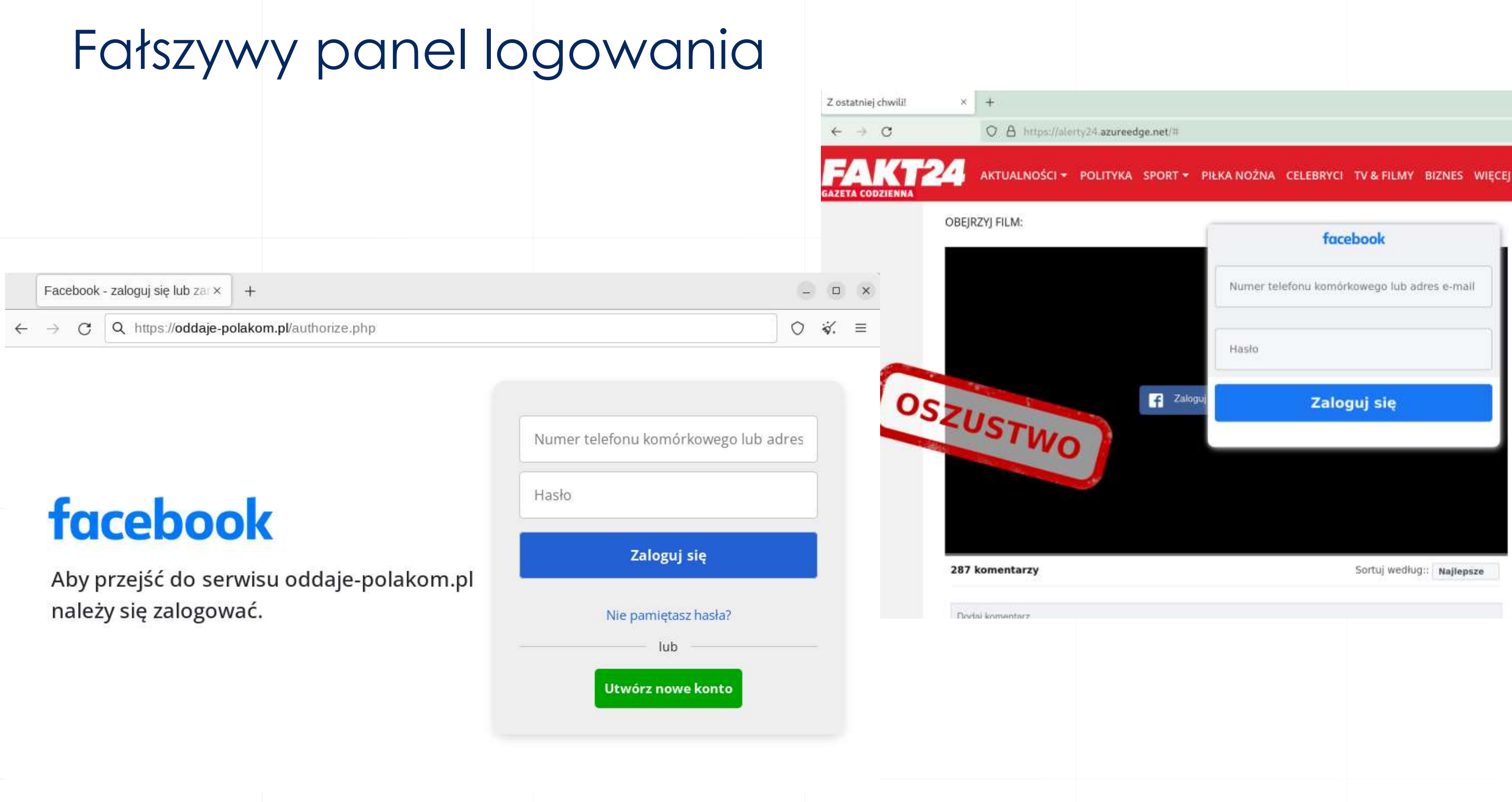

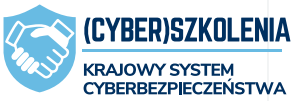

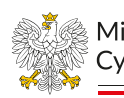

ं Ministerstwo  $\stackrel{\scriptscriptstyle \mathrm{e}}{_\circ}$ Cyfryzacji

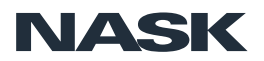

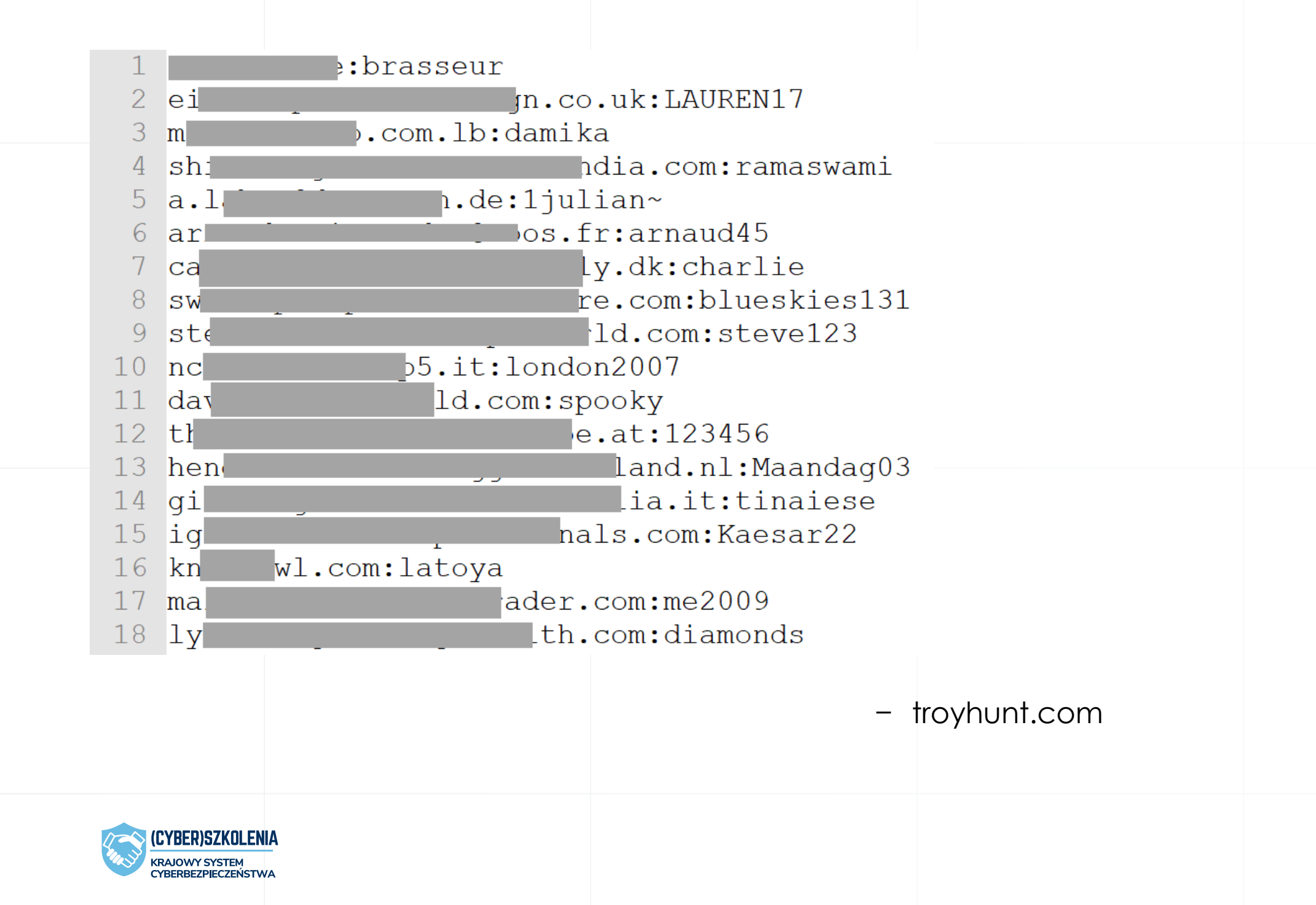

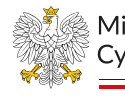

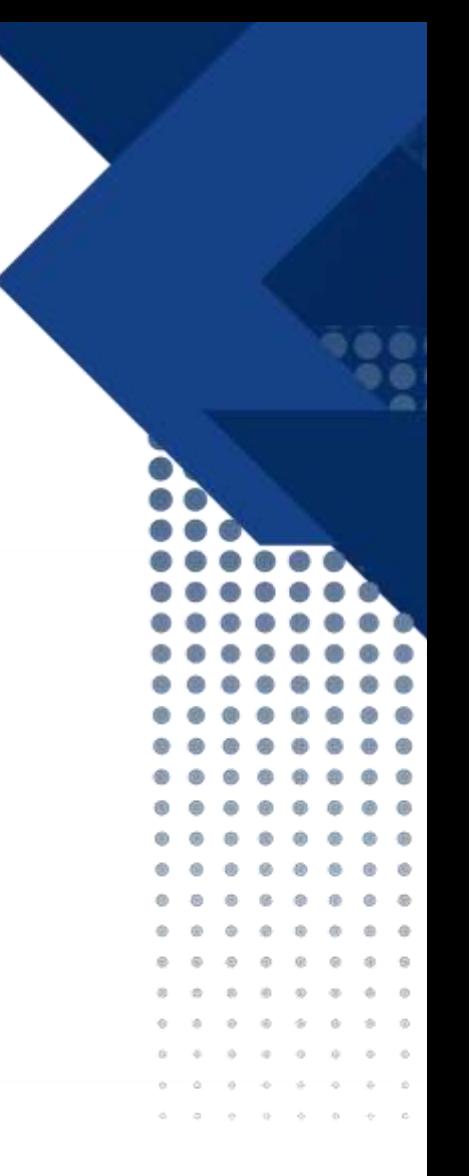

Ministerstwo Cyfryzacii

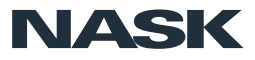

## W efekcie – paczka danych: e-mail + hasło

## Konkursy, loterie, bony w wiadomościach prywatnych

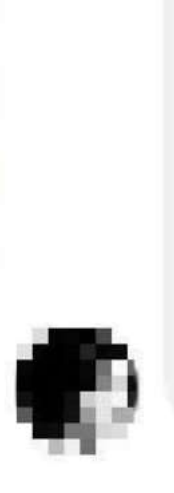

Cześć Patrycja Biedronka daje darmowe bony na zakupy w ich sklepie za wypełnienie darmowej prostej ankiety tutaj: biedronkapodarunek.eu

W tym przypadku nadawcą jest "ktoś ze znajomych".

żabka

**OTRZYMAŁEŚ BON TOWAROWY NA ZAKUPY W ŻABCE!** POTWIERDŹ SWOJE **DANE I ODBIERZ BON Z LOSOWA KWOTA OD** 100 DO 2000 ZŁ

żobka

costo ustugi

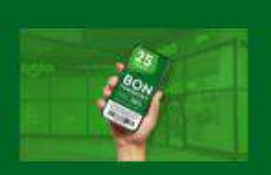

**O WAPTOSCI** 

 $\begin{array}{ccccc}\n\mathbf{A} & \mathbf{B} & \mathbf{B} & \mathbf{B} \\
\mathbf{A} & \mathbf{B} & \mathbf{B} & \mathbf{B} \\
\mathbf{A} & \mathbf{B} & \mathbf{B} & \mathbf{B} \\
\mathbf{A} & \mathbf{B} & \mathbf{B} & \mathbf{B} \\
\mathbf{A} & \mathbf{B} & \mathbf{B} & \mathbf{B} & \mathbf{B} \\
\mathbf{A} & \mathbf{B} & \mathbf{B} & \mathbf{B} & \mathbf{B} \\
\mathbf{A} & \mathbf{B} & \mathbf{B} & \mathbf{B} & \$ 

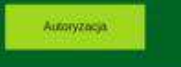

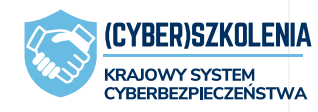

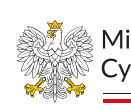

#### Zaloguj się do twojej szansy na wygranie!

Billeville - vintoo

Wyrazam zgodę na otrzymywanie za pośrednictwem poczty o oraz drogą telefoniczną, włącznie z wiedomościami sma, i pocztową ofert wybranych Sponsorów, którym udostępnimy Pana/Pani dane. Kikając tutaj można zapoznać się z nakutącymi do nich firmanii

Tym samym zezwalam na wykorzystanie telekomunikacyjnych urządzeń końcowych i automatycznych systemów wywołujących dla celów marketingu bezpośredniego.

Aby uzyskać dostęp do strony bez otrzymywania wiadomości o charakterze marketingowym, neleży kliknąć tutaj.

#### DARMOWA REJESTRACJA

https://www.telepolis.pl/

Ministerstwo

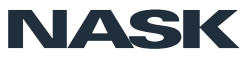

55

- Przechwytywanie loginów i haseł do mediów społecznościowych.
- Uzyskiwanie dostępu do kontaktów i dalsze rozsyłanie wiadomości phishingowych, oszustw na kod BLIK i innych.
- Rozsyłanie/publikowanie dezinformacji, szkodliwych treści i/lub reklam.

Dlatego tak ważna jest **uważność** oraz **uwierzytelnienie dwuskładnikowe** przy logowaniu.

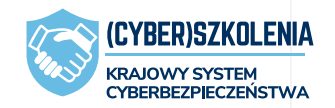

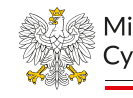

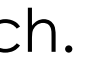

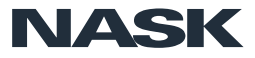

## W jakim celu przestępcy atakują media społecznościowe?

## Dezinformacja w mediach społecznościowych

### #WłączWeryfikację

(CYBER)SZKOLENIA

**KRAJOWY SYSTEM CYBERBEZPIECZEŃSTWA** 

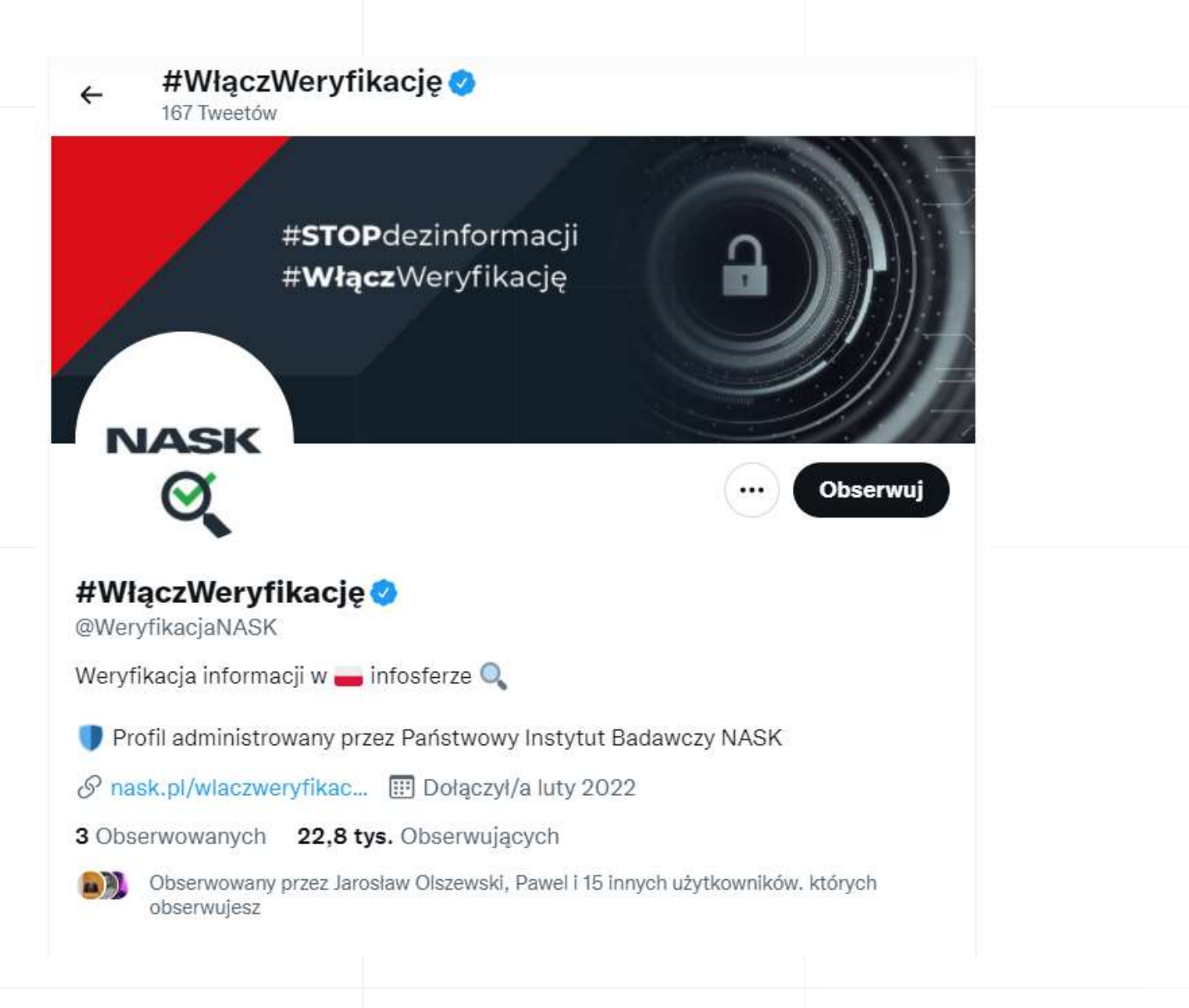

**NASK**  $\alpha$ 

#WłączWeryfikacje @@WeryfikacjaNASK · 19 g. Budowanie antagonizmów między Polakami a Ukraińcami może być częścią akcji dezinformacyjnej.

Apelujemy o zwiększenie uwagi na pojawiające się treści i zgłaszanie podejrzanych profili.

### **#STOPfakenews**

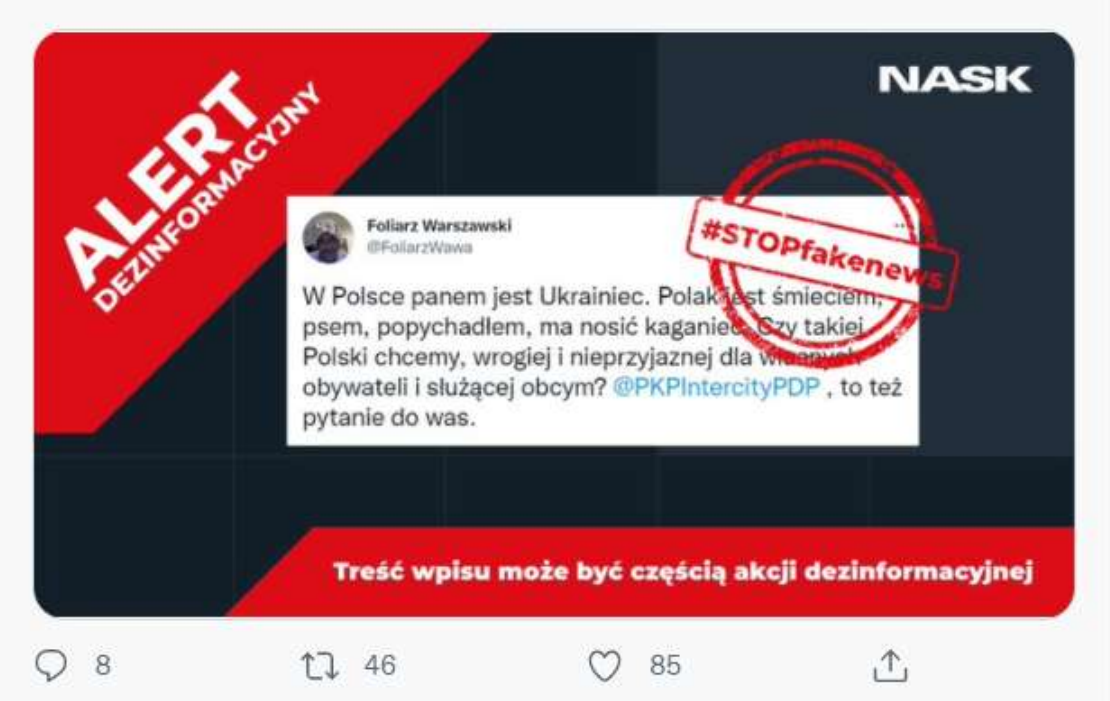

56

### Zgłoś treści, które wzbudzają wątpliwości: **[informacje@nask.pl](mailto:informacje@nask.pl)**

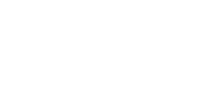

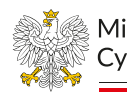

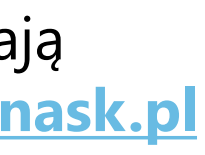

Ministerstwo

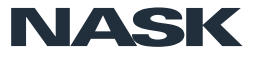

 $......$ 

# **Fałszywe reklamy**

57

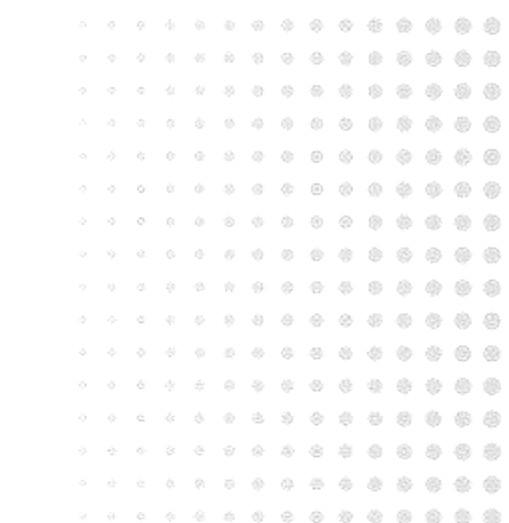

jak nie dać się złapać na świetną okazję

. . . . . . . . . . . . . . .

 $\otimes$   $\otimes$   $\otimes$   $\otimes$   $\otimes$   $\otimes$   $\otimes$ 

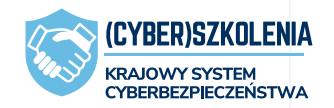

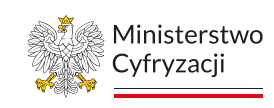

**NASK** 

## Reklamy "inwestycyjne"

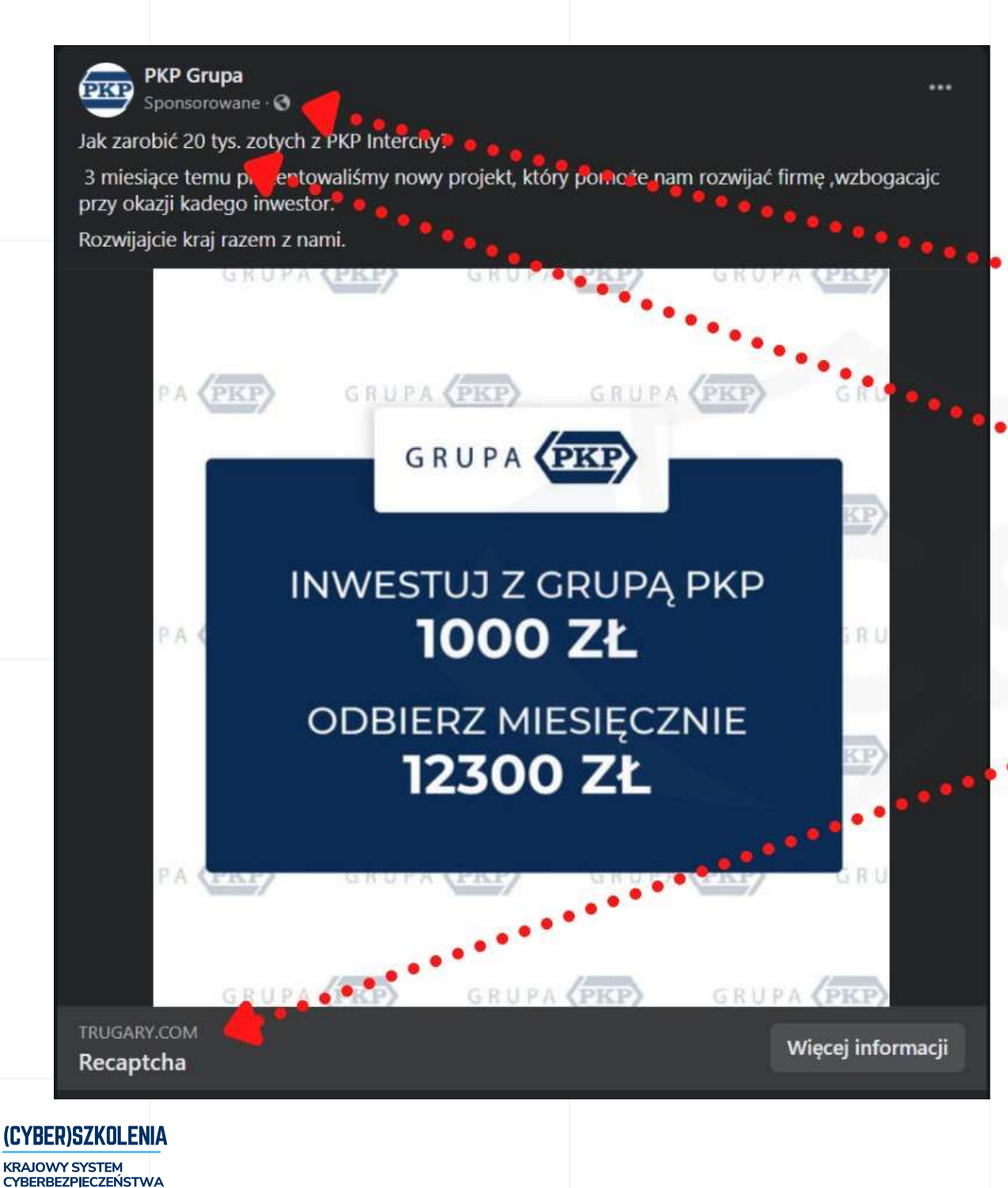

## Jak rozpoznać "Fałszywe Inwestycje"

1. Reklama sponsorowana w Social Mediach.

2. W treści pojawiają się obietnice dużych zysków.

3. Domena niepowiązana z reklamującym się podmiotem.

4. Fałszywe komentarze, które nachalnie polecają inwestycje.

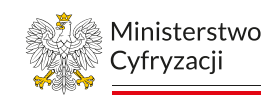

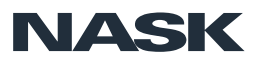

## Znane marki, szybki zysk

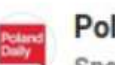

#### **Poland D**

Sponsorowane

Nowy oficjalny projekt przy wsparciu polskich władz otwiera Polakom dostęp do akcji spółki. Teraz możesz zostać udziałowcem spółki i osiągać przychody od 13 tys. zł tygodniowo.

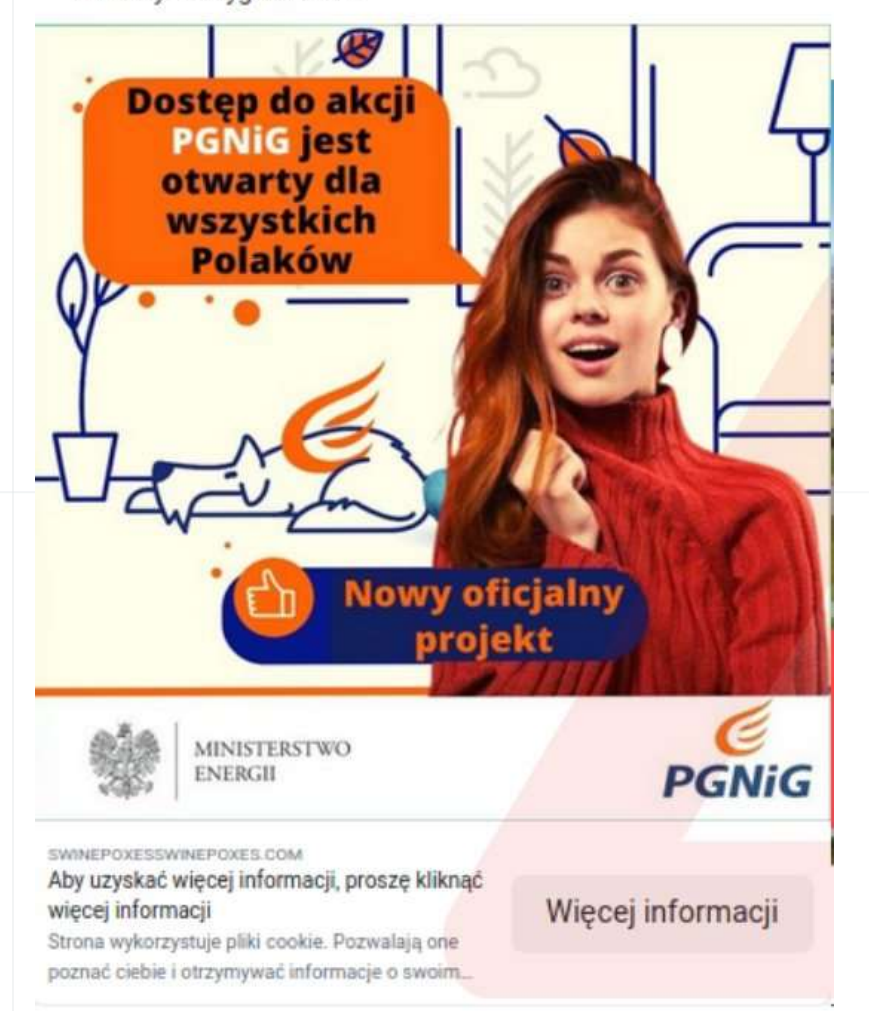

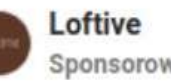

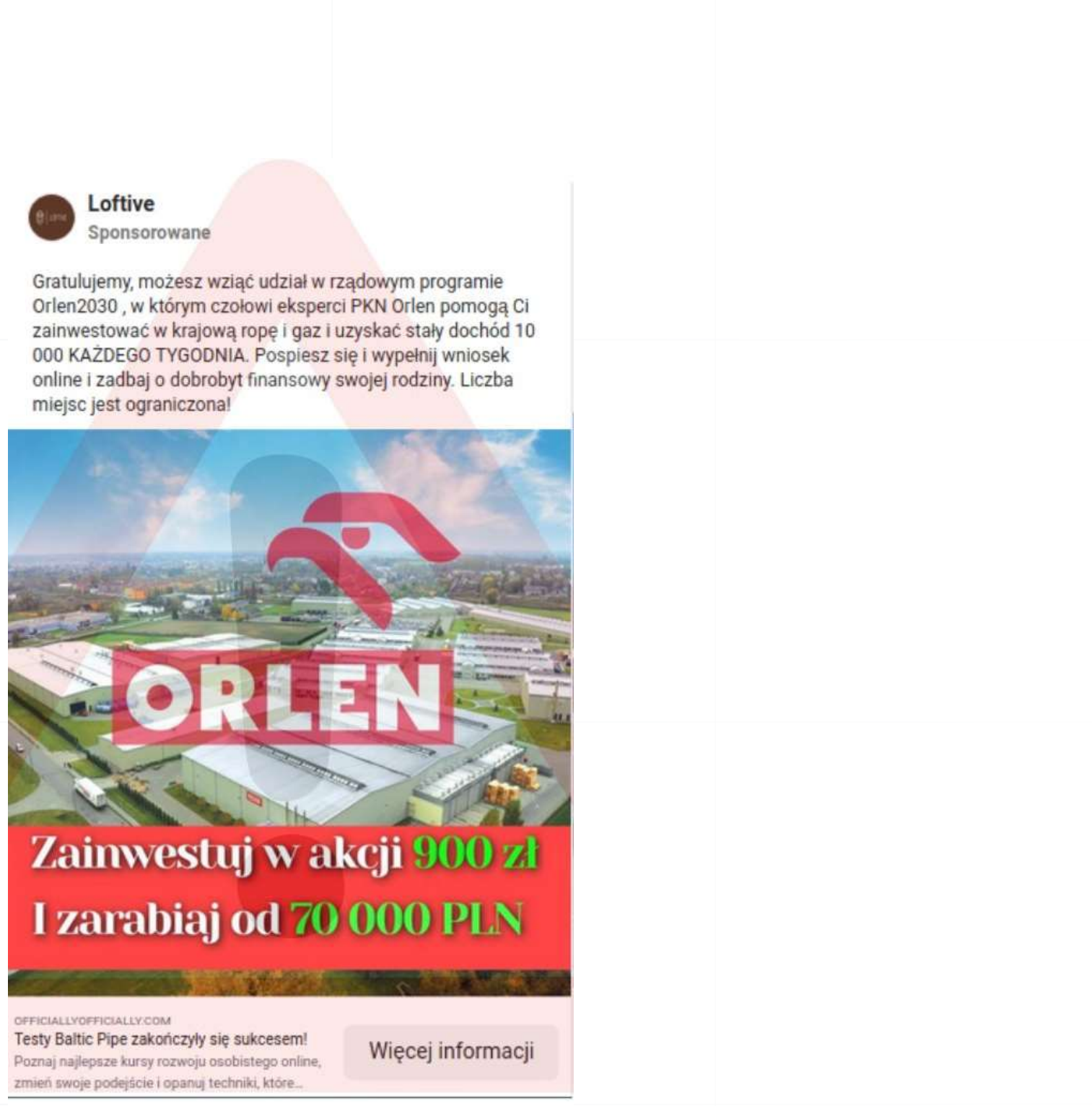

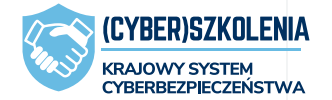

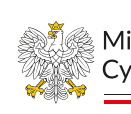

Ministerstwo Cyfryzacii

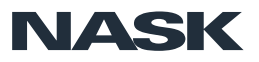

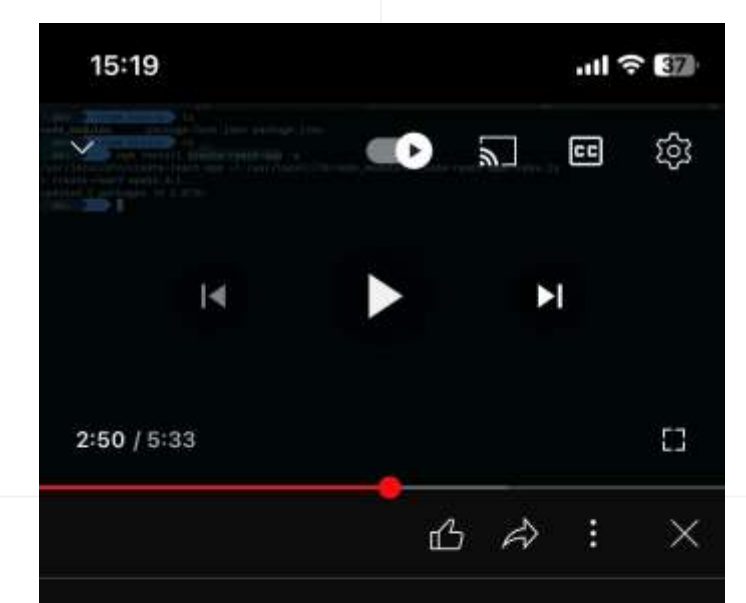

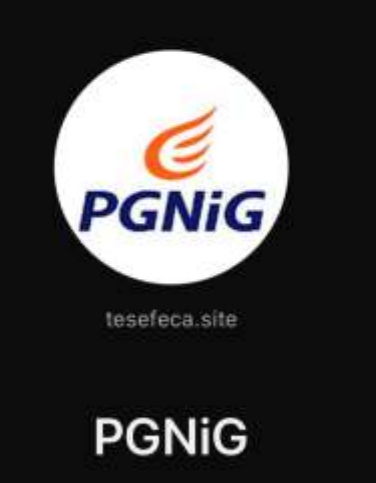

Zacząć

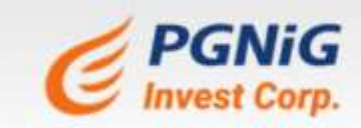

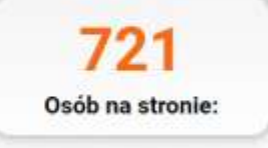

### **PGNIG INVESTCORP. - ZARABIAJ NA POLSKIEJ ENERGII**

Polska staje się naftowym centrum Europy. 20% udziałów koncernów energetycznych przeszło w posiadanie Polaków

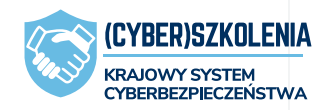

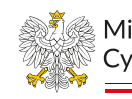

## Reklamy na YouTube

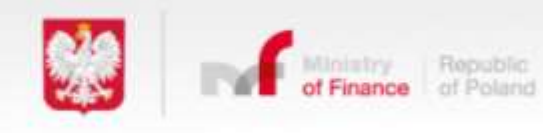

Ministerstwo Cyfryzacji

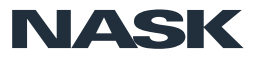

## Google Ads...

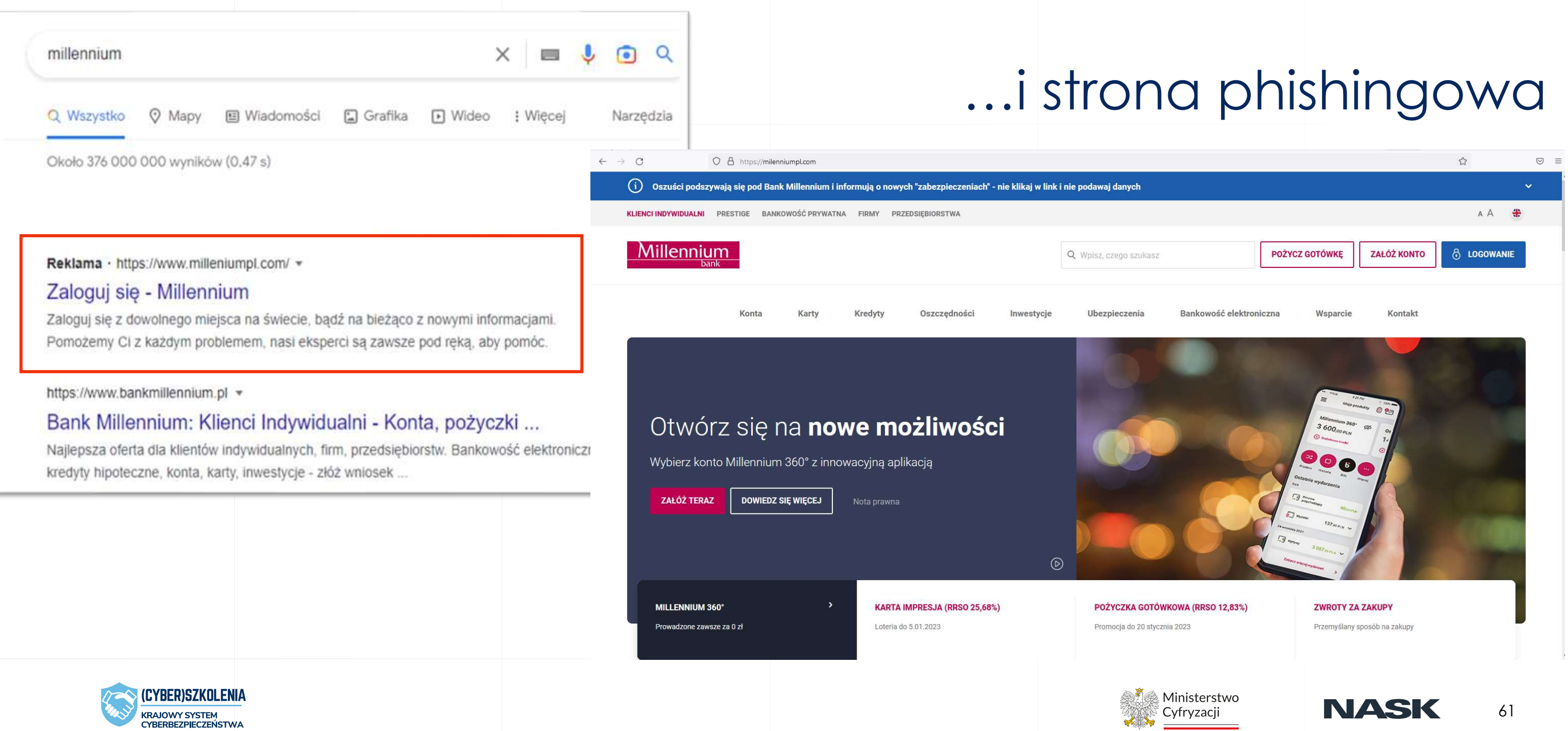

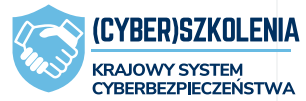

## ... lub złośliwe oprogramowanie

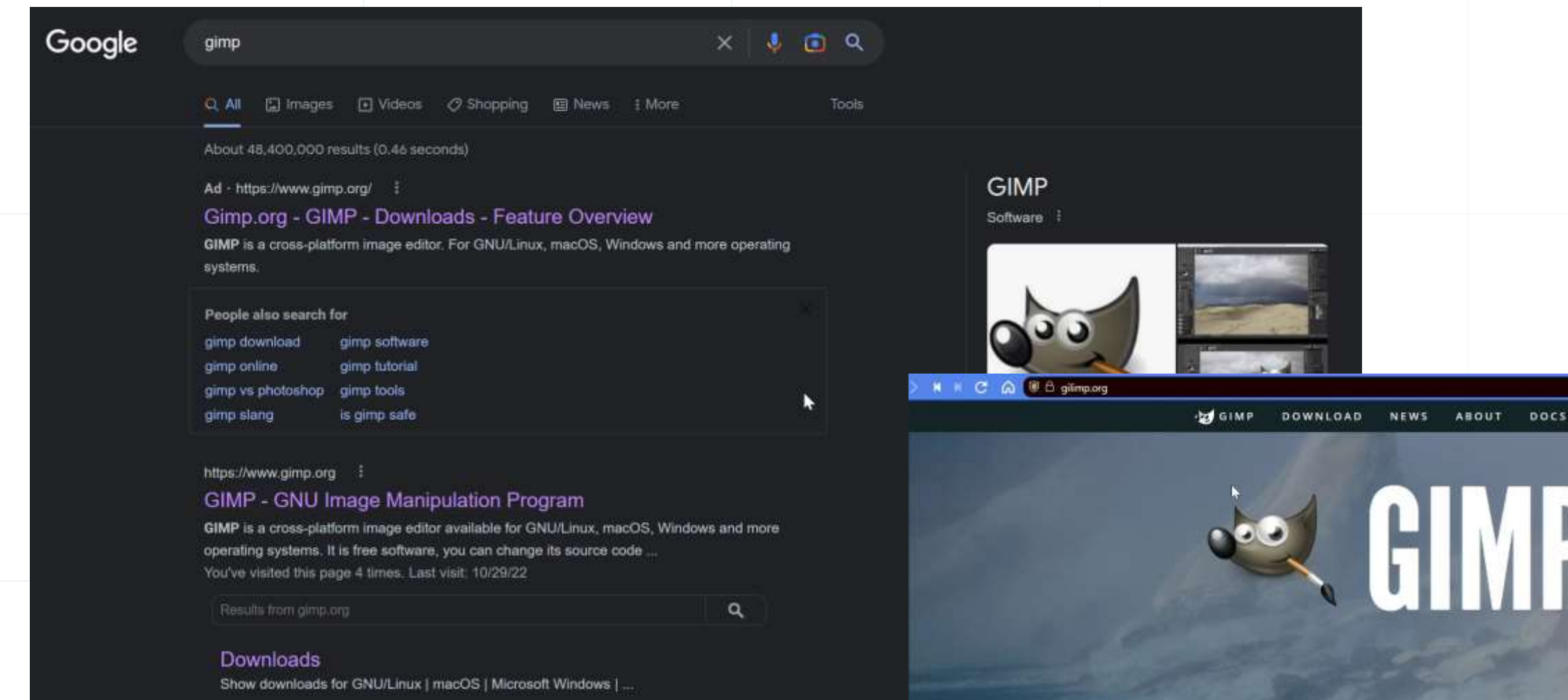

### The Free & Open Source Image Editor

This is the official website of the GNU Image Manipulation Program (GIMP).

GIMP is a cross-platform image editor available for GNU/Linux, macOS, Windows and more operating systems. It is free software, you can change its source code and distribute your

### **Recent News**

2022-08-27

2022-06-18

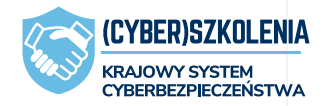

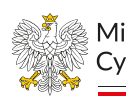

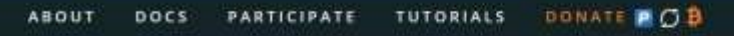

# LOWNLOAD 2.10.32 RELEASE NOTES

Development version: GIMP 2.99.12 Released

GIMP 2.10.32 is on the Microsoft Store!

Ministerstwo Cyfryzacji

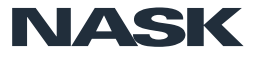

- Sprawdź opinie o sklepie, zanim cokolwiek w nim kupisz.
- Strzeż się reklam oferujących cudowne produkty i podejrzane przeceny!

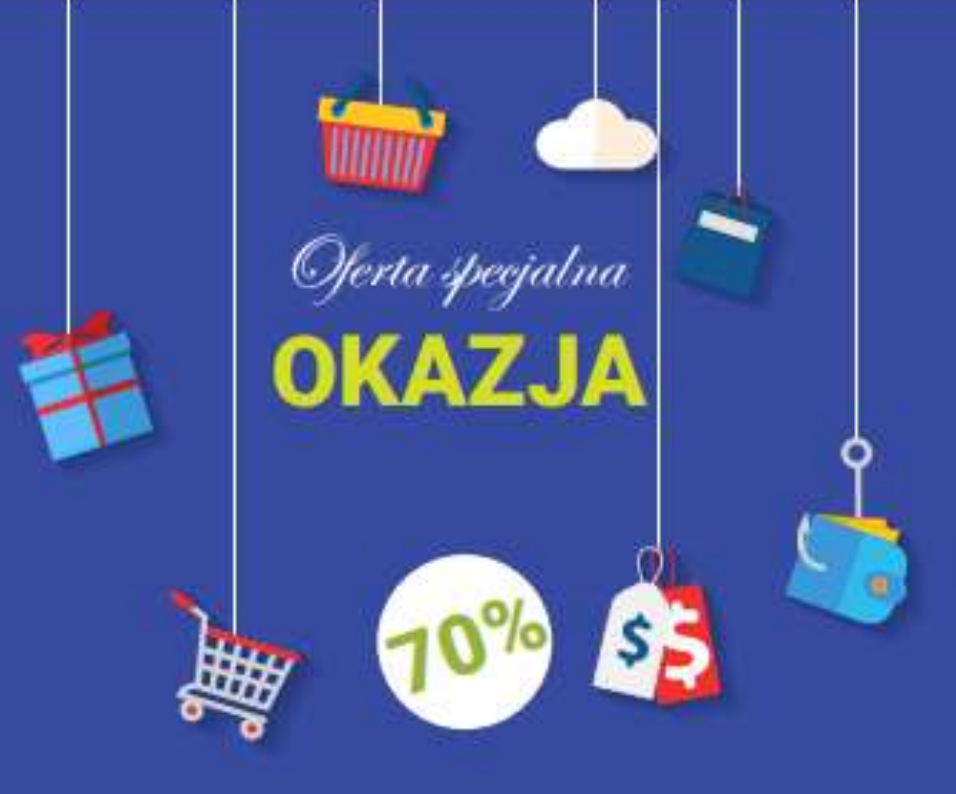

## Fałszywe sklepy internetowe

### **OSZUSTWA W SKLEPACH INTERNETOWYCH**

Oferty sklepów internetowych mogą być świetną okazją nie tylko dla Ciebie, ale również dla oszustów.

### Więcej informacji: • [Poradnik zespołu CERT POLSKA](https://cert.pl/uploads/docs/PORADNIK_SKLEPY_CERT_AHS.pdf) • [Baza wiedzy bezpiecznymiesiac.pl](https://bezpiecznymiesiac.pl/bm/baza-wiedzy/687,Bezpieczne-zakupy-online.html)

- 
- 

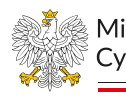

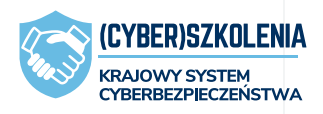

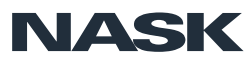

64

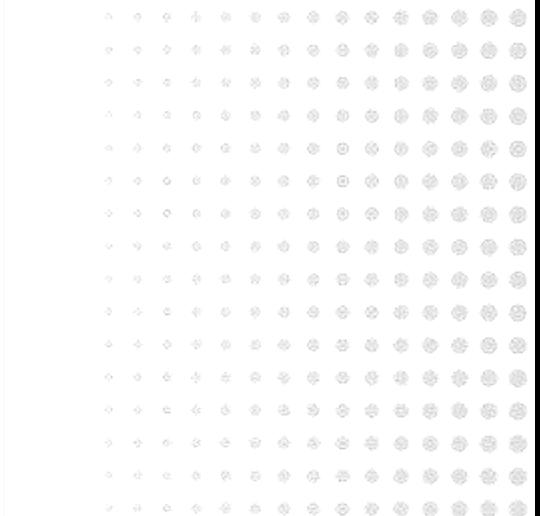

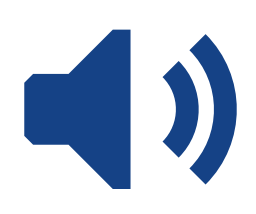

### ....................... . . . . . . . . . . . . . . . . . . . . . れああおおおおおちょう . . . . . . . . . . . . . . . . . . . . . . . . . . .................... ............. . . . . . . . . . . . . . . . . . . . . . . . . **Vishing**  $\blacksquare$

czyli oszustwo w rozmowie telefonicznej

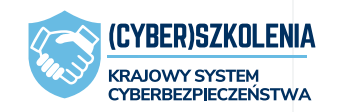

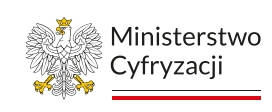

**NASK** 

## Vishing – atak telefoniczny

*ang. Voice + phishing*

Uniwersalny **pretekst** rozmowy.

Techniki manipulacyjne w rozmowie.

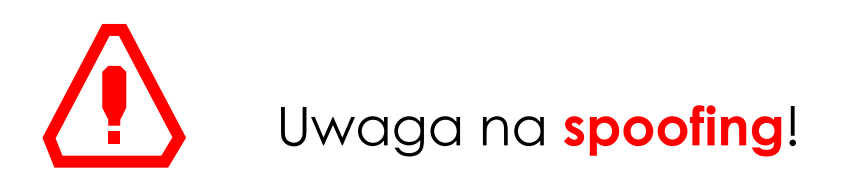

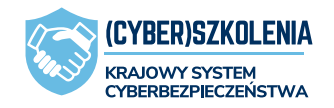

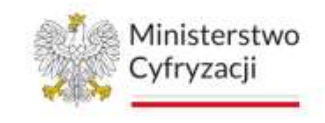

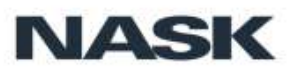

### **Zaufany** nadawca

## Cele ataku

- − Wyłudzenie informacji
- − Instalacja oprogramowania

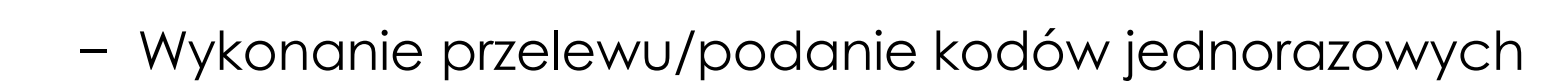

**SECTION** 

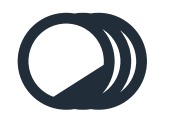

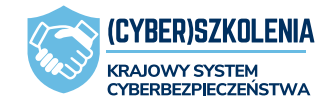

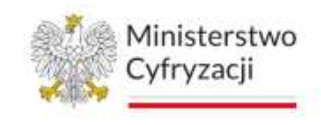

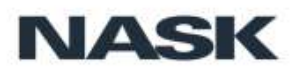

### **Zaufany** nadawca

## Atak telefoniczny "odwrócony", "na pomoc techniczną"

Twoja karta platnicza **VISA zostala** zablokowana ze wzgledow bepzieczenstwa. Prosimy o pilny kontakt mBankiem +48 42 6 300 800

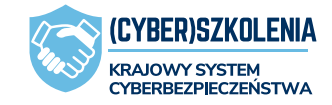

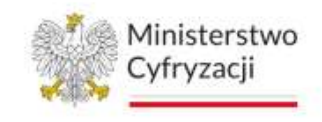

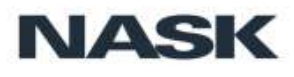

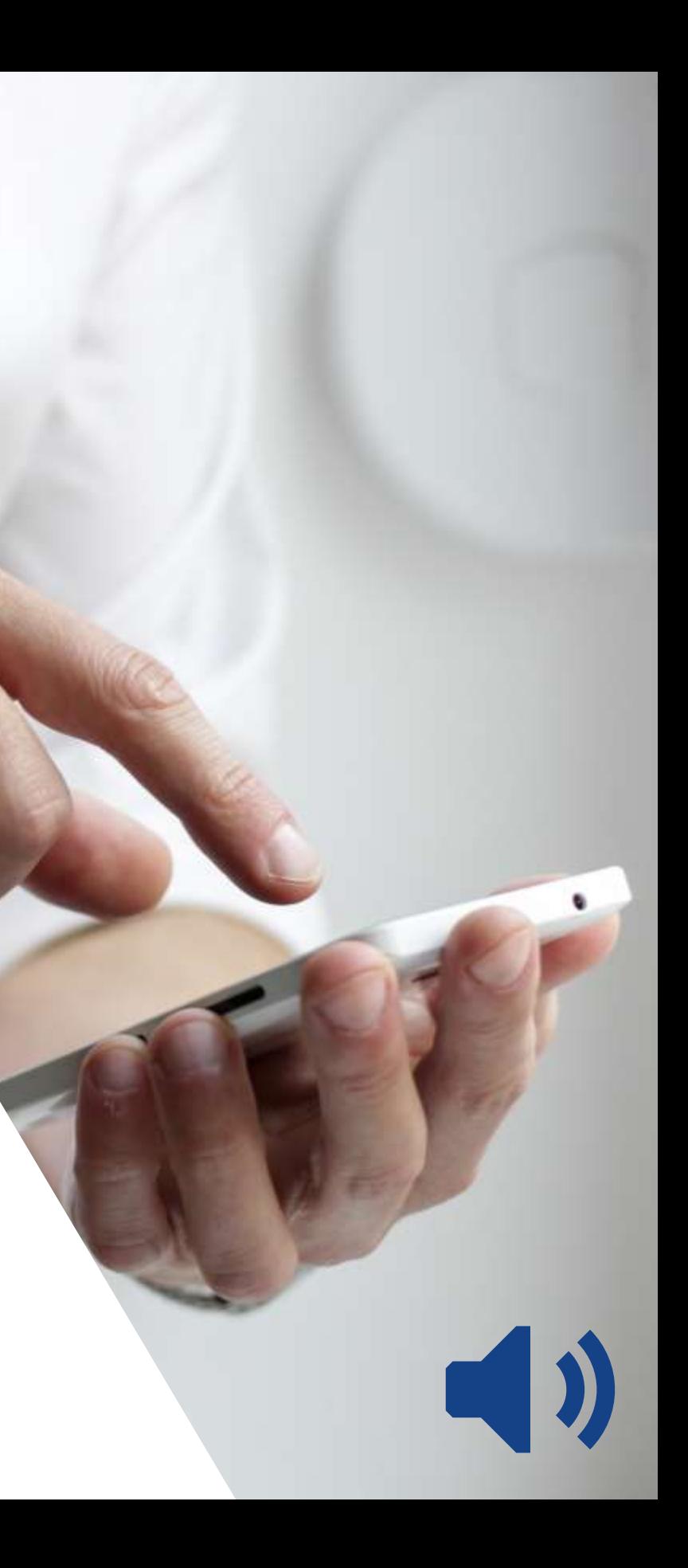

### Microsoft account

### Your account has been temporarily blocked

Someone may have used your account to send out a lot of junk messages or done something else that violates the Microsoft Services Agreement.

### What do you need to do?

We'll send a verification code to your phone. After you enter the code, you can sign in.

#### Continue

Skip this for now (some Microsoft sites and services might be disabled)

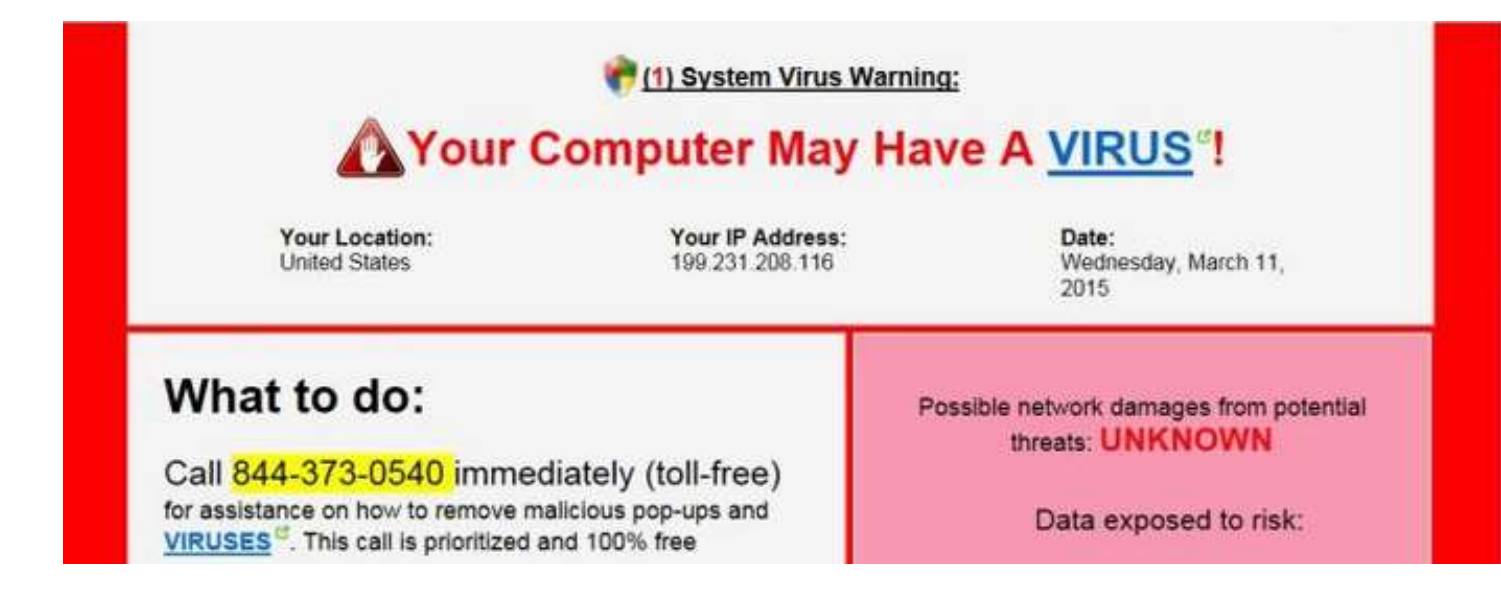

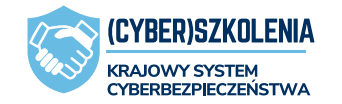

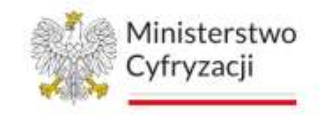

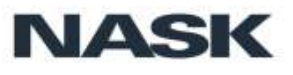

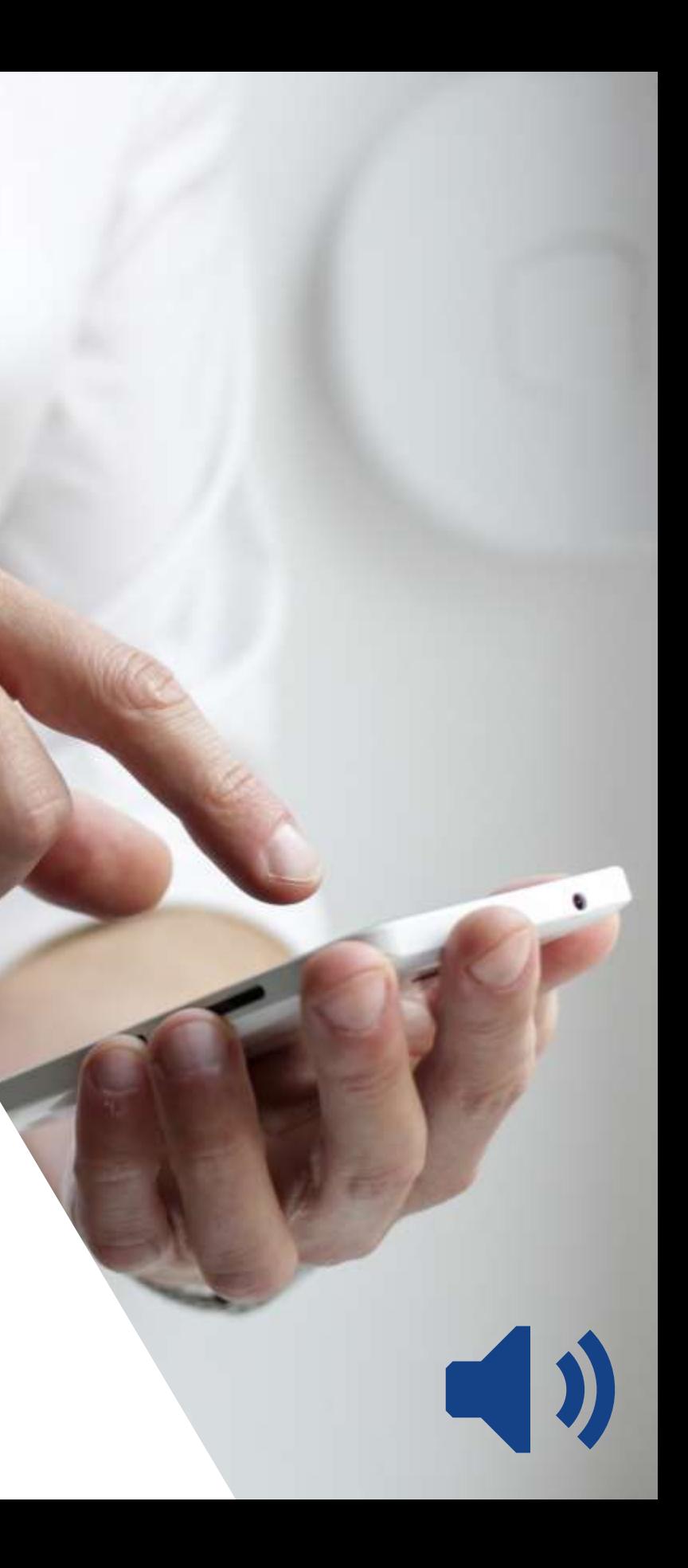

## Atak telefoniczny "na zdalny pulpit"

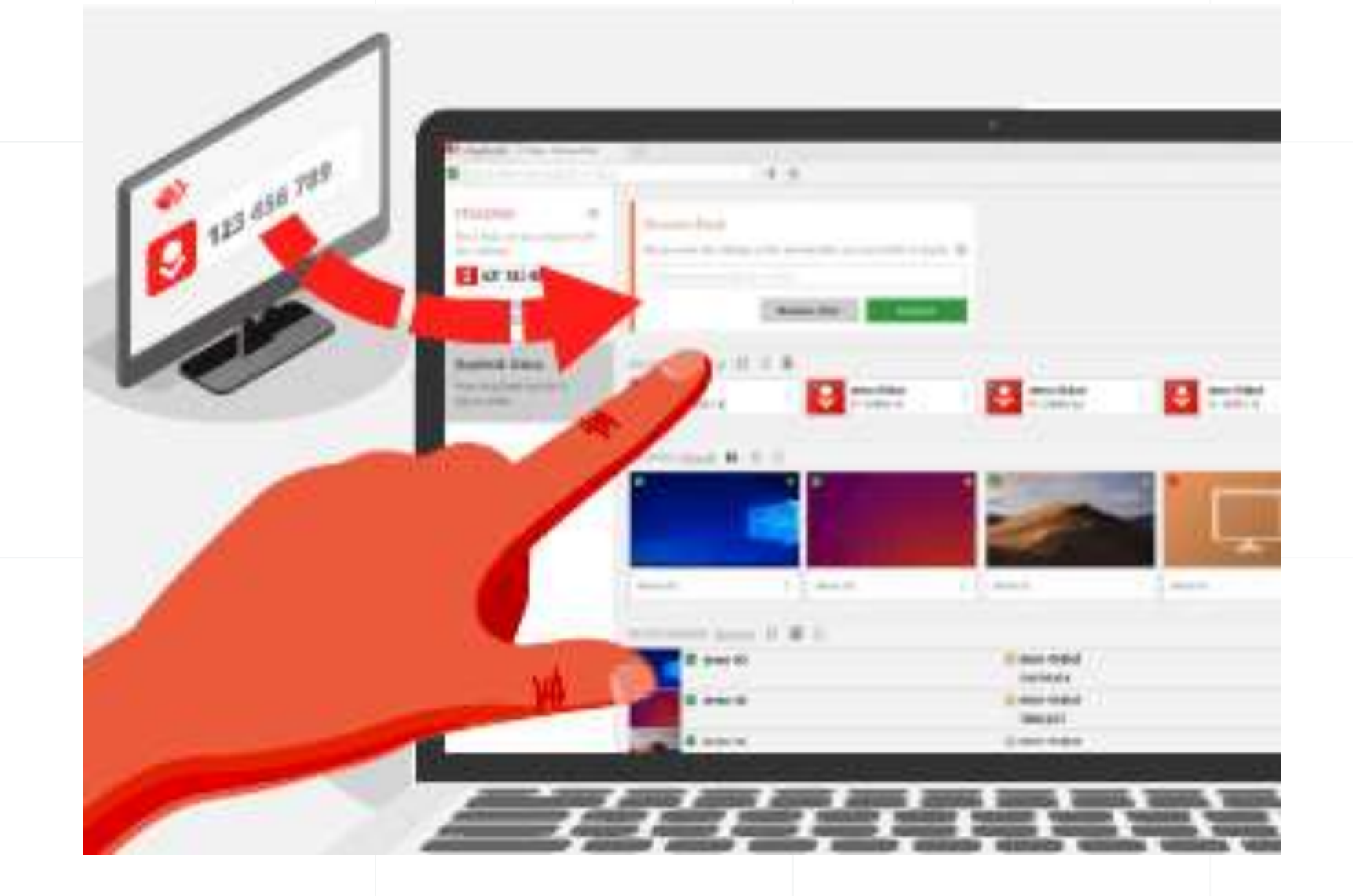

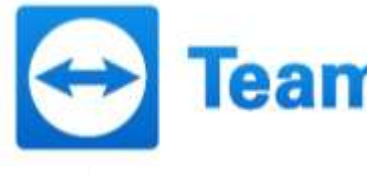

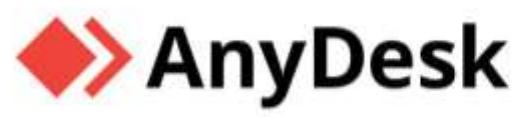

# ALPEMIX

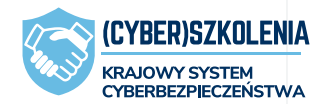

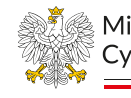

## **Team**Viewer

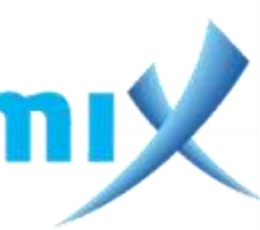

Ministerstwo Cyfryzacii

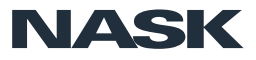

## Vishing – jak reagować

Jeśli rozmówca wzbudzi Twoje podejrzenia – rozłącz się.

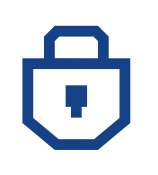

Jeśli chcesz się upewnić, skontaktuj się samodzielnie

**wyszukując w zaufanym źródle** numer obsługi klienta

danej instytucji/banku itp.

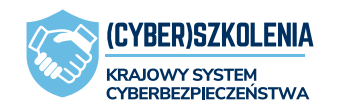

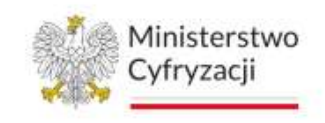

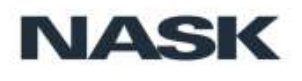

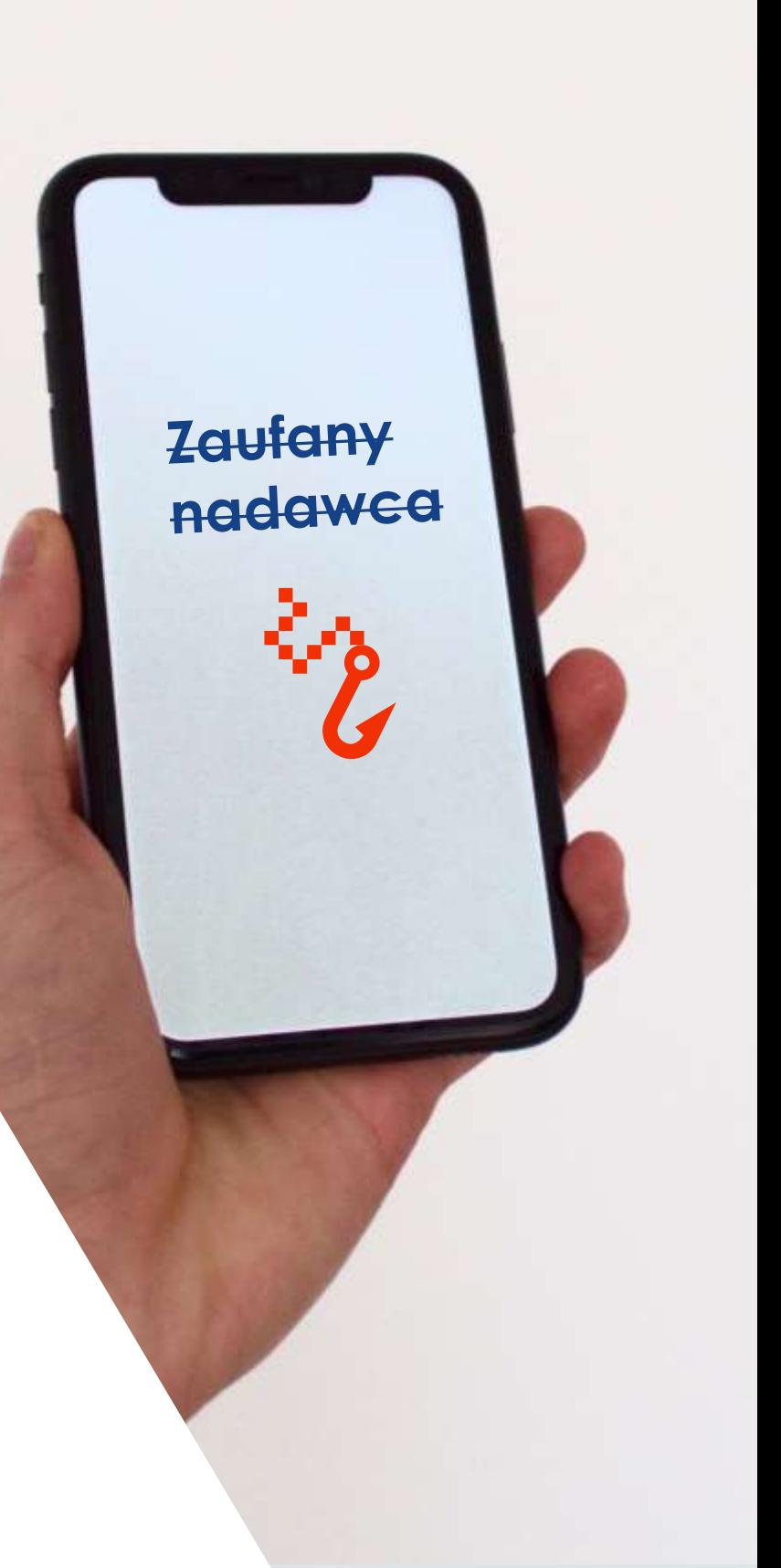

## Phishing, oszustwa – podsumowanie

- Zachowaj spokój i rozsądek **patrz krytycznie** na wiadomości, strony internetowe, reklamy i inne treści w internecie.
- Zachowaj **czujność przy logowaniu** do usług, w rozmowach telefonicznych **nie podawaj poufnych informacji** (haseł, kodów jednorazowych i innych).
- W pracy **trzymaj się wewnętrznych procedur dotyczących płatności.**

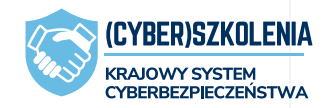

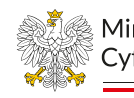

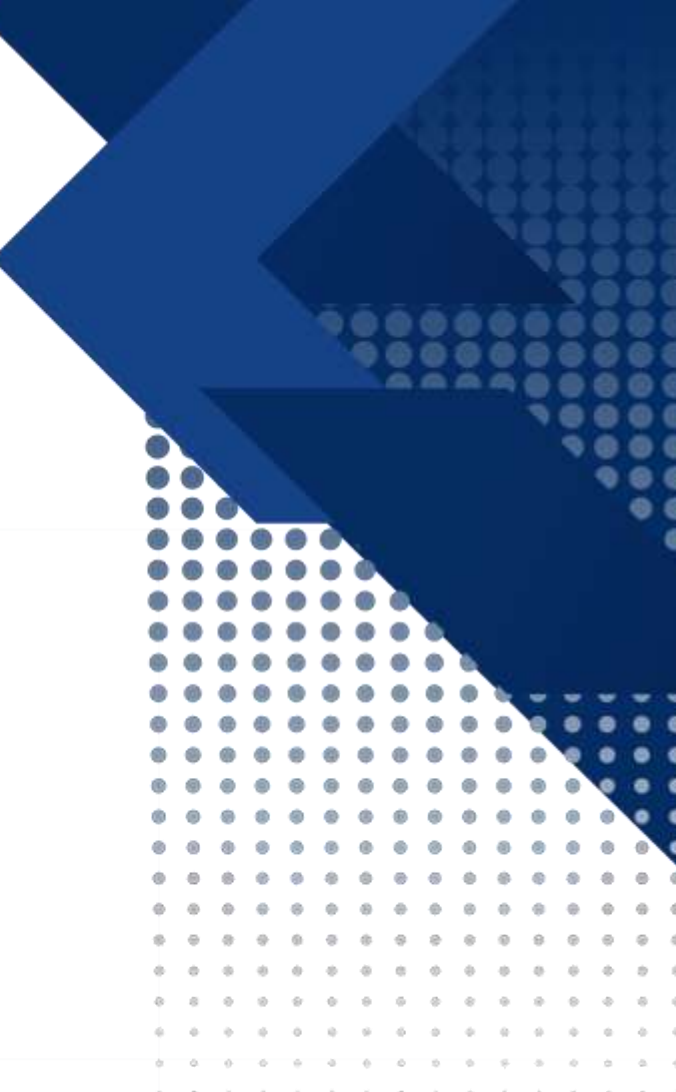

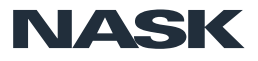

# **Złośliwe oprogramowanie**

........................ 

. . . . . . . . . . . . . .

. . . . . . . . . . . . . . . . .

. . . . . . . . . . . . .

........................ ...............................

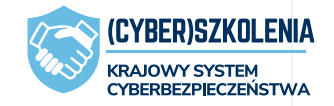

 $\triangle$  $a \cdot a$ 

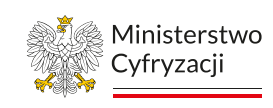

**NASK** 

72

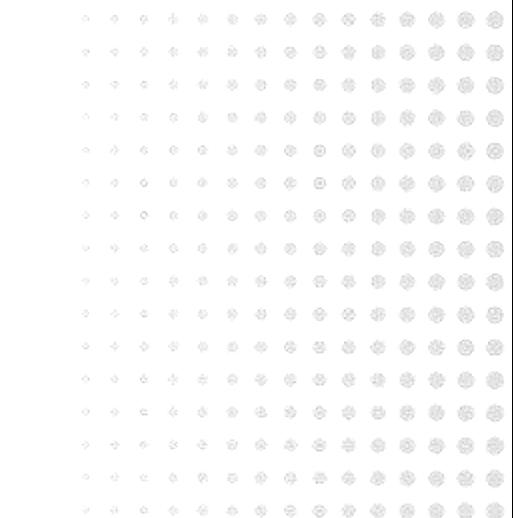
## Złośliwe oprogramowanie

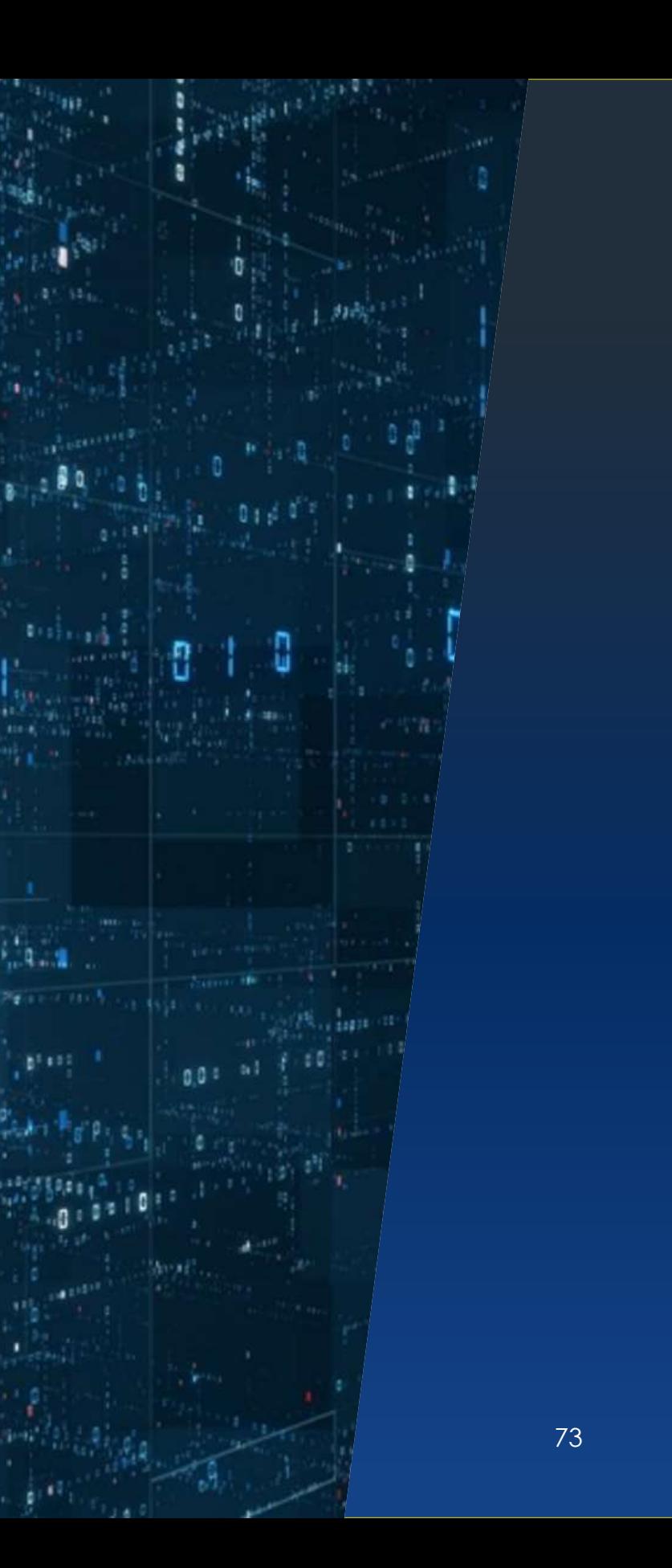

ang. *malware* – zbitka słów *malicious* "złośliwy" *i* software "oprogramowanie"

#### **Szkodliwe oprogramowanie**

Ogół programów o szkodliwym działaniu w stosunku do systemów komputerowych i/lub ich użytkowników.

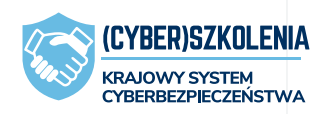

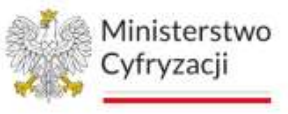

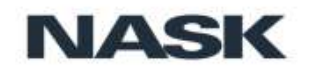

### Rodzaje złośliwego oprogramowania

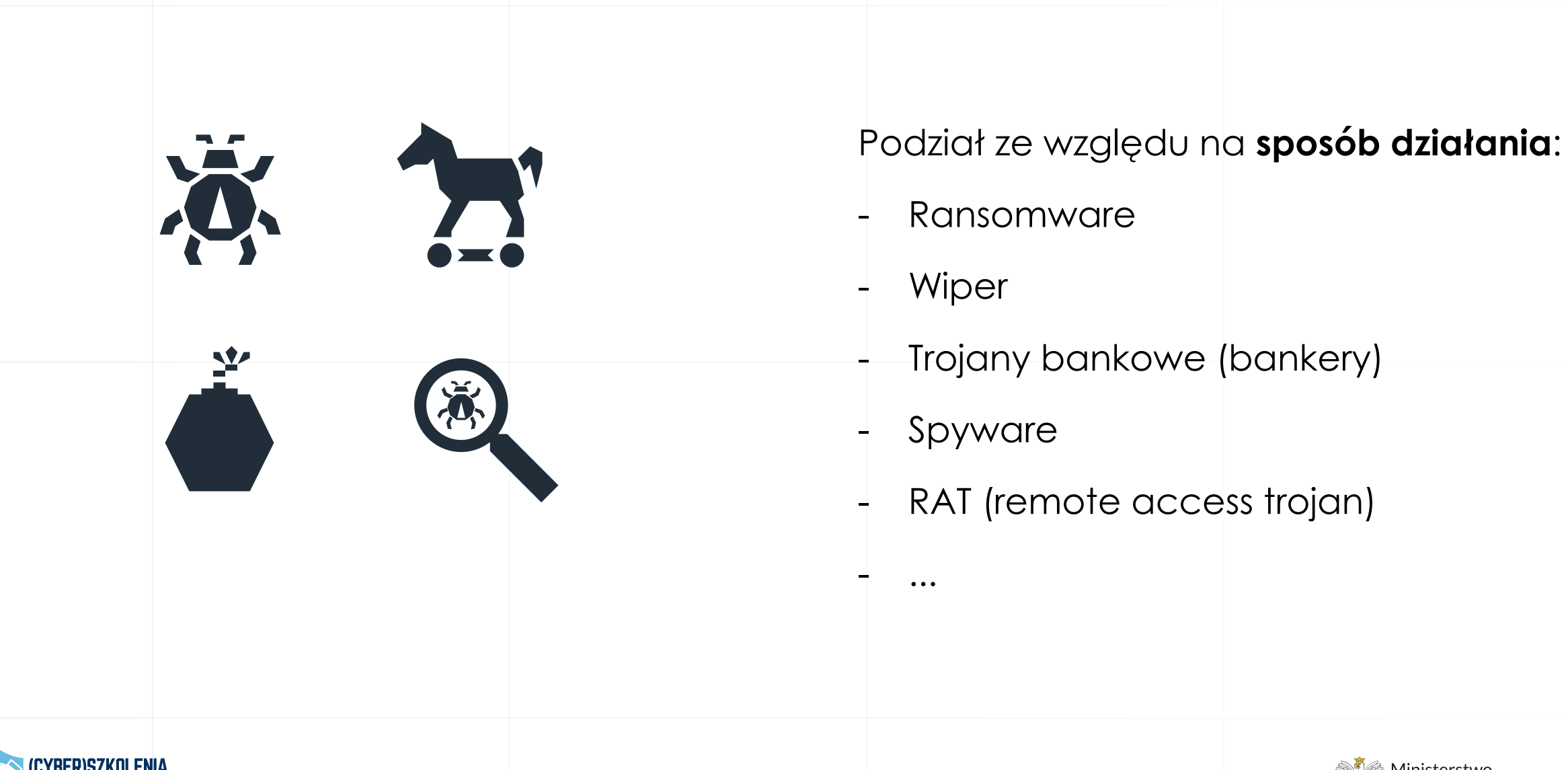

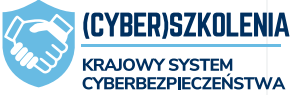

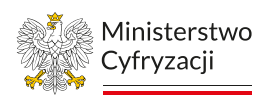

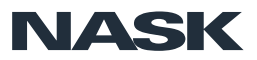

## Źródła infekcji złośliwym oprogramowaniem

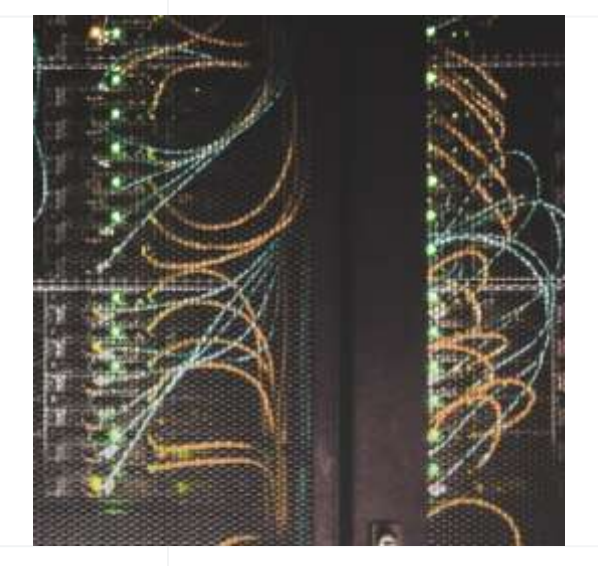

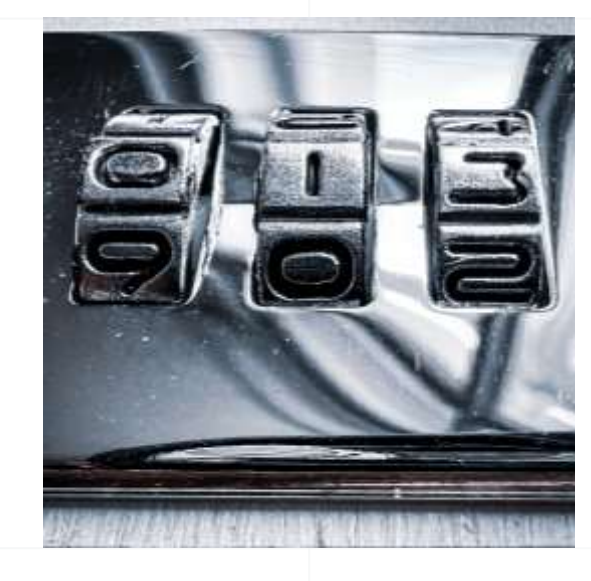

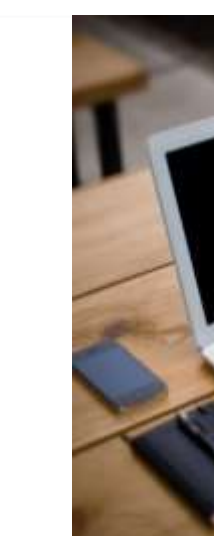

❖ **Podatności w publicznie dostępnych usługach,** takich jak VPN, zdalny dostęp, serwer pocztowy itp.

❖ **Niewystarczająco zabezpieczone kanały zdalnego dostępu** do infrastruktury sieciowej oraz publicznych usług.

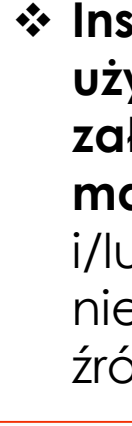

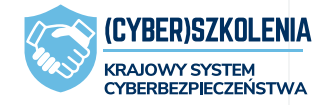

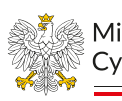

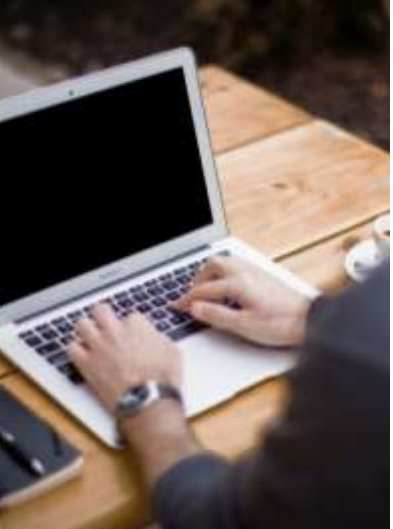

❖ **Instalacja przez użytkowników – załączniki i linki z maili i SMSów** i/lub innych niezaufanych źródeł

> Ministerstwo Cvfrvzacii

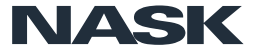

## Złośliwe oprogramowanie i SMShing

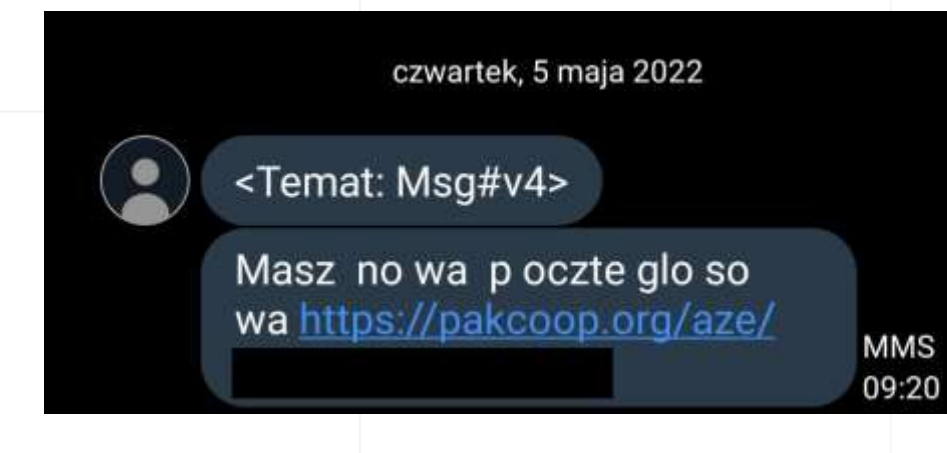

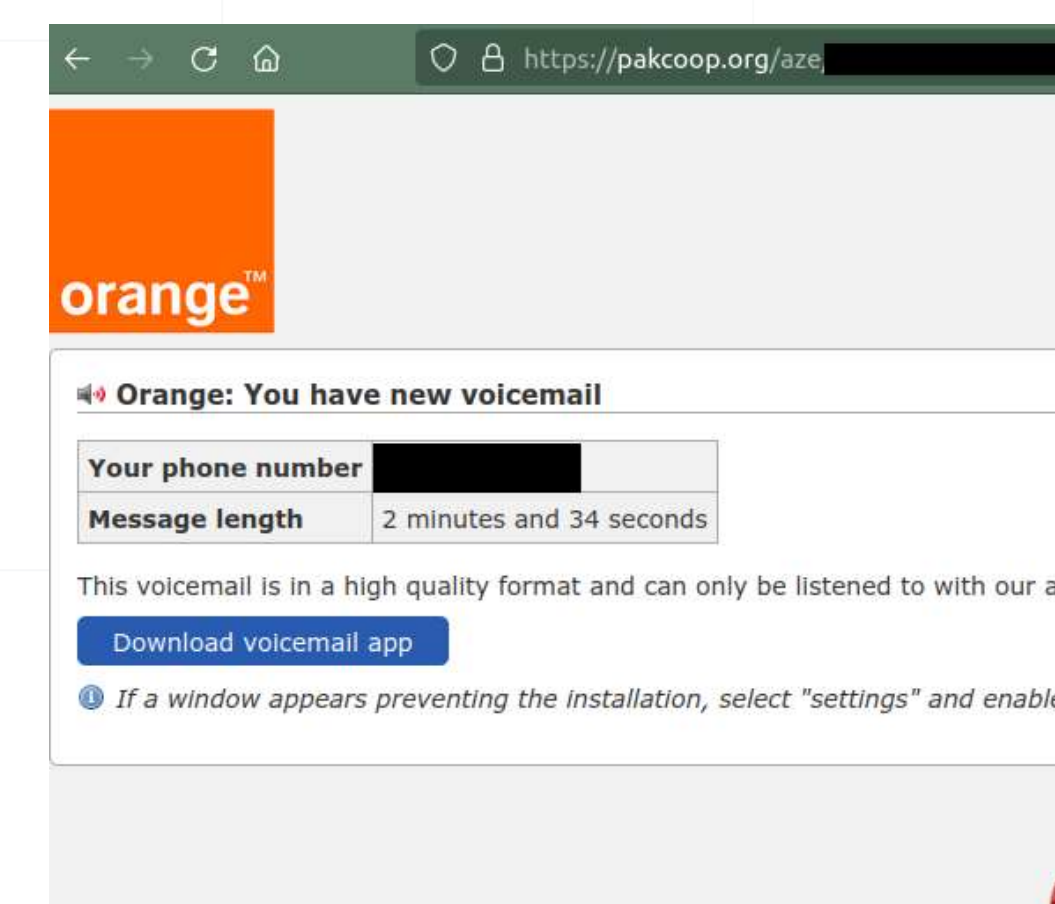

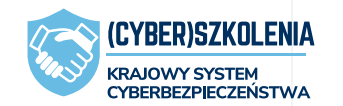

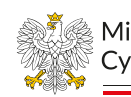

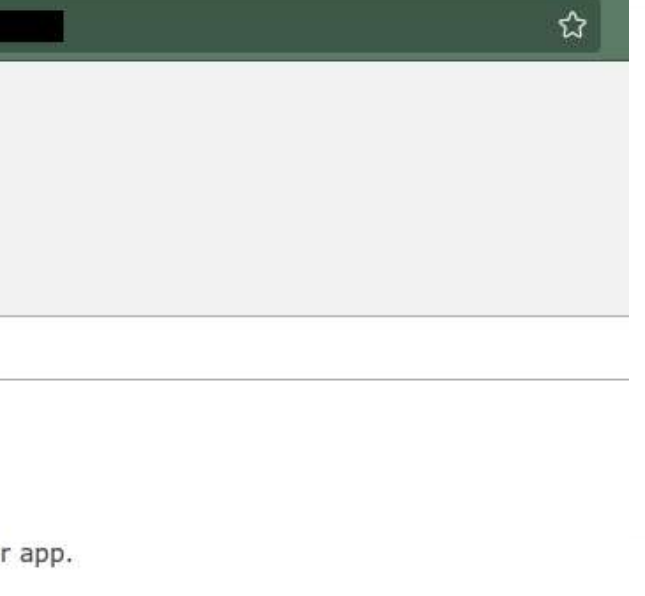

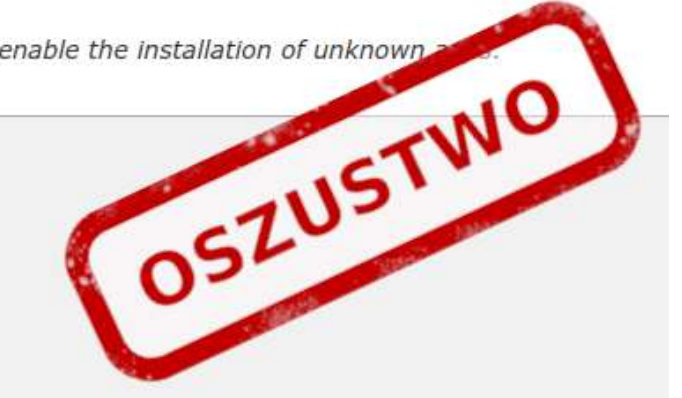

Ministerstwo Cyfryzacji

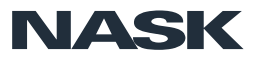

Została wyznaczona data kolejnego szczepienia. Więcej informacji w aplikacji https://cutt/ly/bQNgg0e

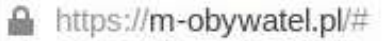

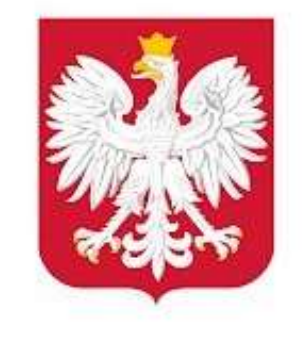

#### mObywatel - publiczna aplikacja mobilna Kancelaria Prezesa Rady Ministrów Wydajność  $3+$

Dodaj do listy życzeń

**O** Ta aplikacja jest dostępna na Twoje urządzenie

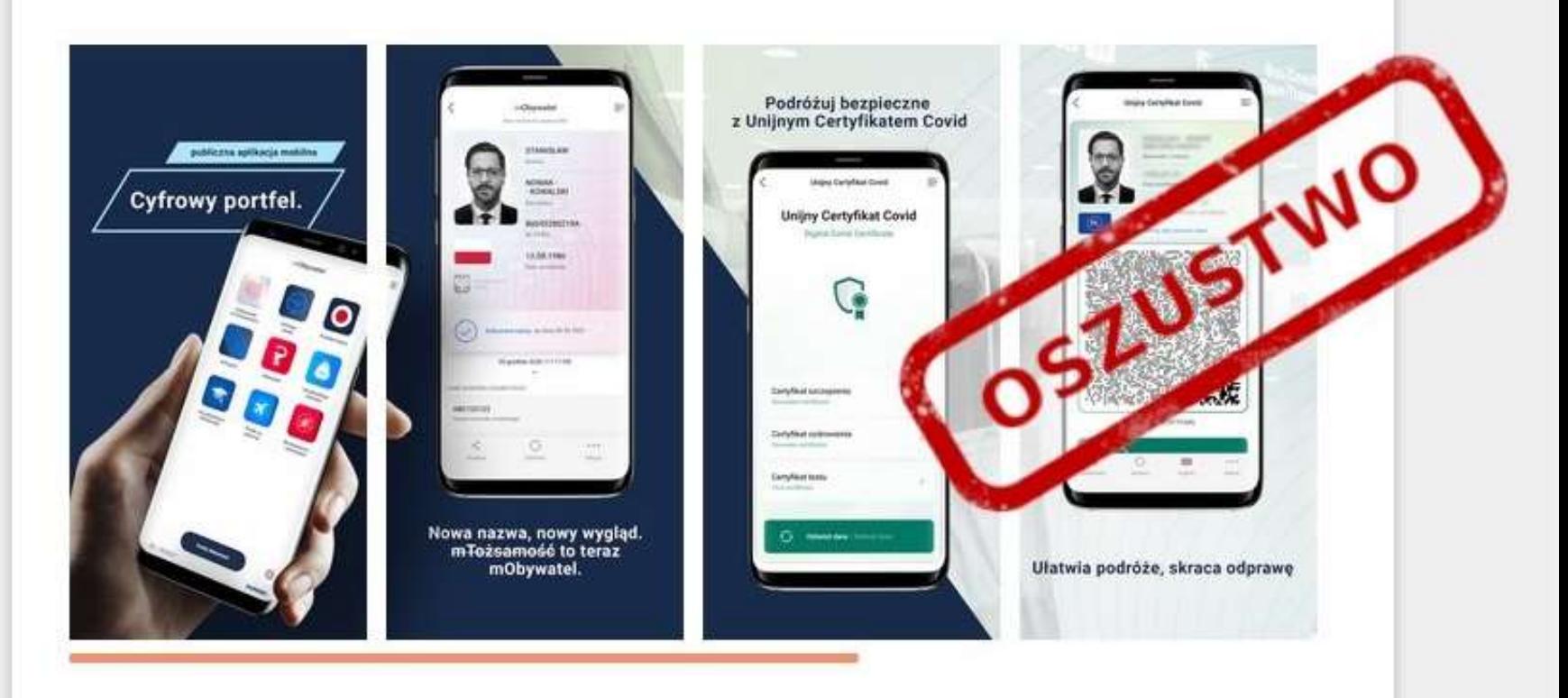

Wydawcą aplikacji jest Kancelaria Prezesa Rady Ministrów.

Z usługi mObywatel mogą korzystać wyłącznie osoby posiadające polskie obywatelstwo i ważny dowód osobisty.

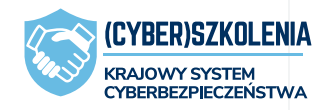

\*\*\*\*\* 18,011 호

 $... 1$ 

Ω

分,盖

Zainstalować

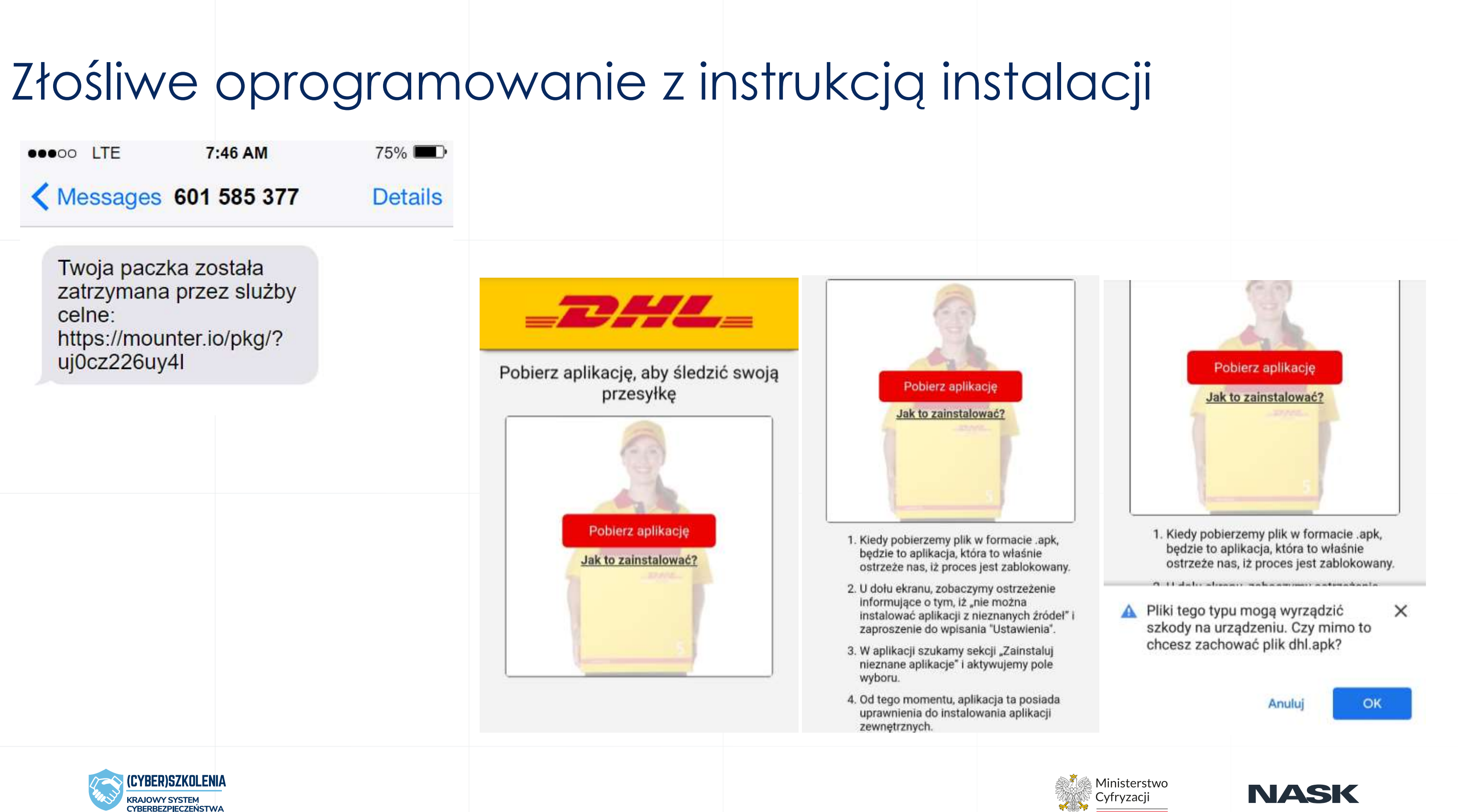

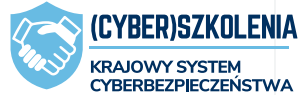

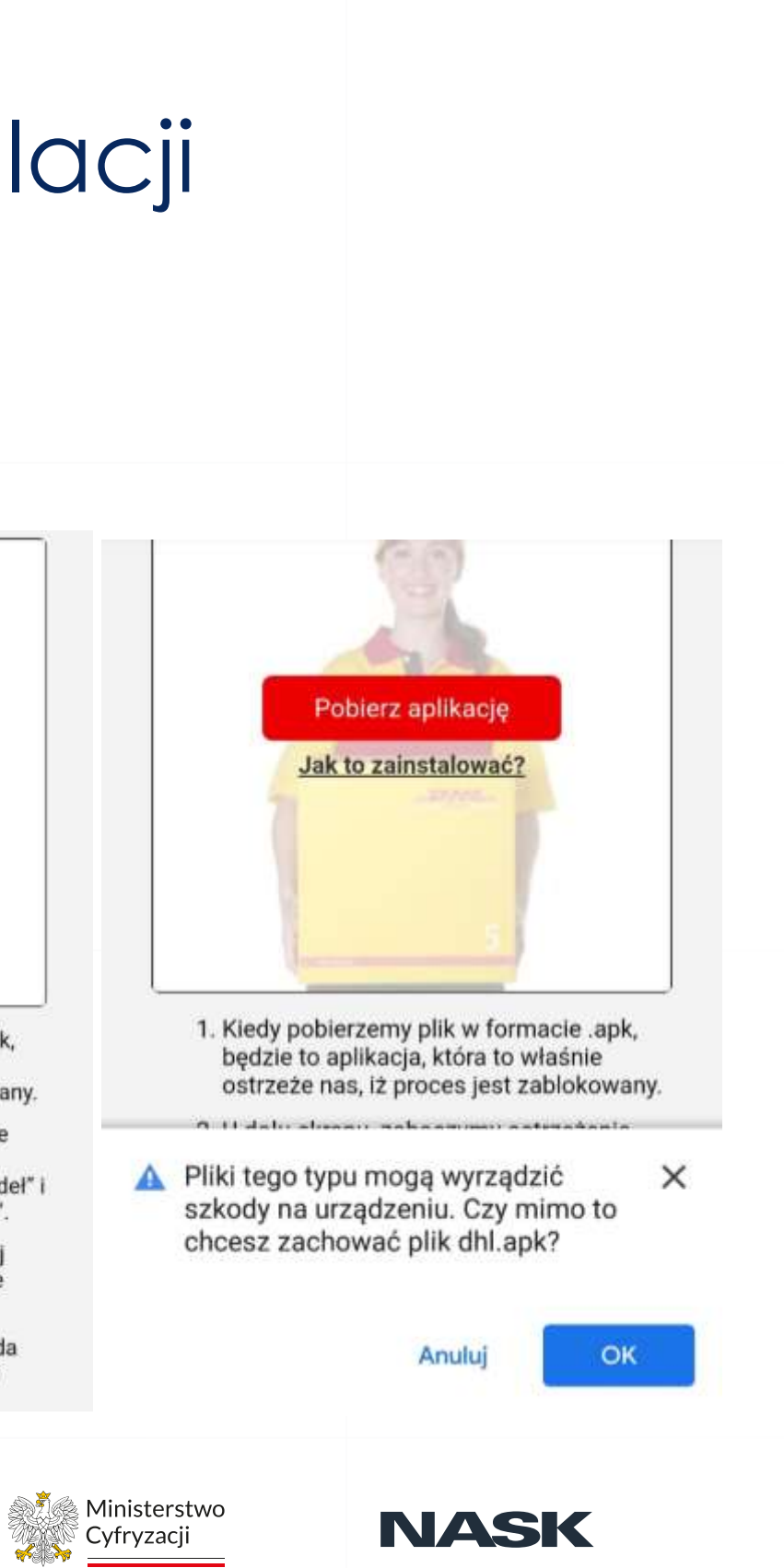

### Skutek: Trojan bankowy

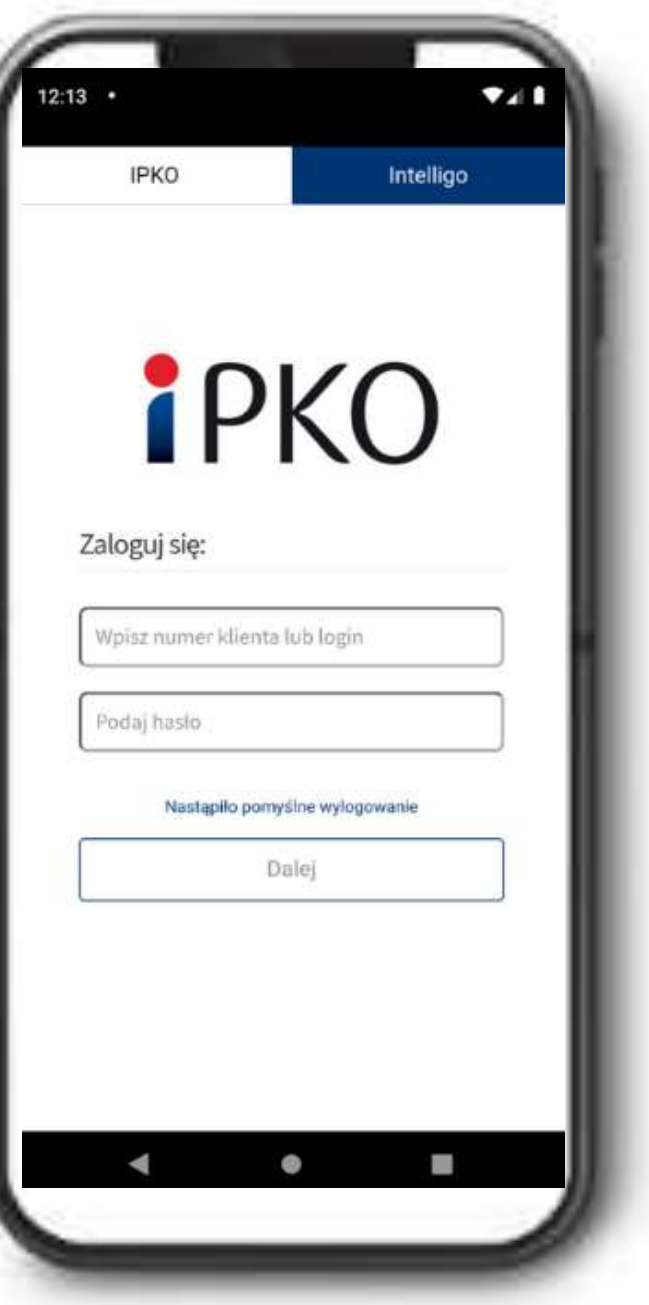

#### o wykradanie danych o przechwytywanie komunikacji z bankiem

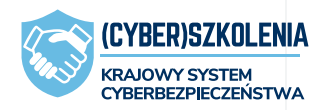

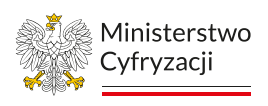

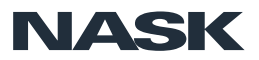

## Złośliwe załączniki w mailach

Od BNP Paribas Bank Polska <recepcia=vhotel.pl@beep.pl>

Temat BNP Paribas - wyciąg bankowy

Data 2022-10-19 07:21:13

Dzień dobry.

W załączeniu przelew bankowy z dnia 19 października 2022

Jeżeli mieliby Państwo pytania, prosimy o kontakt pod numerem: 500 990 500.

Z pozdrowieniami BNP Paribas Bank Polska S.A.

Nasz system wysłał tą wiadomość automatycznie - prosimy na nią nie odpowiadać.

Z pozdrowieniami,

Szymon Machniak

 $f$   $\circ$  in  $\bullet$ 

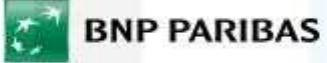

Bank zmieniającego się świata

**Szymon MACHNIAK** specjalista ds. obsługi klientów msp BNP Paribas Bank Polska S.A. Strefa Obsługi Biznesu ul. Francuska 36 40-028 Katowice, Polska SWIFT (BIC): PPABPLPKXXX tel. +48 22 548 29 26 SOB@bnpparibas.pl

Pomyśl o środowisku, zanim wydrukujesz tę wiadomość

Kochaj naturę - uwolnij chmurę! Zawsze kasuj niepotrzebne e-maile

Załączniki WYCIAG BANKOWY 5791 4Z39PP 000 M 0214-2022 WZE 2022-10-01 pdf .img 78kB

www.bnpparibas.pl

From INFO

To undisclosed-recipients:;

Subject pilny

Please return with signature and stamp.

I wish you all the best

GLINKOWSKI Sp. z o. o. e-mail: office@ connected.pl Sikorzyn 21, 63-344 Gostyń

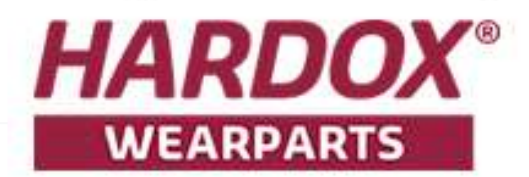

Posted by Genius Scan for iOS. https://dl.tglapp.com/genius-can

iPhone sent by phone/fax +48 65 572 70 00

> 0 1 attachment: image00376374.img 1,8 MB

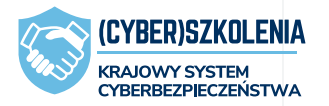

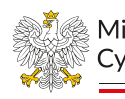

Ministerstwo Cyfryzacji

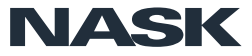

80

### Podejrzane załączniki

https://support.microsoft.com/

Ministerstwo Cyfryzacji

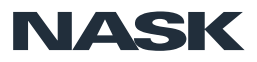

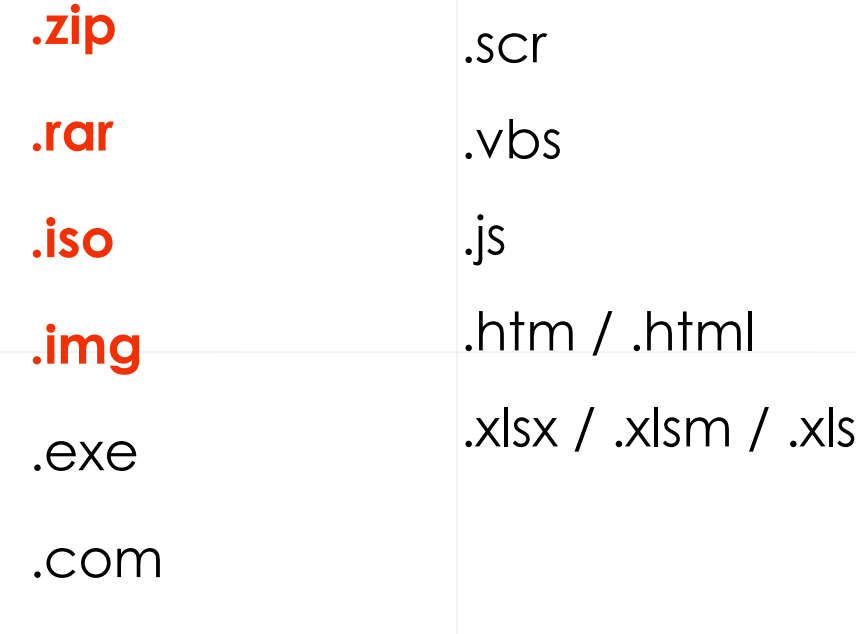

#### Dawniej przestępcy często wykorzystywali funkcję makr w plikach programów MS Office.

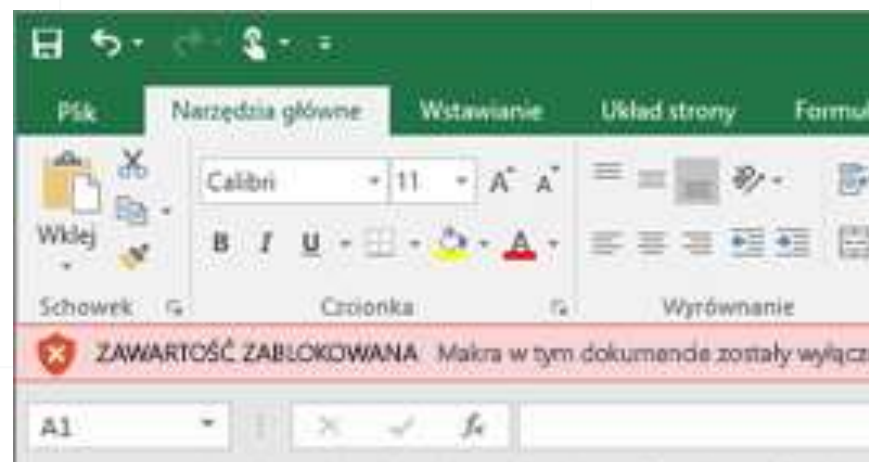

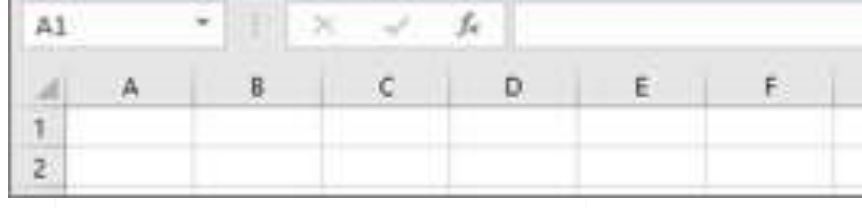

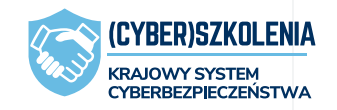

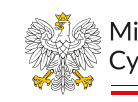

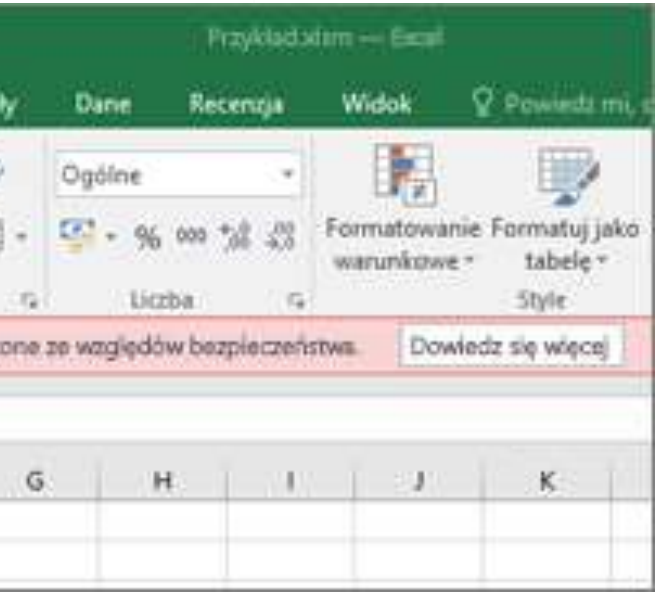

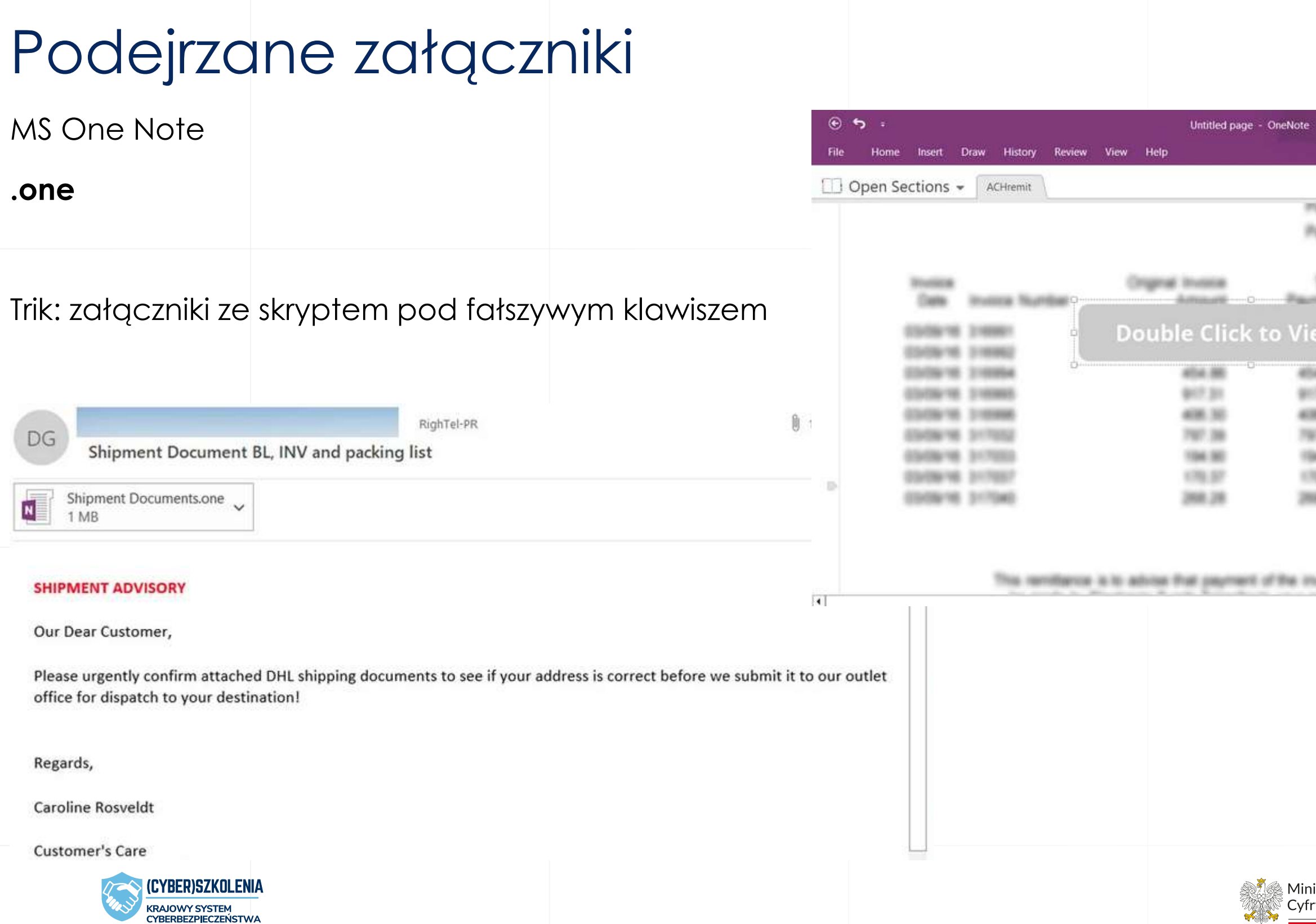

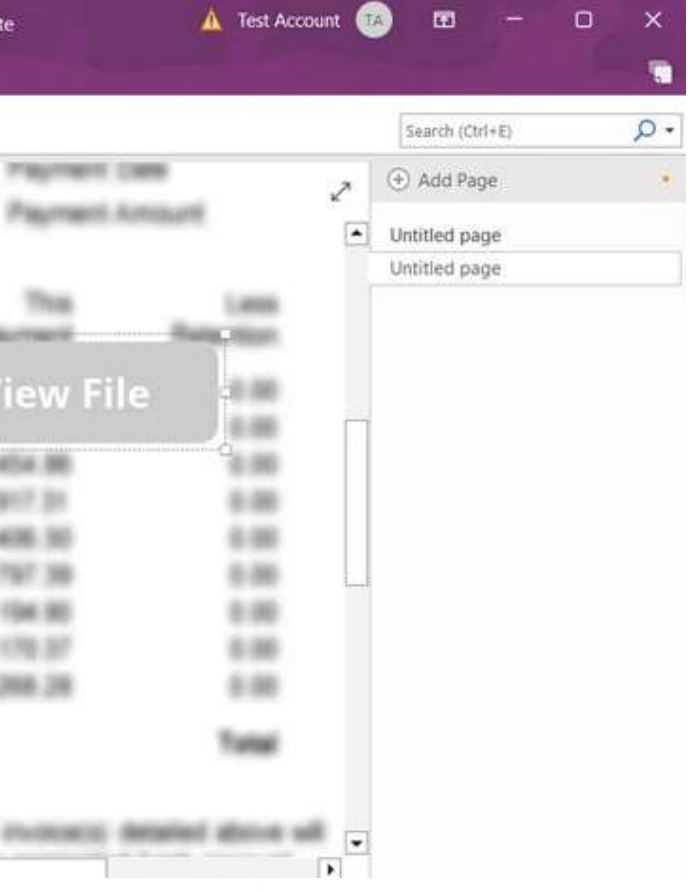

bleepingcomputer.com

isterstwo  $\frac{1}{\sqrt{2}}$  Cyfryzacji

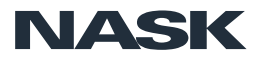

## Złośliwe programy w Google Ads

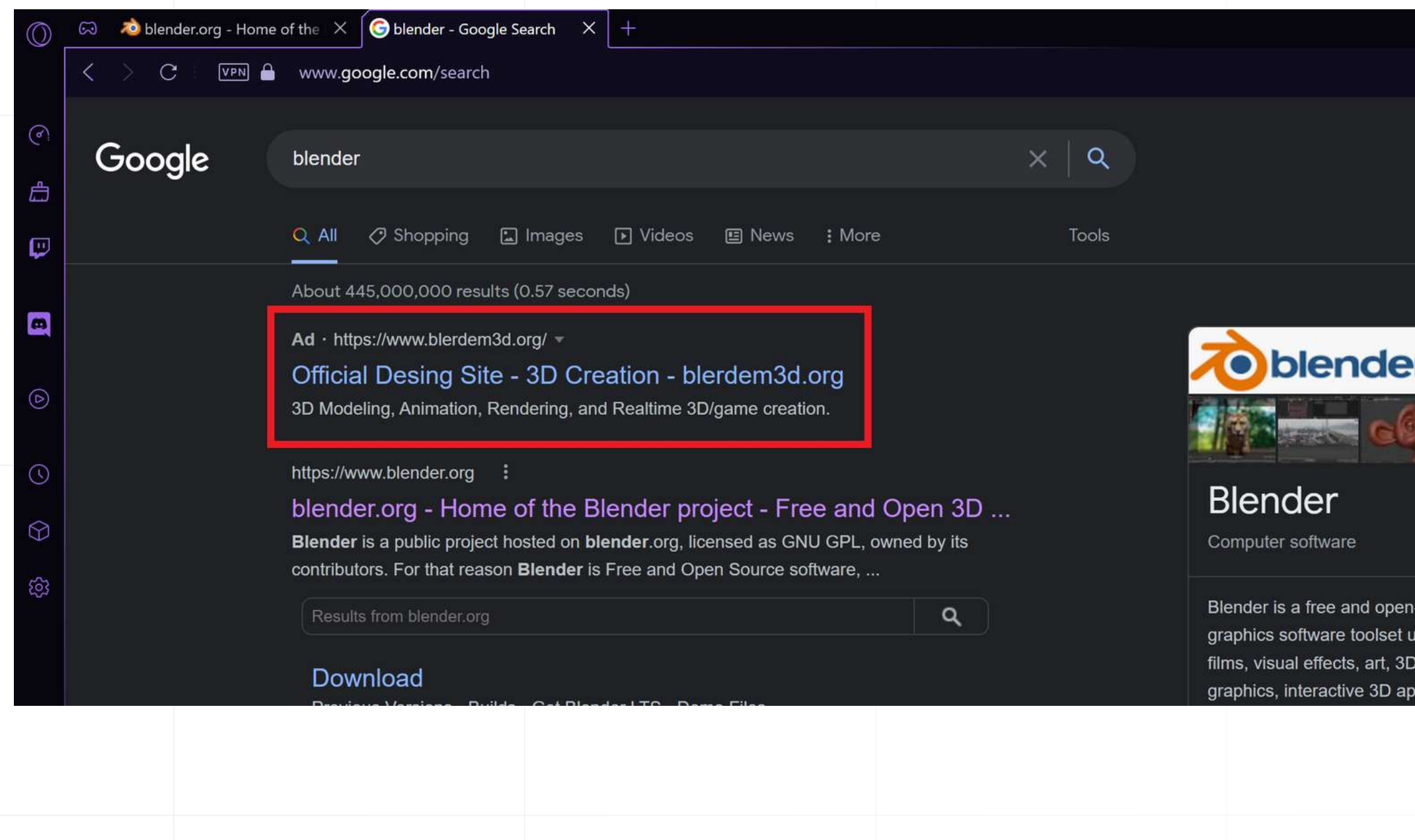

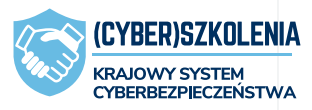

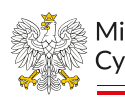

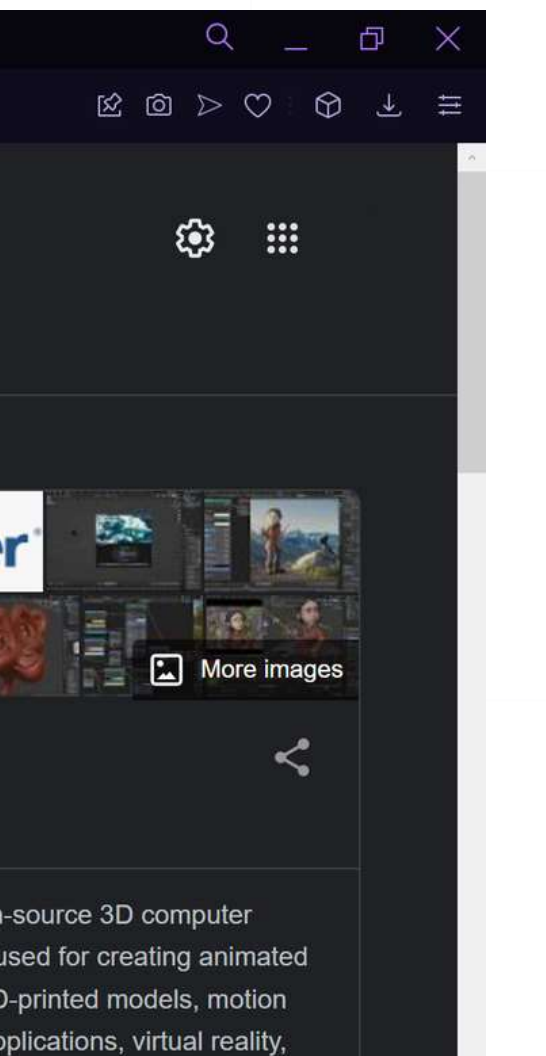

Ministerstwo Cyfryzacji

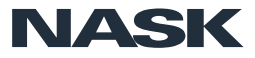

## Ransomware

Złośliwe oprogramowanie wykorzystywane do szyfrowania i blokowania dostępu do systemów i danych.

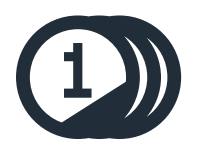

Celem ataku jest **wymuszenie okupu**

w zamian za odzyskanie danych.

have been encrypted.

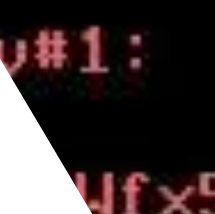

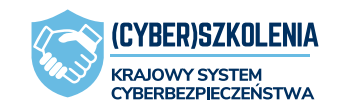

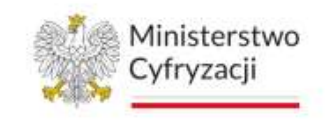

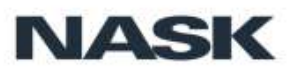

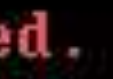

### your files are no longer accessi looking for a way to recover your No one will be able to recover

## recover all your files safel payment and get the decryptic

### forssztxqzf2nm.onion

Ufx5I+rjJD8hzv6DPpYhNQM pElfQxGsGQ2qVOC4Aaxd7k JK94dANmsI7hQcrC16q2L 70Coj4bWTrM093a9pGu **MSESNRt6hBB×V0o3Ge** 

lease enter it

85

#### **Szyfrowanie danych i systemu** – **główny atak ransomware**

Ministerstwo

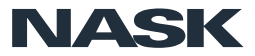

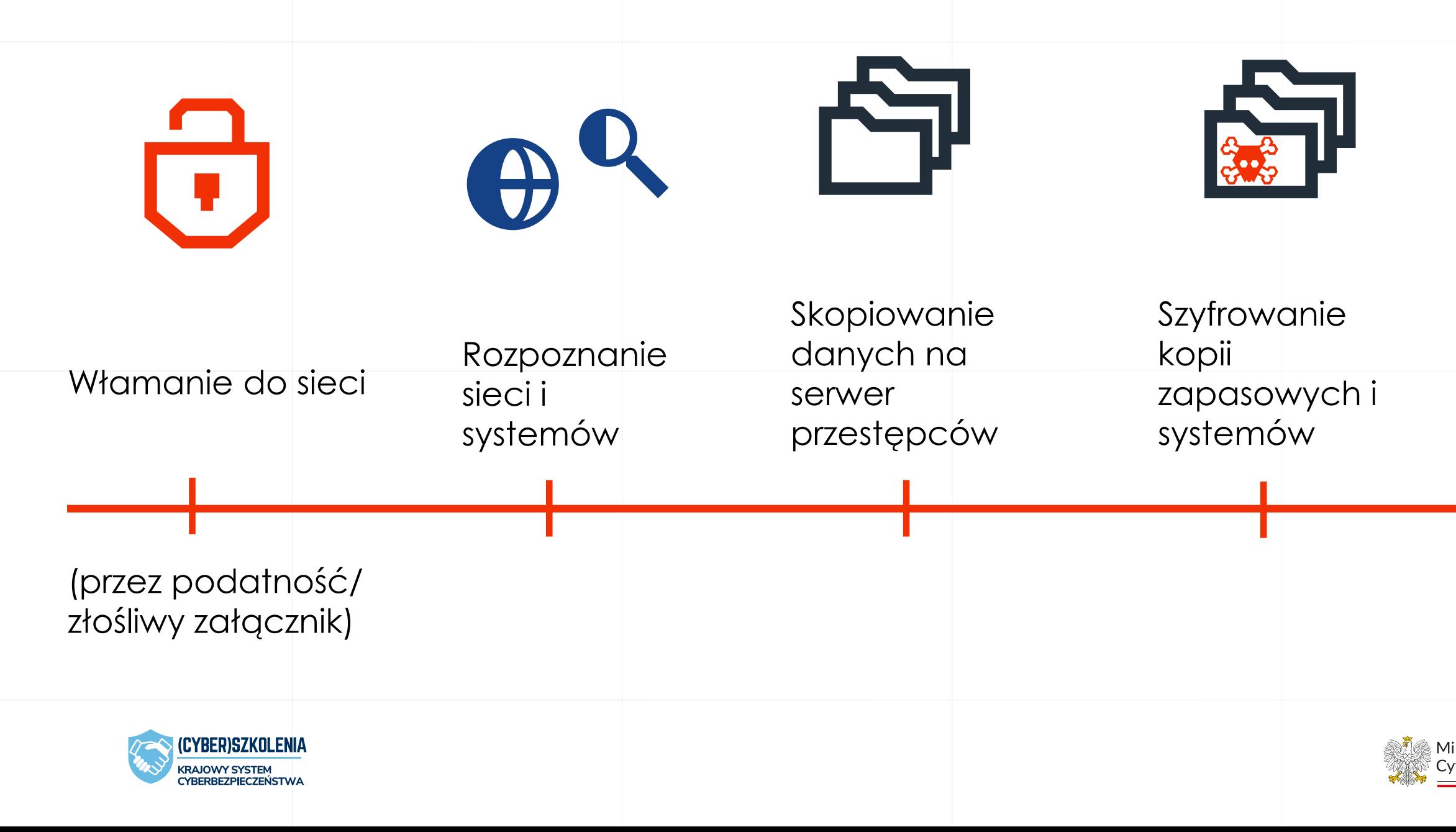

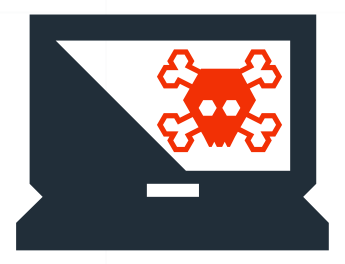

### Przebieg ataku ransomwarem

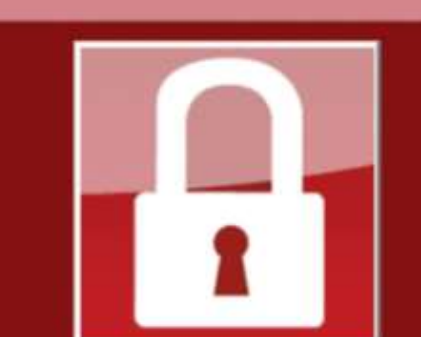

#### Payment will be raised on 5/16/2017 00:47:55

**Time Left** 02123157137

#### Your files will be lost on 5/20/2017 00:47:55

**Time Left** 65:23:57:37

#### About bitcoin

How to buy bitcoins?

**Contact Us** 

#### Ooops, your files have been encrypted!

English

#### **What Happened to My Computer?**

Wana Decrypt0r 2.0

Your important files are encrypted.

Many of your documents, photos, videos, databases and other files are no longer accessible because they have been encrypted. Maybe you are busy looking for a w recover your files, but do not waste your time. Nobody can recover your files with our decryption service.

#### **Can I Recover My Files?**

Sure. We guarantee that you can recover all your files safely and easily. But you ha not so enough time.

You can decrypt some of your files for free. Try now by clicking <Decrypt>. But if you want to decrypt all your files, you need to pay.

You only have 3 days to submit the payment. After that the price will be doubled. Also, if you don't pay in 7 days, you won't be able to recover your files forever. We will have free events for users who are so poor that they couldn't pay in 6 mor

#### **How Do I Pay?**

Payment is accepted in Bitcoin only. For more information, click <About bitcoin>. Please check the current price of Bitcoin and buy some bitcoins. For more information click <How to buy bitcoins>.

And send the correct amount to the address specified in this window. After your payment, click <Check Payment>. Best time to check: 9:00am - 11:00ar MATT Comme Mandenan Pulder

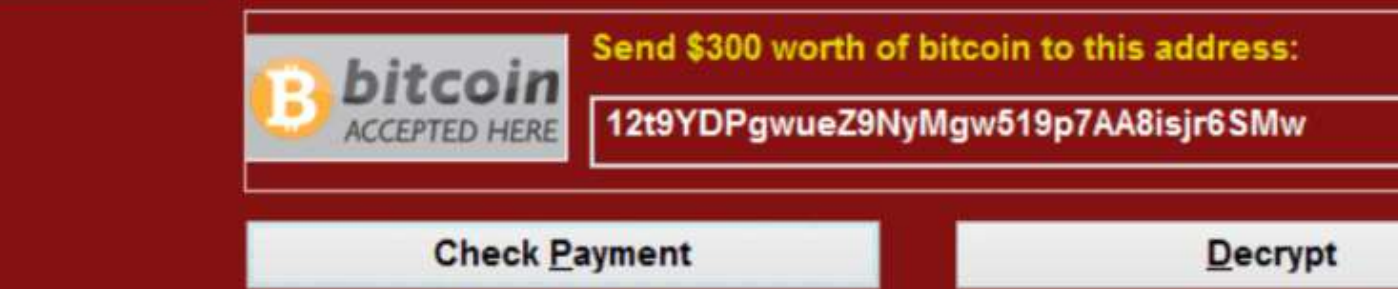

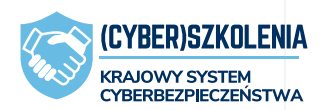

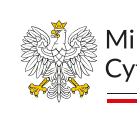

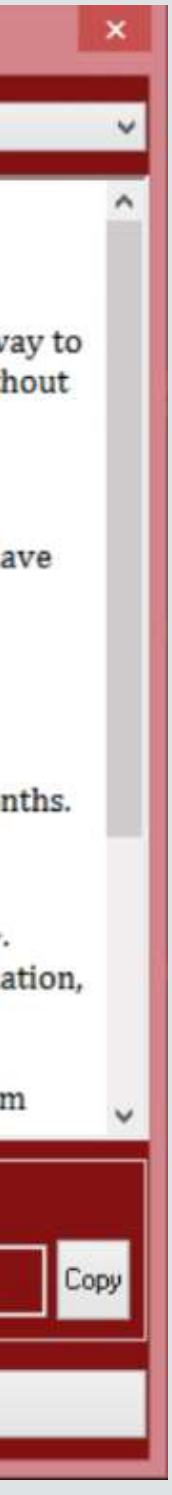

Ministerstwo Cyfryzacii

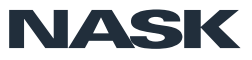

## Co po ataku?

W przypadku ataku ransomware, atakujący nie tylko szyfrują dane, ale także wykradają je, grożąc upublicznieniem w przypadku nie zapłacenia okupu.

Zapłacenie okupu **nie gwarantuje odzyskania danych!**

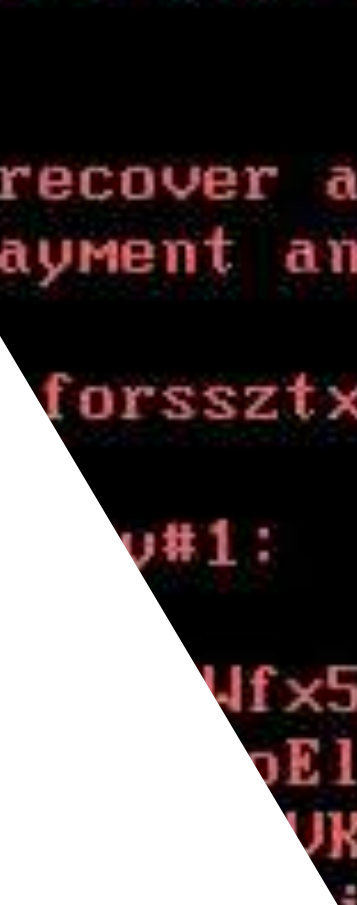

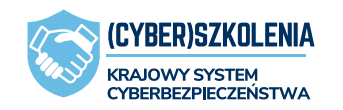

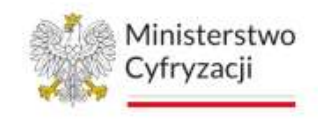

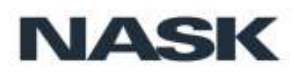

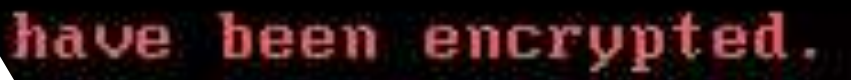

### your files are no longer accessi looking for a way to recover your No one will be able to recover

## recover all your files safel payment and get the decryptic

### forssztxqzf2nm.onion

Ufx5I+rjJD8hzv6DPpYhNQM pElfQxGsGQ2qVOC4Aaxd7k JK94dANmsI7hQcrC16q2L 70Coj4bWTrM093a9pGu **MSESNRt6hBB×V0o3Ge** 

lease enter it

### Ransomware – prewencja

88

- **dobra strategia tworzenia i weryfikowania kopii zapasowych (3-2-1)**
- **regularna aktualizacja oprogramowania**
- **edukacja i aktualizowanie wiedzy**
- segmentacja sieci
- inwentaryzacja publicznie dostępnych usług
- zabezpieczenie potencjalnych źródeł infekcji
- aktywne monitorowanie zdarzeń w sieci

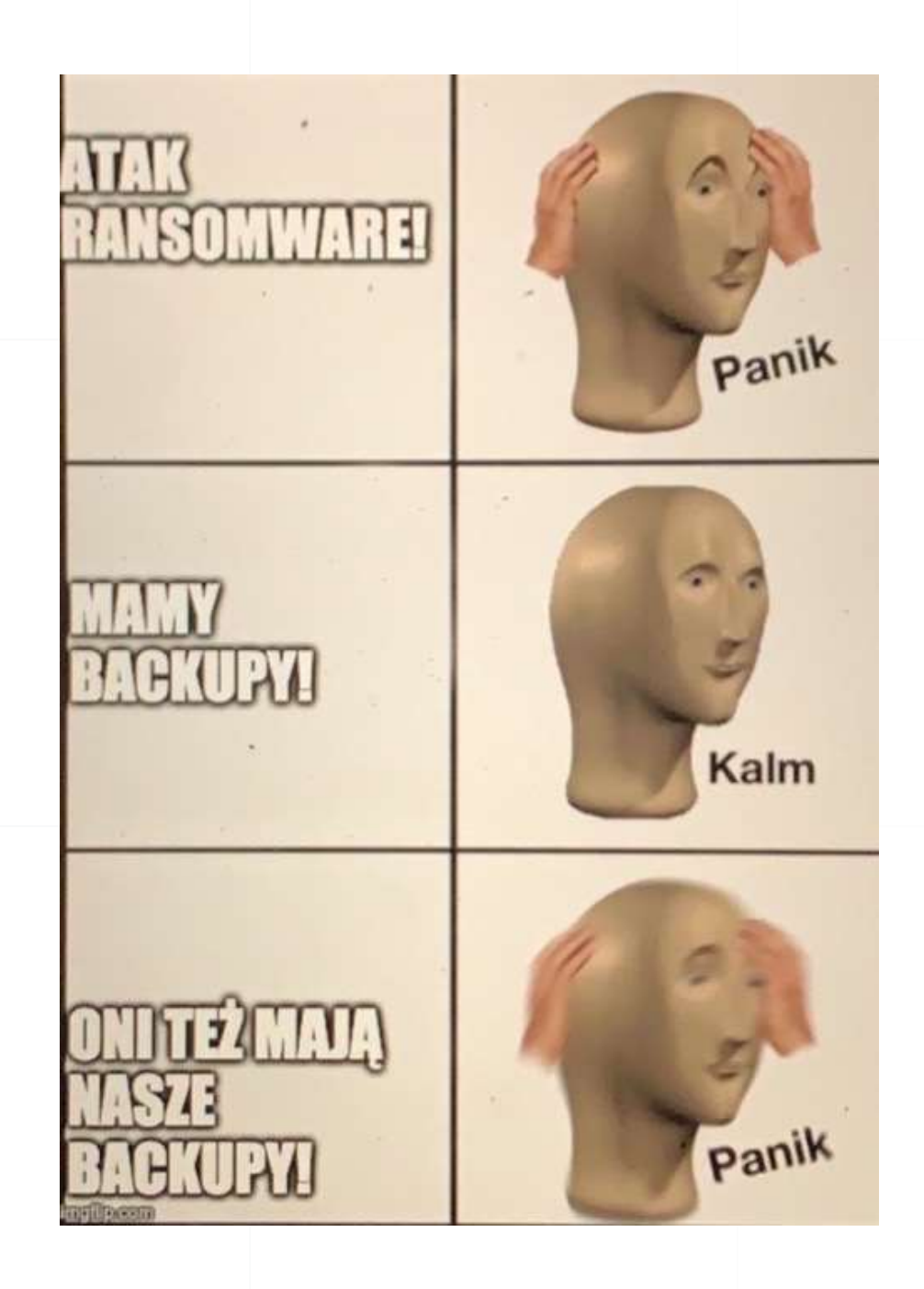

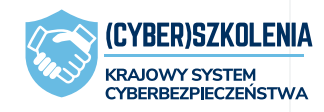

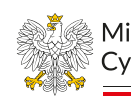

Ministerstwo

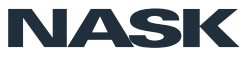

# **Zgłaszanie incydentów**

czyli dbanie o wspólne bezpieczeństwo w sieci

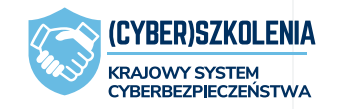

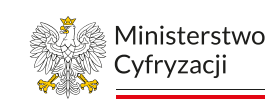

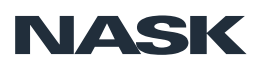

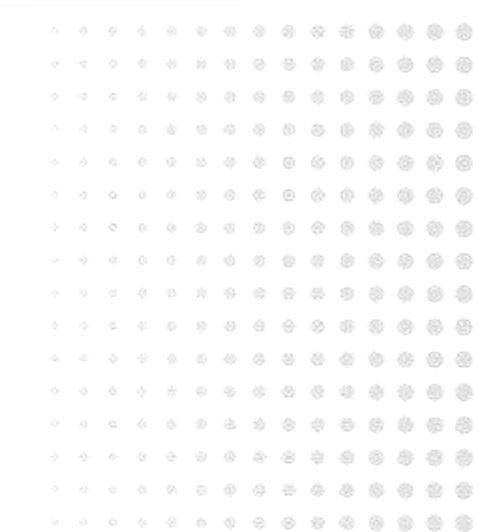

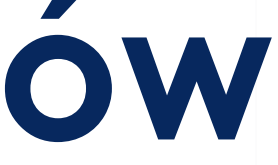

### prześlij na nr: 799 448 084

### lub zgłoś przez formularz na stronie: incydent.cert.pl

### lub wyślij email na adres: cert@cert.pl

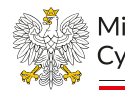

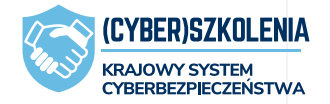

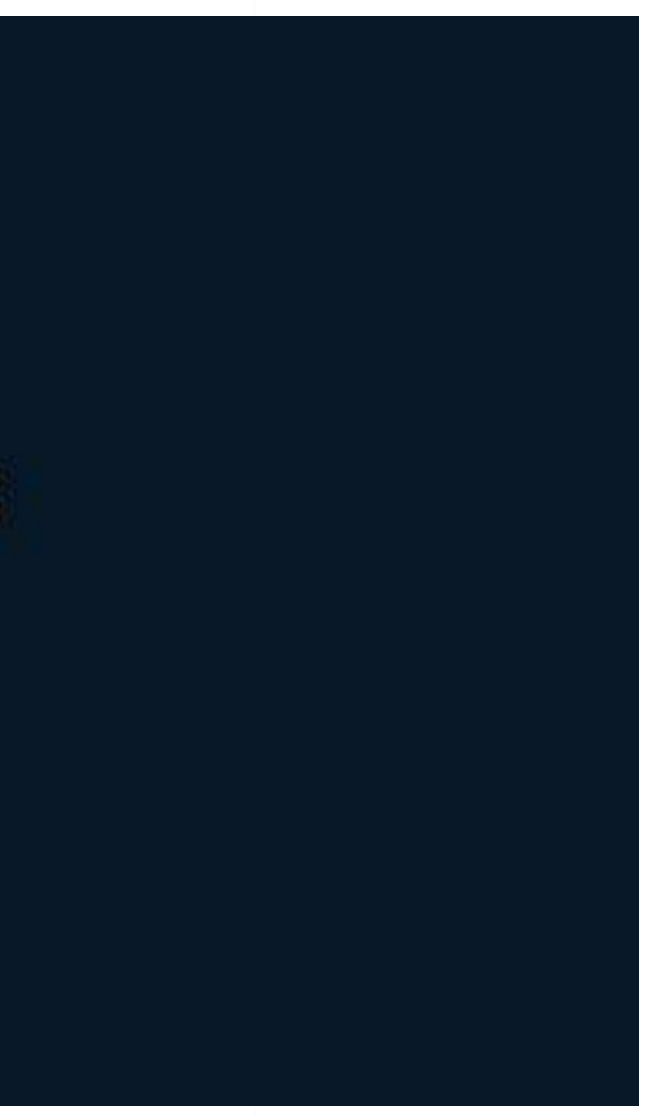

Ministerstwo

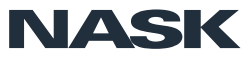

90

#### Zgłoszenie incydentu - Jaki podmiot Państwo reprezentują?

& Osoba fizyczna / inne podmioty

**∕** Operator usług kluczowych

Dostawca usługi cyfrowej

#### Prosimy o wybranie odpowiedniej kategorii:

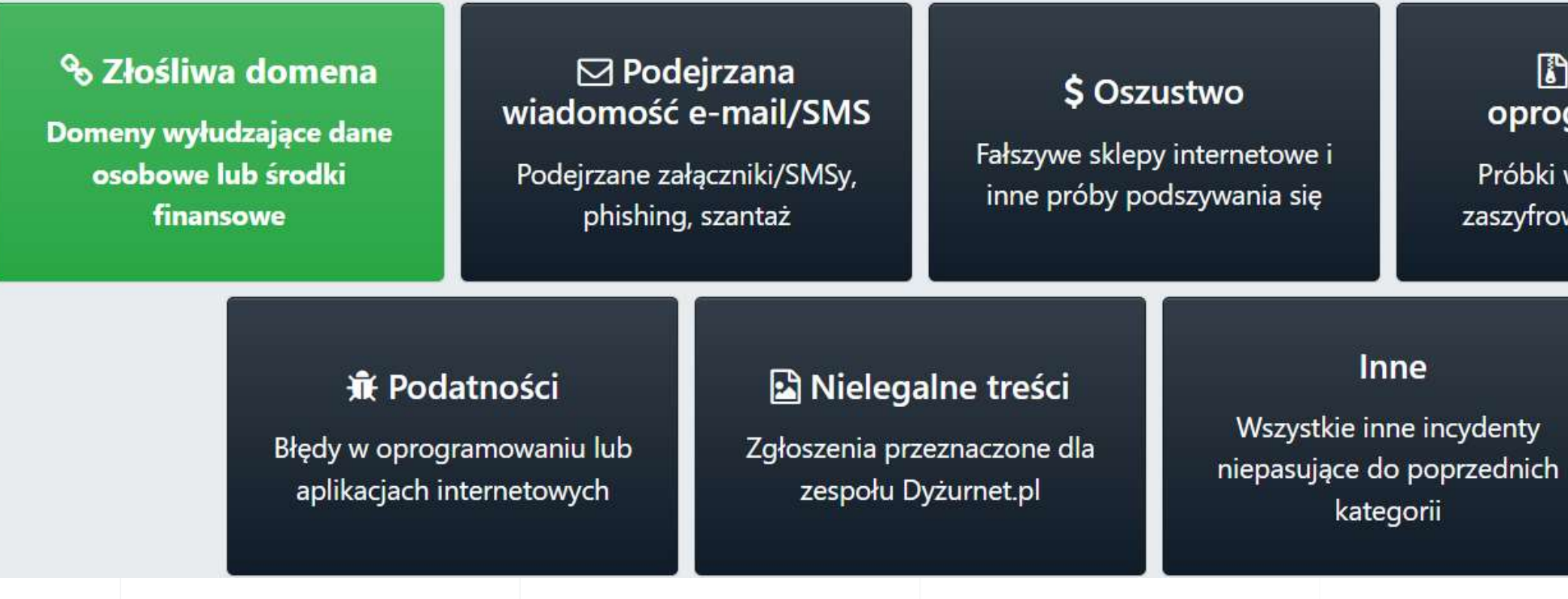

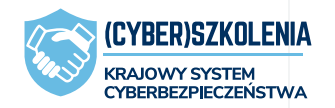

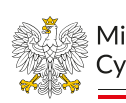

#### m Podmiot publiczny

#### **Złośliwe** gramowanie

wirusów lub pliki wane ransomware

Ministerstwo Cyfryzacji

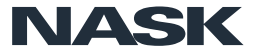

#### **NASK** Zgłaszanie szkodliwych SMSów **CERT.PL**

Wiadomości przekazuj dalej na numer 799 448 084. Zapisz ten numer w telefonie, aby mieć go zawsze pod ręką.

Z jednego numeru możesz zgłosić maksymalnie 3 wiadomości w ciągu 4 godzin.

Numer służy do zgłaszania prób wyłudzeń internetowych (phishingu, fałszywych aplikacji) – nie przyjmujemy zgłoszeń dotyczących usług SMS premium.

Przekaż nam całą wiadomość w oryginalnej formie tekstowej - nie wycinaj odnośnika, treści oraz nie przesyłaj jej w formie zdjęć czy zrzutów ekranu.

Podany numer służy tylko do przyjmowania SMS-ów – numer do telefonicznego zgłaszania incydentów znajduje się na naszej stronie.

Opłata za wysłanie wiadomości SMS zgodna jest z taryfą operatora

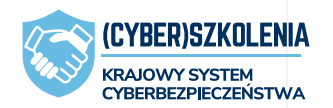

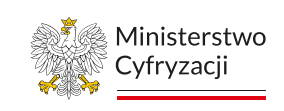

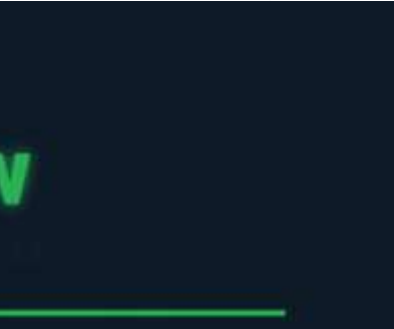

- 
- 
- 
- 

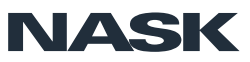

#### " Zgłaszanie stron internetowych służących **NASK CERT.PL>\_ do wyłudzeń danych i środków finansowych**

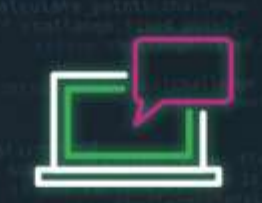

Zgłoszenie możesz wysłać przez incydent.cert.pl/domena

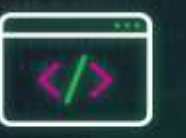

Wpisz wszystkie strony, które chcesz zgłosić – każdą w osobnej linii

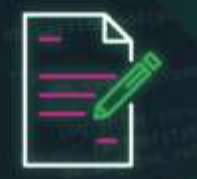

W uzasadnieniu zgłoszenia opisz dlaczego powyższe domeny zostały przez Ciebie uznane za szkodliwe

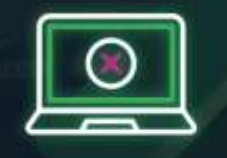

Formularz ten służy zgłaszania prób wyłudzeń internetowych (phishingu, fałszywych aplikacji), nie przesyłaj nim np. podejrzanych sklepów internetowych

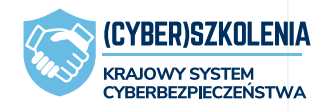

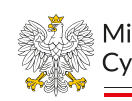

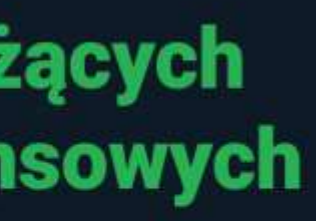

### https://incydent.cert.pl/

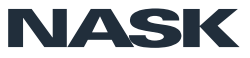

#### ... Zgłaszanie pozostałych oszustw **NASK CERT.PL>\_** komputerowych

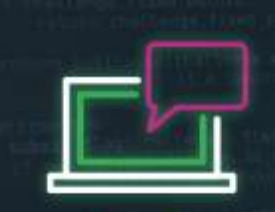

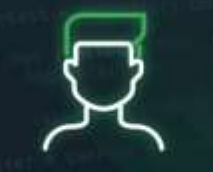

Zgłoszenia możesz wysłać przez incydent.cert.pl

Wybierz odpowiedni rodzaj podmiotu - jeśli jesteś zwykłym użytkownikiem internetu będzie to "Osoba fizyczna"

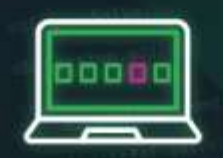

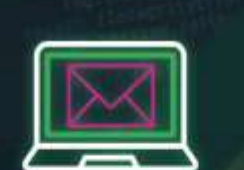

Wybierz jaki rodzaj oszustwa chciałbyś zgłosić

Jeśli chcesz zgłosić szkodliwą wiadomość mail, pamiętaj o załączeniu wiadomości w formacie .eml lub .msg. Instrukcja jak pobrać wiadomość w takim formacie znajduje się na https://incydent.cert.pl/instrukcje-email

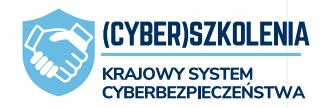

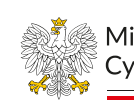

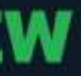

### https://incydent.cert.pl/

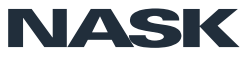

Dziękuję

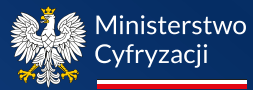

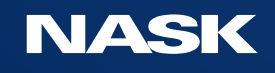

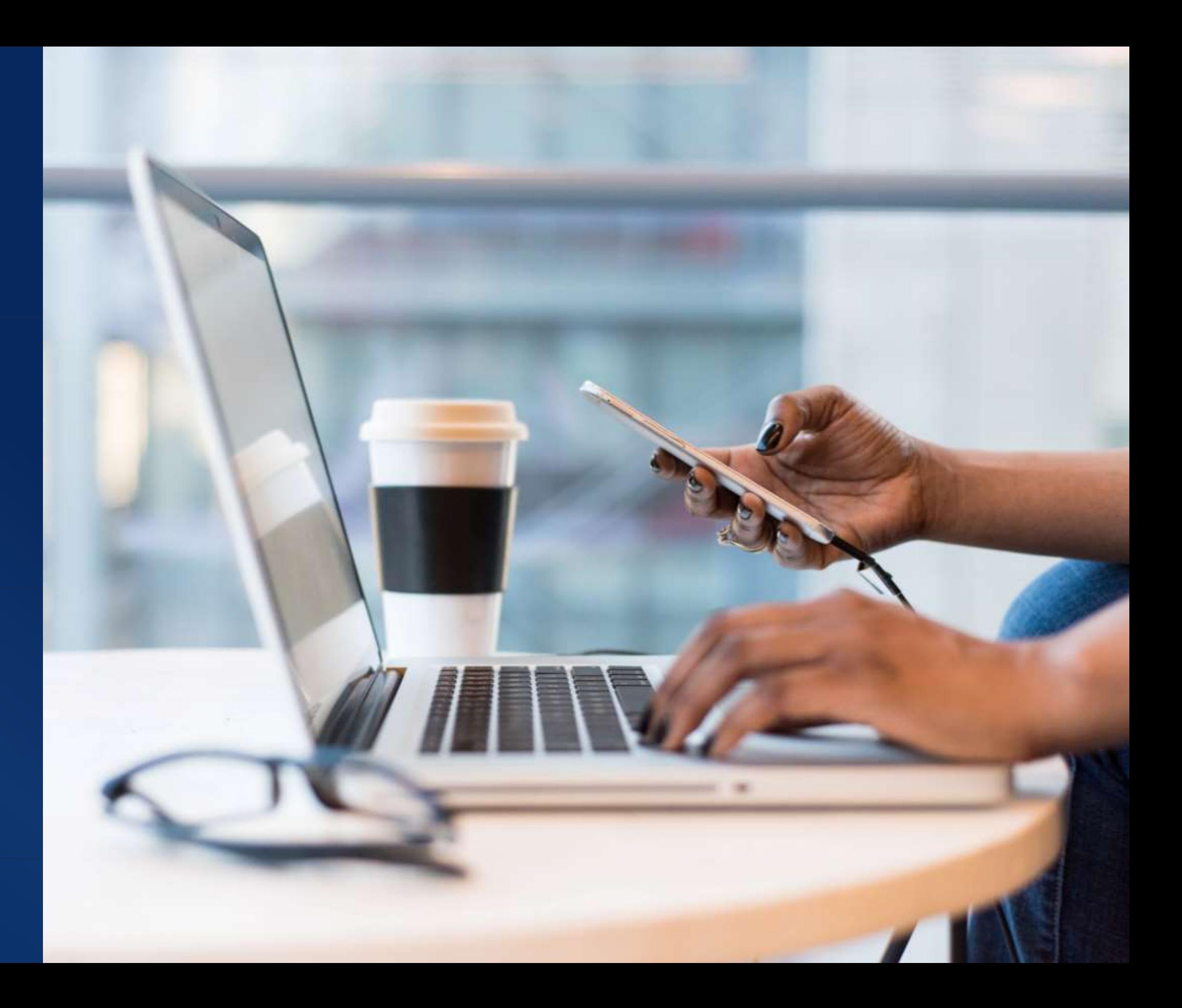

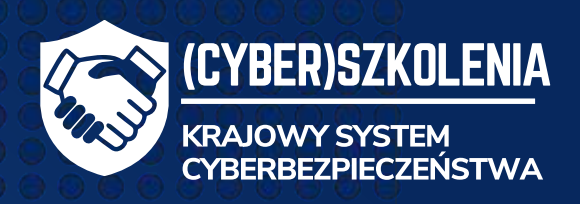

### Zespół Szkoleń i Ćwiczeń Cyberbezpieczeństwa

zbsc@nask.pl